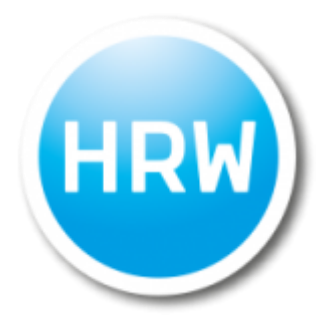

# Hochschule Ruhr West

# Institut Bauingenieurwesen

### **Schlankheitsabhängige Ersatzimperfektion**

### **beim Plattenbeulen**

# **Bachelorarbeit**

zur Erlangung des Grades Bachelor of Science

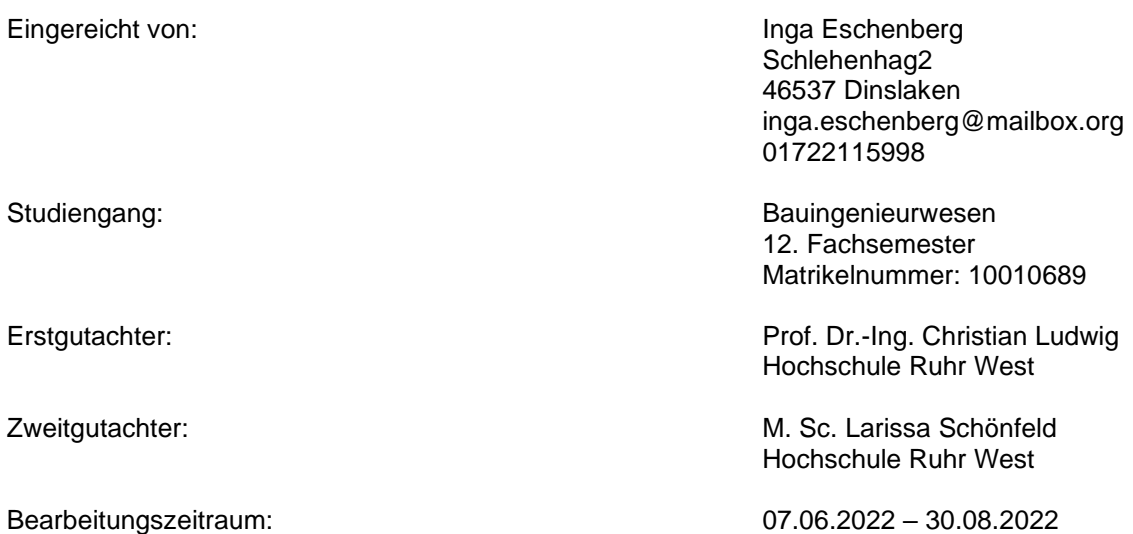

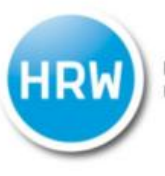

# Aufgabenstellung für die Bachelorarbeit

für: Inga Eschenberg Matr.-Nr.: 10010689

# Schlankheitsabhängige Ersatzimperfektionen beim **Plattenbeulen**

Das Tragverhalten von dünnwandigen plattenförmigen Bauteilen wird maßgeblich durch das Stabilitätsversagen Beulen bestimmt. Längs- und Schubspannungen haben einen unterschiedlichen Einfluss auf die Beanspruchbarkeit des Beulfeldes. Der Nachweis von unausgesteiften beulgefährdeten plattenförmigen Bauteilen ist in DIN EN 1993-1-5 geregelt. Dabei sind u. a. Imperfektionen und Effekte infolge überkritischen Tragreserven zu beachten.

Im Rahmen dieser Bachelorarbeit sind die geometrischen Ersatzimperfektionen angepasst an die Winter-Kurve in Abhängigkeit von bezogener Plattenschlankheit  $\bar{\lambda}_n$ zu ermitteln. Dabei liegt der Schwerpunkt der Untersuchung auf dem Tragverhalten von unausgesteiften vierseitig gelagerten Platten im überkritischen Tragreservenbereich. Die Ergebnisse für den vorgegebenen Parameterbereich dieser Untersuchungen sind mittels numerischer Simulation mit der Software ANSYS zu bestimmen, darzustellen und zu bewerten.

Im Einzelnen sind folgende Punkte zu bearbeiten:

- Vorstellung und Erläuterung der überkritischen Traglastreserven
- Analytische (nach DIN EN 1993-1-5) und numerische Bestimmung der angepassten geometrischen Ersatzimperfektionen unter Berücksichtigung folgender Parameter:
	- Software: ANSYS
	- $\circ$  Einachsige Druckbelastung ( $\psi$  = 1)
	- $\circ$  Schubbeanspruchung  $\tau$
	- ο Seitenverhältnis  $\alpha$  = 0,15; 0,3; 0,45; 0,6; 0,75; √2; 2; √6; 3
- Darstellung von angepassten geometrischen Ersatzimperfektionen an die Winter-Kurve in Abhängigkeit von bezogener Plattenschlankheit (Übersichtliche Darstellung und Vergleiche in Form von Tabellen, Bildern und/oder Diagrammen)
- Gegenüberstellung und Bewertung (Abweichungen) von angepassten geometrischen Ersatzimperfektionen
- Erläuterung auftretender Effekte

# Inhaltsverzeichnis

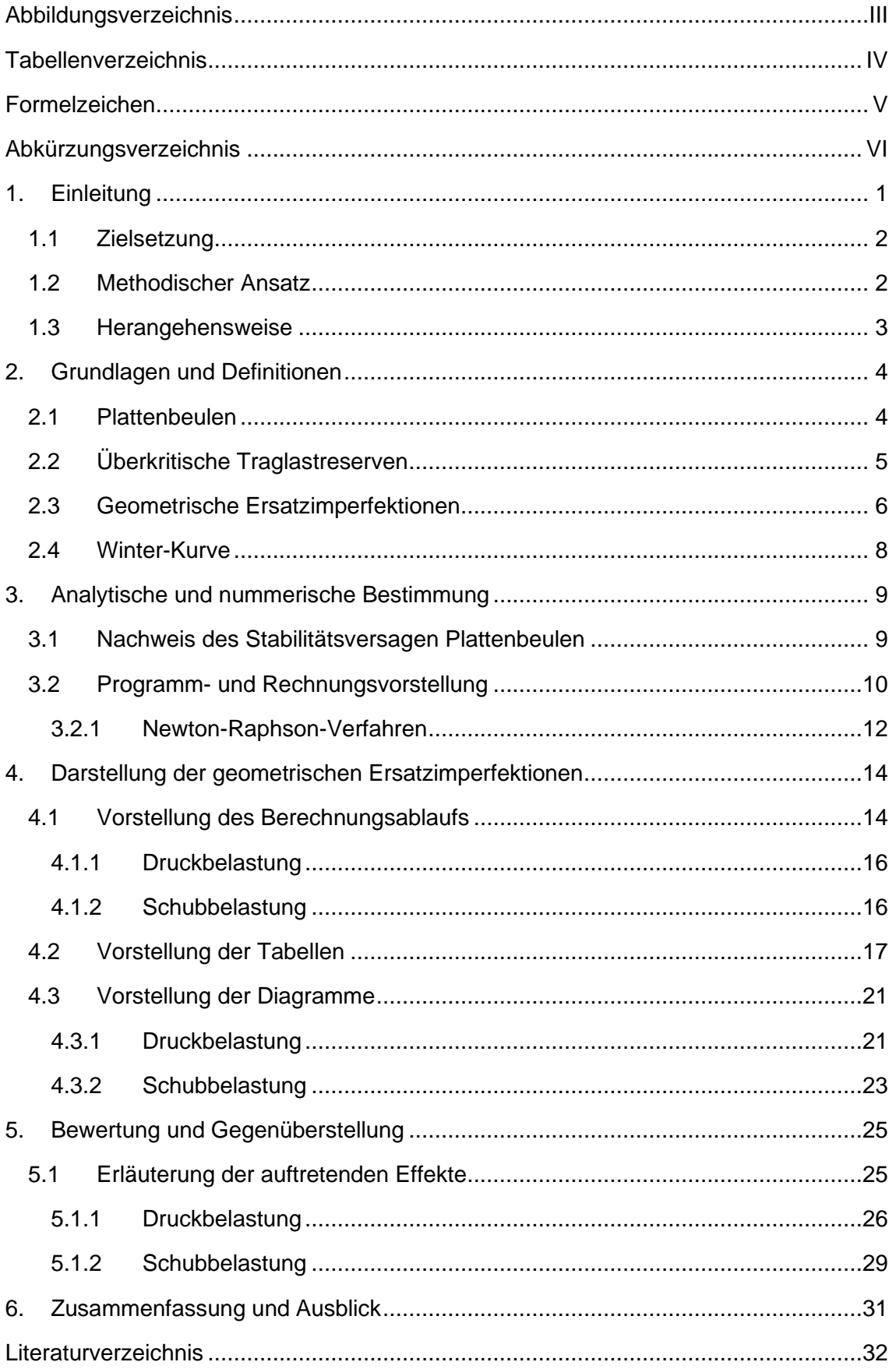

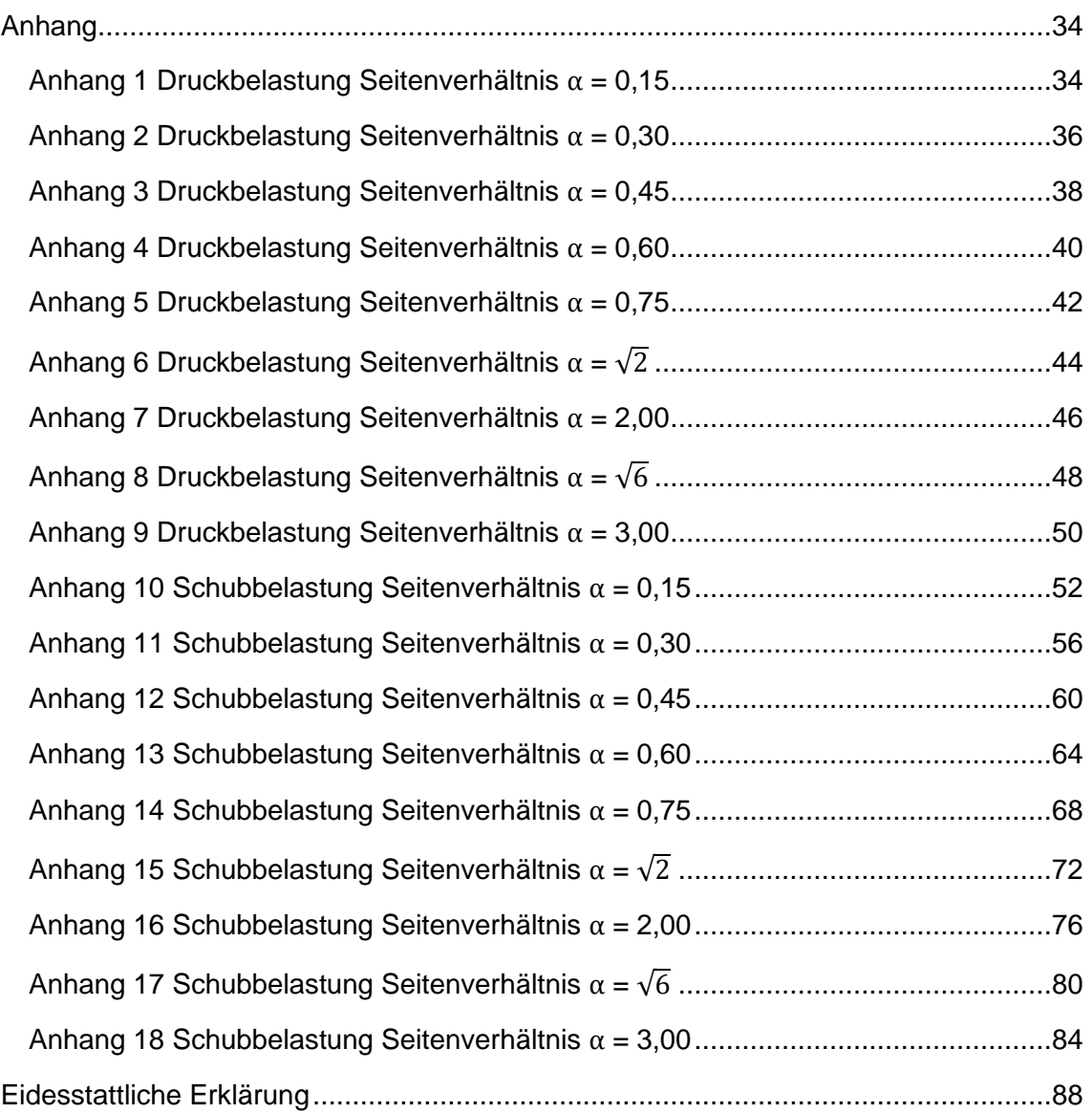

# <span id="page-4-0"></span>Abbildungsverzeichnis

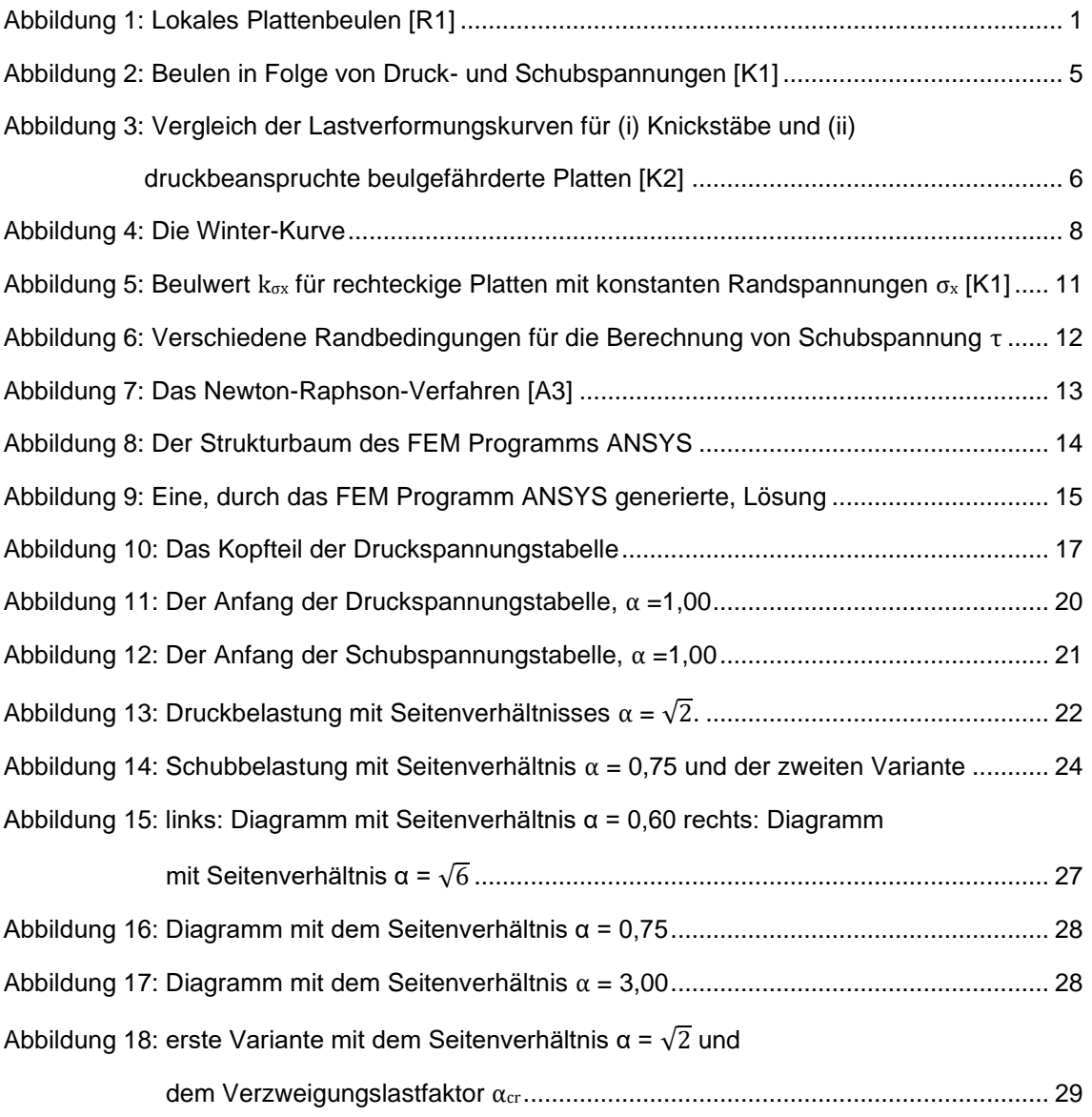

# <span id="page-5-0"></span>**Tabellenverzeichnis**

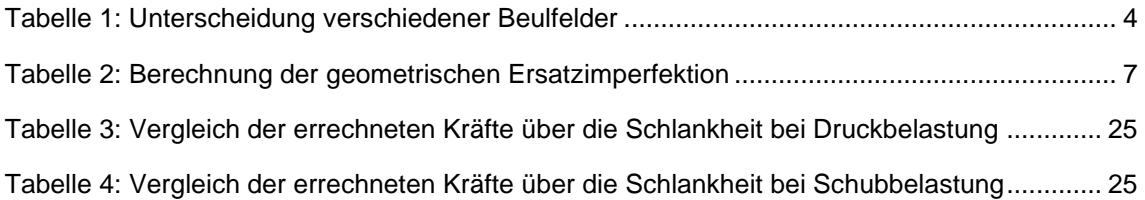

## <span id="page-6-0"></span>Formelzeichen

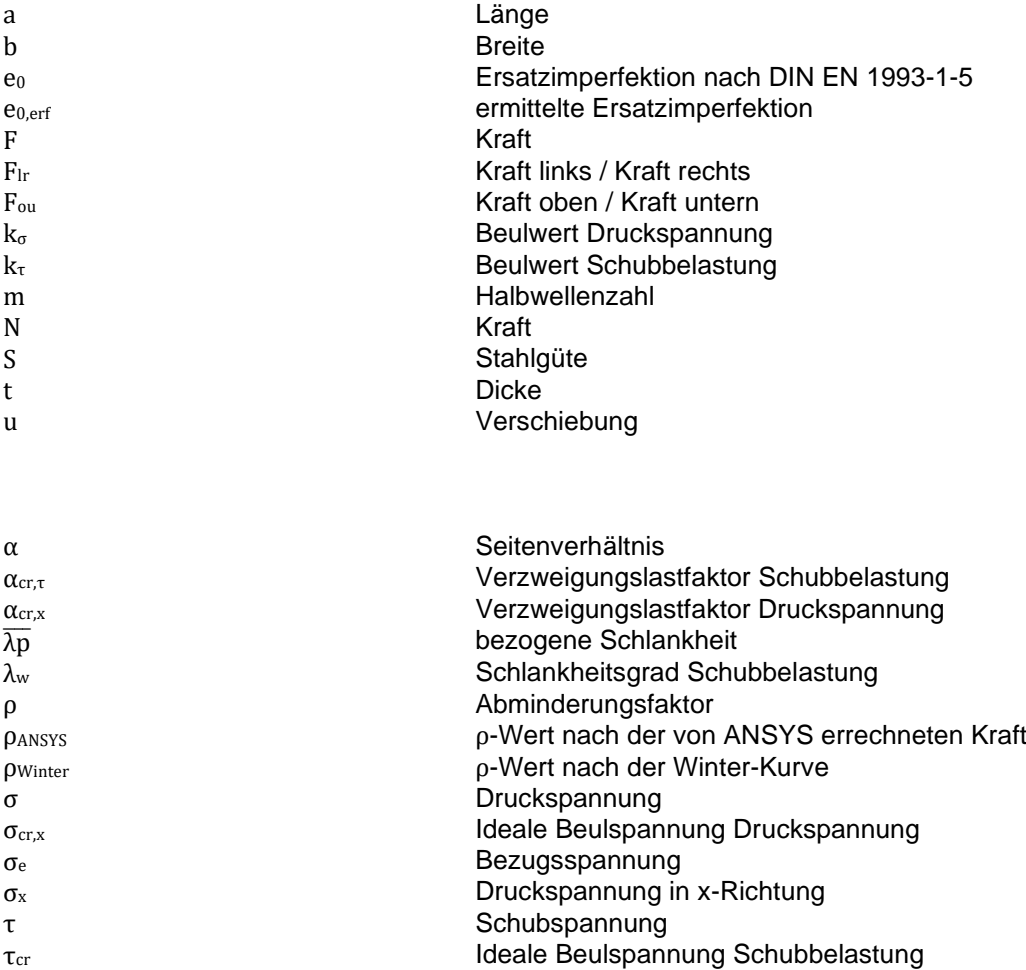

 $\chi_{\rm w,ANSYS}$  and  $\chi$ -Wert nach der von ANSYS berechneten Kraft

χ $<sub>xw</sub>$  γ-Vergleichswert</sub>

ψ Spannungsverhältnis

# <span id="page-7-0"></span>Abkürzungsverzeichnis

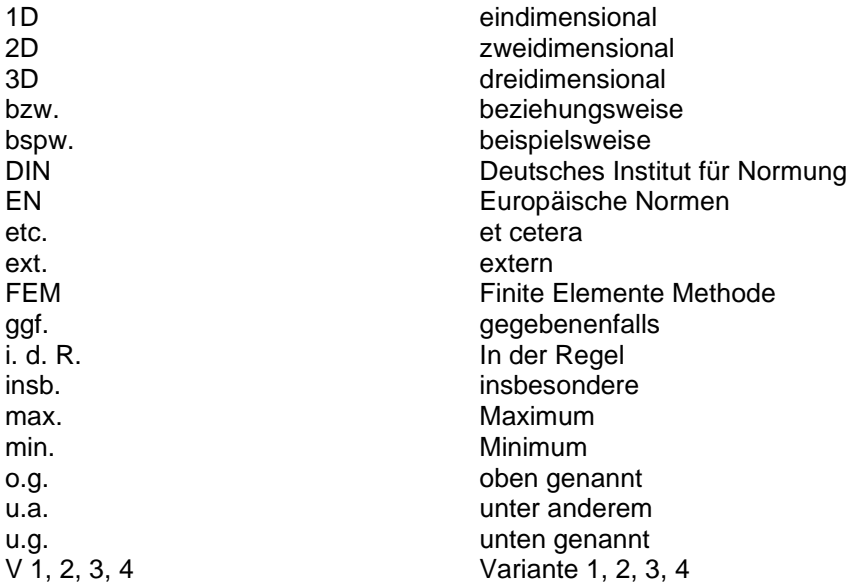

## <span id="page-8-0"></span>1. Einleitung

Stahlsorten mit hohen Festigkeiten und guten Schweißeigenschaften dienen als ideale Grundlage für dünnwandige plattenförmige Bauteile. Sie werden in einer Vielzahl von unterschiedlichen Bauwerken eingesetzt. Besonders im Brückenbau kommen diese Bauteile vermehrt zum Einsatz [P1]. Dort werden diese Verbindungen gerne vor Ort geschweißt, wobei Imperfektionen in den Bauteilen entstehen.

Daher muss für die richtige Dimensionierung dünnwandiger plattenförmiger Bauteile der Tragsicherheitsnachweise Plattenbeulen berücksichtigt werden, da bei Bauteilen die druck- und/oder schubbeansprucht werden die Versagensart Plattenbeulen auftreten kann [L1].

Bei der Rechenmethode der effektiven Querschnitte wird mit der Winter-Kurve gearbeitet. Auf dieses Thema wird in Kapitel 2.4 näher eingegangen. Die Winter-Kurve ist durch eine Vielzahl von Versuchen verifiziert und in der Fachwelt anerkannt. Jedoch zeigte die Untersuchung im Paper "Slenderness-dependent Equivalent Imperfections in Plate Buckling" [S2], dass größere bezogene Schlankheiten  $\overline{\lambda p}$  zu Unsicherheiten führen können, da sie oberhalb der Winter-Kurve liegen. Auf diesem Paper aufbauend, werden in dieser Arbeit weitere dünnwandige, plattenförmige Bauteile mit unterschiedlichen Ausmaßen in Hinblick auf die Winter-Kurve untersucht.

<span id="page-8-1"></span>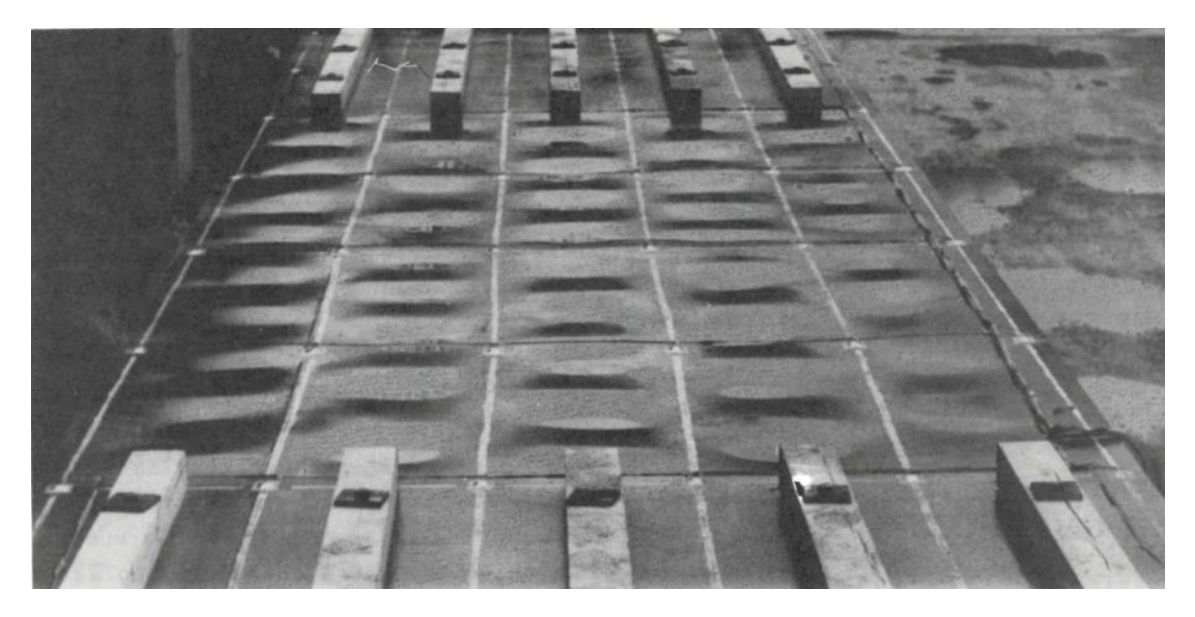

Abbildung 1: Lokales Plattenbeulen [R1]

#### <span id="page-9-0"></span>1.1 Zielsetzung

Ziel dieser Arbeit ist die Ausarbeitung von einem von vielen Schritten, zu einer wirtschaftlicheren und sichereren Berechnung des Stabilitätsversagen Plattenbeulen.

Durch die Untersuchungen im Paper "Slenderness-dependent Equivalent Imperfections in Plate Buckling" [S2] hat sich herausgestellt, dass noch einige Fragen zu den Randbedingungen der Berechnungen des Plattenbeulens offen sind.

So hat sich gezeigt, dass im Hinblick auf die geometrischen Ersatzimperfektionen mehr Potential vorhanden wäre, gerade was die überkritische Traglastreserve betrifft. Auch für die Wirtschaftlichkeit bei der Dimensionierung der Querschnitte ist eine Ausnutzung der überkritischen Traglastreserve von Vorteil.

Außerdem wurde festgestellt, dass bei größeren, bezogenen Schlankheiten die Traglasten infolge der geometrischen Ersatzimperfektionen unsicherer sind, da sie oberhalb der Winter-Kurve liegen.

Gerade diese Unsicherheiten im Bezug zur Winterkurve sind der Grund dieser Arbeit.

#### <span id="page-9-1"></span>1.2 Methodischer Ansatz

In Anhang C der DIN EN 1993-1-5 [D1] wird der genaue Einfluss der strukturellen und geometrischen Imperfektionen nicht abschließend geklärt. Es werden keine konkreten Angaben zu dem Einfluss der einzelnen Imperfektionen oder ihrer Kombination gemacht. Auch ein Einspannmodel wird nicht empfohlen, wodurch automatisch Unterschiede in den einzelnen Rechenmodellen entstehen. Dies war Ausgangspunkt der Untersuchungen des Papers "Slenderness-dependent Equivalent Imperfections in Plate Buckling" [S2]. Bei einer Vielzahl der Traglasten bei größeren, bezogenen Schlankheiten  $\overline{\lambda p}$  weist das Paper daraufhin, dass es zu Unsicherheiten führen könnte. Ausschlaggebend ist die Tatsache, dass einige Werte oberhalb der Winter-Kurve liegen. Im Hinblick auf die Winter-Kurve werden weitere dünnwandige, plattenförmige Bauteile mit unterschiedlichen Seitenverhältnissen untersucht. Im Zuge dieser Arbeit wird dafür das FEM Programm ANSYS genutzt. Die Druckspannungen  $\sigma_x$  oder  $\sigma_y$  (bzw.  $\sigma_z$ ) und Schubspannungen τ werden getrennt voneinander untersucht. Dabei werden mit unausgesteiften, gelenkig gelagerten Platten gerechnet.

#### <span id="page-10-0"></span>1.3 Herangehensweise

Diese Arbeit gliedert sich in sechs Kapitel. Sie beginnt mit einer Einleitung und der Erläuterung der Zielsetzung.

In *Kapitel zwei*, werden die Grundlagen und Grundbegriffe definiert, die den Ausgangspunkt dieser Arbeit festlegen.

Im *dritten Kapitel* wird genauer auf das Verfahren eingegangen, welches zum Lösen des Ausgangsproblems angewandt wird. Hier liegt der Schwerpunkt besonders auf dem FEM Programm ANSYS. Mithilfe des Software Programms ANSYS werden bei verschiedenen geometrischen Ersatzimperfektionen die Lasten ermittelt. Diese werden dann indirekt mit den Werten der Winter-Kurve verglichen. Dabei wird zwischen Drucklasten und Schublasten unterschieden.

Das *vierte Kapitel* beschreibt den Ablauf der Berechnungen. Es werden, durch das FEM Programm ANSYS geometrische Ersatzimperfektionen ermittelt. Durch den Eintrag in eine vorbereitete Tabelle können sie indirekt mit der Winter-Kurve verglichen werden. Auch hier gibt es einen Unterschied zwischen Druck- und Schublasten.

Im *fünften Kapitel* werden die erlangten Ergebnisse interpretiert. Dabei wird das Augenmerk auf die Diagramme gelegt, welche mit Hilfe der Ergebnisse des FEM Programms ANSYS und der Tabelle erstellt wurden. Diese Diagramme wurden jeweils für Druck- und Schublasten getrennt erstellt.

Die Arbeit schließt mit *Kapitel sechs*, in dem darauf aufmerksam gemacht wird, dass noch weitere Untersuchungen sinnvoll wären. Daran anschließend befindet sich der Anhang mit den Tabellen und das Literaturverzeichnis.

# <span id="page-11-0"></span>2. Grundlagen und Definitionen

#### <span id="page-11-1"></span>2.1 Plattenbeulen

Um dünnwandige, plattenförmige Bauteile handelt es sich, wenn die Dicke t signifikant kleiner ist als die Länge und Breite. Bei diesen Bauteilen kann das Stabilitätsversagen Plattenbeulen auftreten, wenn sie druck- und/oder schubbeansprucht sind [L2]. Gerade im Brückenbau werden viele dünnwandige Querschnitte verbaut. Auch im Hoch- und Industriebau sind diese Bauteile sehr beliebt [K2]. Durch eine Beanspruchung in Scheibenrichtung entsteht eine Verformung senkrecht zur Platte. Wenn in den Beulflächen Verformungen auftreten, die den Durchbiegungen der Platten entsprechen, wird von Plattenbeulen gesprochen. Plattenbeulen kann auch bei versteiften Bauteilen auftreten. Bei diesen muss der Nachweis dann sowohl bei den Einzelfeldern, als auch bei Teil- und Gesamtfeldern geführt werden [K1]. Hierbei werden die Beulfelder wie in Tabelle 1 [D2] beschrieben:

| <b>Beulfeld</b>   | <b>Beschreibung</b>                                                                   | Abbildung                                                                                                    |  |  |  |  |  |  |
|-------------------|---------------------------------------------------------------------------------------|----------------------------------------------------------------------------------------------------|--|--|--|--|--|--|
| Einzelfelder      | werden die unversteiften<br>Beulfelder zwischen<br>Steifen genannt                    | Längssteifen<br>Längsrand<br>⊳x<br>اچ<br>$\overline{c}_4$<br>O                                                                                               |  |  |  |  |  |  |
| <b>Teilfelder</b> | sind unversteifte oder<br>längsversteifte Beulfelder<br>zwischen Querstreifen         | Gesamtfeldbreite<br>Teilfeldbreite<br>$b_{42}$<br>o<br>Querrand<br>ਹ<br>$b_{43}$<br>Einzel-<br>$b_{13}$<br>feld<br>$D_{44}$<br>$D_{\mathcal{A}}$<br>$b_{45}$ |  |  |  |  |  |  |
| Gesamtfelder      | sind versteifte oder<br>unversteifte Beulfelder<br>zwischen Längs- und<br>Querrändern | Quersteifen<br>a <sub>1</sub><br>a <sub>2</sub><br>$a_4$<br>$a_3$<br>a <sub>G</sub>                                                                          |  |  |  |  |  |  |

<span id="page-11-2"></span>Tabelle 1: Unterscheidung verschiedener Beulfelder

Diese Versagensart tritt nur bei Druckspannungen  $\sigma_x$  oder  $\sigma_y$  (bzw.  $\sigma_z$ ) oder Schubspannungen τ auf. Es kann auch bei einer Kombination dieser Spannungen ausgelöst werden [K2]. Die unterschiedlichen typischen Verformungen einer Platte infolge a) Druckspannungen  $\sigma_x$  oder  $\sigma_y$  (bzw.  $\sigma_z$ ) bzw. b) Schubspannungen  $\tau$  sind in Abbildung 2 zu erkennen.

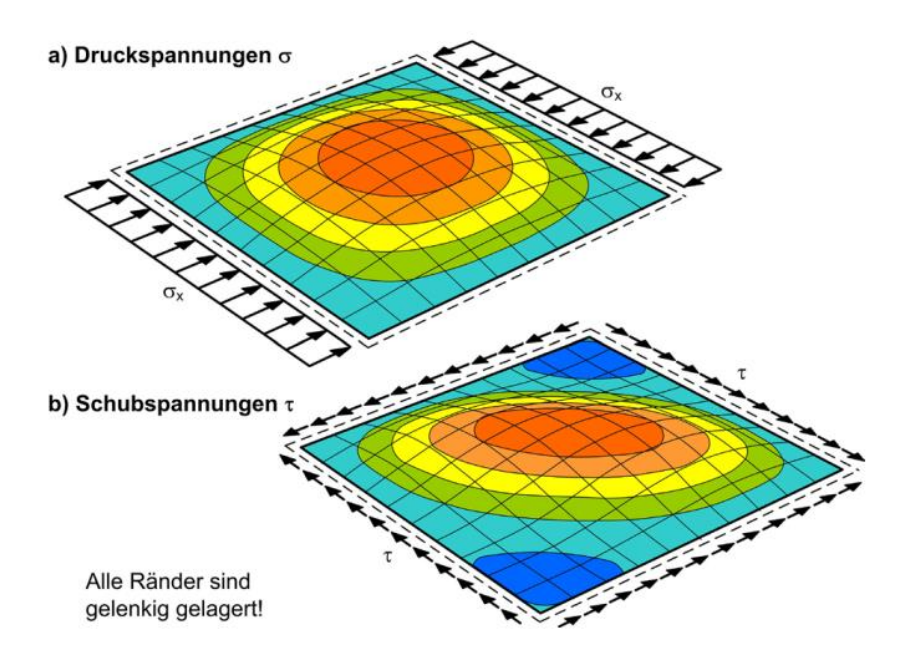

<span id="page-12-1"></span>Abbildung 2: Beulen in Folge von Druck- und Schubspannungen [K1]

Diese Arbeit beschäftigt sich ausschließlich mit unausgesteiften, gelenkig gelagerten Platten. Dabei werden die Druckspannungen  $\sigma_x$  oder  $\sigma_y$  (bzw.  $\sigma_z$ ) und Schubspannungen τ getrennt voneinander betrachtet.

#### <span id="page-12-0"></span>2.2 Überkritische Traglastreserven

Schlanke Platten haben ein überkritisches Traglastverhalten. Das könnte dazu führen, dass die Grenzbeulspannungen größer sind als die idealen Beulspannungen. Spannungen, die weit über der Verzweigungslast liegen, können für Platten zugelassen sein. Dieses Verhalten ist, im Vergleich zum Knicken von Stäben, ungewöhnlich, aber aus Versuchen hinlänglich bekannt und mittlerweile auch rechnerisch nachgewiesen [K1]. Dabei hat sich gezeigt, dass die Platte im ausgebeulten Zustand die Spannungen an die wesentlich steiferen Randbereiche verlagert. Es bildet sich eine doppelte Krümmung aufgrund der Stützwirkung der Längsränder und im Randbereich eine versteifende Wirkung. Durch dieses Verhalten versagt die Platte erst bei Beanspruchung, die ein Vielfaches von der elastischen kritischen Beulspannung beträgt. Das Stabilitätsverhalten vom Plattenbeulen geht, mit abnehmender Stützwirkung, zum Stabknicken über. Die überkritische Traglastreserve geht verloren, die Platte hat ein knickstabähnliches Verhalten [K2].

In Abbildung 3 wird die Lastverformungskurve eines zentrisch gedrückten, schlanken Stabens und einer zentrisch gedrückten, schlanken Platte nebeneinandergestellt. Der schlanke Stab erreicht, im Gegensatz zur Platte, seine Grenze der Beanspruchbarkeit bei der elastischen Knicklast [K2].

Ein ähnliches Verhalten in Bezug auf die überkritische Traglast ist auch bei schubbeanspruchten Platten zu beobachten. Die Beulen bilden sich schräg aus und es entstehen gerichtete Zugkräfte. Die Abtragung der Schubspannungen erfolgt fachwerkartig [K1].

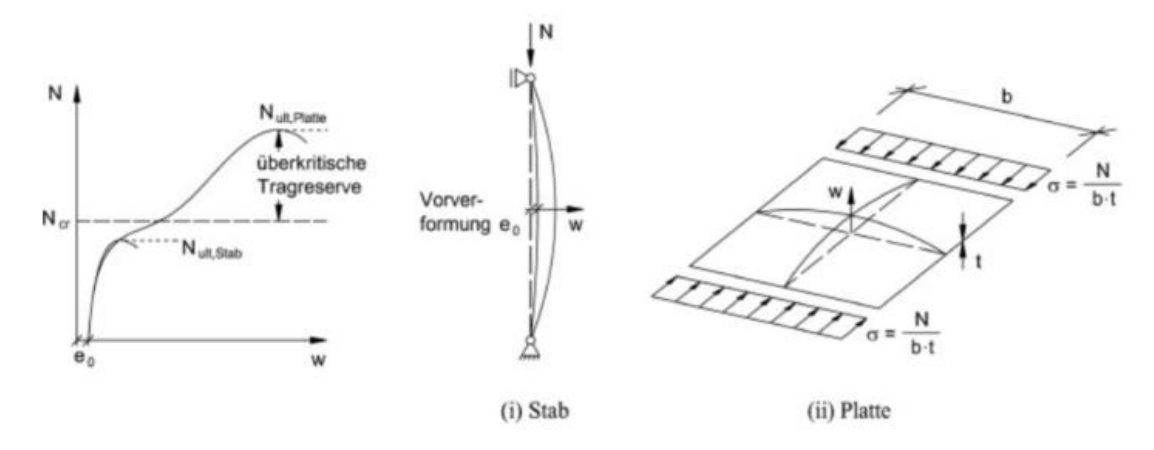

<span id="page-13-1"></span>Abbildung 3: Vergleich der Lastverformungskurven für (i) Knickstäbe und (ii) druckbeanspruchte, beulgefährderte Platten [K2]

#### <span id="page-13-0"></span>2.3 Geometrische Ersatzimperfektionen

Schon bei der Herstellung des Stahls, aber vor allem auch bei seiner Weiterverarbeitung, entstehen Imperfektionen. Diese Imperfektionen sind unerwünschte Abweichungen in den Bauteilen. Sie sind meist nicht von außen erkennbar. Es können unregelmäßige Verteilungen von Festigkeitseigenschaften sein, aber auch eingeprägte Spannungen. Die meisten Imperfektionen sind Eigenspannungen, welche entstehen können, wenn der Werkstoff unregelmäßig abkühlt. Dies tritt häufig beim Walzen oder Schweißen auf [S2].

Die Imperfektionen sind entscheidend, da sich der ideale Sollzustand nicht realisieren lässt. Daher machen die Imperfektionen einen erheblichen Unterschied bei den rechnerischen Traglasten aus [K2].

Das Tragverhalten des Stahls ist entscheidend beeinflusst von diesen Imperfektionen. Gerade im Hinblick auf die Versagensart Plattenbeulen.

In der DIN EN 1993-1-5 [D1] wird bei den Imperfektionen unterschieden zwischen:

- strukturellen Imperfektionen
- geometrischen Imperfektionen
- geometrischen Ersatzimperfektionen

Strukturelle Imperfektionen lassen sich im Herstellungsprozess nicht vermeiden. Dabei üben die Eigenspannungen in der Regel den größten Einfluss aus. Eigenspannungen stehen mit sich selbst im Gleichgewicht. Daher sind diese Imperfektionen von außen nicht zu erkennen [K2].

Geometrische Imperfektionen hingegen sind typischerweise Maßabweichungen infolge der Herstellung. Auch Vorbeulen zählt zu den geometrischen Imperfektionen [K2].

Geometrische Ersatzimperfektionen kommen zum Einsatz, wenn keine genauen getrennten Ansätze von strukturellen und geometrischen Imperfektionen möglich sind. In den geometrischen Ersatzimperfektionen kommen sowohl Anteile der strukturellen als auch der geometrischen Imperfektionen vor. Sie werden laut der DIN EN 1993-1-5 Tabelle C.2 [D1] einheitlich berechnet. Der für diese Arbeit relevante Teil der Tabelle C.2 ist als Tabelle 2 eingefügt. Vor allem für numerisch Untersuchungen werden diese geometrischen Ersatzimperfektionen genutzt.

| Imperfektionsansatz                | <b>Bauteil</b>                                           | Form            | <b>Amplitude</b>                                                                             |
|------------------------------------|----------------------------------------------------------|-----------------|----------------------------------------------------------------------------------------------|
| lokal                              | Teilfeld oder Einzelfeld<br>mit kurzer Länge a oder<br>b | <b>Beulform</b> | $\boldsymbol{a}$<br>$\overline{200}$<br>min.<br>$e_0$<br>$\boldsymbol{b}$<br>$\frac{1}{200}$ |
| lokal, Teilfeld oder<br>Einzelfeld | $\mathsf b$<br>a                                         | b               |                                                                                              |

<span id="page-14-0"></span>Tabelle 2: Berechnung der geometrischen Ersatzimperfektion

Diese Arbeit behandelt die geometrischen Ersatzimperfektionen. Die strukturellen und geometrischen Imperfektionen werden nicht weiter ausgearbeitet.

#### <span id="page-15-0"></span>2.4 Winter-Kurve

Die Winter-Kurve ist auf Beobachtungen von Herrn George Winter zurückzuführen. Mittlerweile wurden diese Beobachtungen und die daraus erfolgte Gleichung

$$
\rho_{\text{Winter}} = \frac{1}{\overline{\lambda}_p} - \frac{0{,}22}{\overline{\lambda}_p^2}
$$

in einer Vielzahl von Versuchen verifiziert [S1]. Die Gleichung ist allgemein akzeptiert und wurde immer weiterentwickelt. So ist sie in der heutigen Form Teil des Rechenverfahrens der effektiven Querschnitte. Um die Gleichung auch für andere Randbedingungen nutzen zu können, wurde sie weiterentwickelt. In der DIN EN 1993- 1-5 [D1] wird z.B. unterschieden zwischen beidseitig und einseitig gestützten Querschnittsteilen und den dafür passenden, modifizierten Gleichungen auf Grundlage der Winter-Kurve.

Da diese Arbeit mit beidseitig gestützten Querschnittsteilen und einer konstanten Spannungsverteilung ( $\psi$  = 1) rechnet, wird im Folgenden nur zu diesem Fall Weiteres erläutert. Ein wesentlicher Bestandteil der Berechnung der Winter-Kurve ist die bezogene Schlankheit  $\overline{\lambda p}$ . Mithilfe der bezogenen Schlankheit  $\overline{\lambda p}$  lassen sich viele Versuche, die in der Geschichte des Stahlbaus zum Thema Plattenbeulen durchgeführt wurden, optimal vergleichen [S1]. Die bezogene Schlankheit wird mit der Formel

$$
\overline{\lambda_{\rm p}} = \frac{b_{\rm /t}}{28.4 * \varepsilon * \sqrt{k_{\rm \sigma}}}
$$

berechnet. Dabei ist für die Winter-Kurve festgelegt, dass bei bezogenen Schlankheiten von  $\overline{\lambda p}$  < 0,673 der Wert  $p_{\text{Winter}} = 1$  wird. Mit der Berechnung der bezogenen Schlankheiten  $\overline{\lambda p}$  lässt sich die Winter-Kurve darstellen (Abbildung 4).

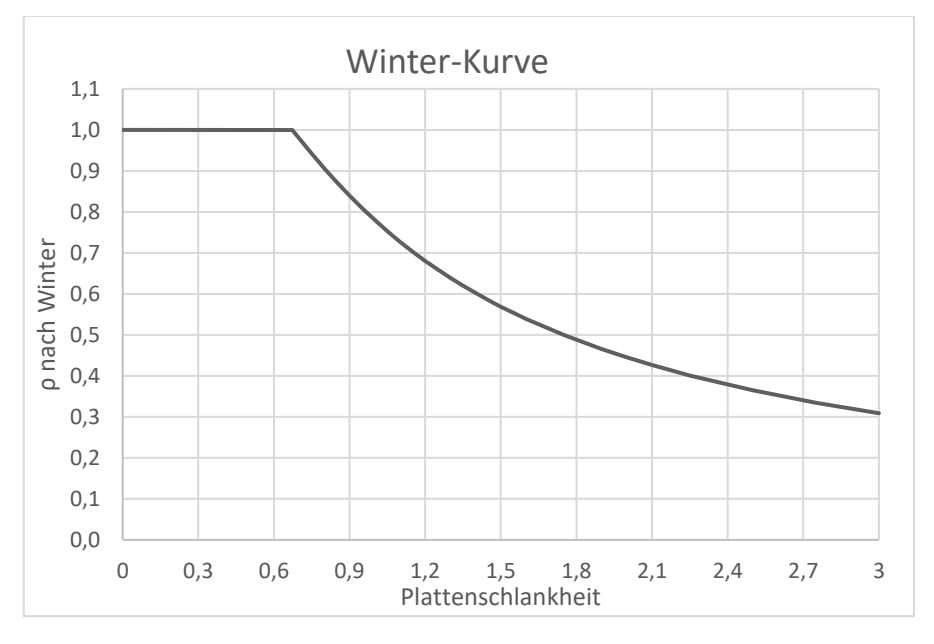

<span id="page-15-1"></span>*Abbildung 4: Die Winter-Kurve*

### <span id="page-16-0"></span>3. Analytische und nummerische Bestimmung

#### <span id="page-16-1"></span>3.1 Nachweis des Stabilitätsversagen Plattenbeulen

Aktuell gibt es drei Verfahren, mit denen das Stabilitätsversagen Plattenbeulen nachgewiesen werden kann. Sie unterscheiden sich auf Grund von Berechnungsaufwand, aber auch hinsichtlich auf die Ausnutzung im Grenzzustand der Tragfähigkeit.

- 1. Methode der reduzierten Spannung
- 2. Methode der effektiven Querschnitte
- 3. Berechnung mit der Finiten Elemente Methode

Die Methode der reduzierten Spannung wird im Kapitel 10 der DIN EN 1993-1-5 [D1] genauer beschrieben. Sie kann bei ausgesteiften und nicht ausgesteiften Blechfeldern eines Querschnittes genutzt werden. Außerdem ist sie auch für die Berechnung von Bauteilen mit veränderlichen Lasten oder Trägern mit Stegausschnitt eine wirksame Methode. Sie ist ein Verfahren, welches für Handrechnungen geeignet ist. Jedoch liegt die Stärke dieser Methode in der Möglichkeit, auch numerisch gestützte Berechnungen zu benutzen. Dies eignet sich besonders bei der Berechnung von  $\alpha_{cr}$  [K2]. Da bei dieser Methode keine Spannungsumlagerungen angenommen werden, bestimmt das schwächste Querschnittsteil die Tragfähigkeit [D1].

Die Methode der effektiven Querschnitte wird in den Kapiteln 4 bis 7 in der DIN EN 1993-1-5 [D1] definiert. Sie berücksichtigt sowohl das lokale Ausbeulen als auch das globale Beulverhalten. Es ist für I- und Kastenquerschnitte gut geeignet. Es müssen jedoch einige Bedingungen erfüllt sein, auf die hier nicht näher eingegangen wird [K3]. Bei dieser Methode wird versucht, mit Handrechnungen die Tragfähigkeit möglichst genau abzubilden. In Einzelnachweisen wird das jeweilige überkritische Tragverhalten systematisch und sehr genau berücksichtigt. Zum Schluss werden die Einzelnachweise zusammengeführt [K2].

Die Finite Elemente Methode ist im Anhang C der DIN EN 1993-1-5 [D1] zu finden. Es handelt sich hierbei um ein numerisches Verfahren. Die FEM ist, durch den hohen Berechnungsaufwand, bei Fällen zweckmäßig, in denen die Berechnung mit der Methode der reduzierten Spannungen und die Methode der effektiven Querschnitte nicht oder nur unzureichend möglich ist [K2]. Die computerbasierte Methode der Finiten Elemente erfordert einige Erfahrung. Dabei ist die Wahl des geeigneten Programms zu beachten. Auch die Modellierungen des Bauteils und seiner Randbedingungen, sowie die richtigen Lasten und Werkstoffeigenschaften, sind mit Sorgfalt zu erstellen. Ein weiterer Schwerpunkt, den die DIN EN 1993-1-5 [D1] macht, ist der Ansatz der Imperfektion. Diese Imperfektionen werden bei der Methode der reduzierten Spannungen und der Methode der effektiven Querschnitte als Abminderungsfaktoren berücksichtigt.

#### <span id="page-17-0"></span>3.2 Programm- und Rechnungsvorstellung

Durch die Zunahme leistungsstarker Rechentechnik werden mehr Untersuchungen mithilfe FEM vorgenommen. Diese Programme und ihre Simulationen sind für verschiedene Bereiche u.a. im Rennsport oder bei den Erneuerbaren Energien mittlerweile nicht mehr wegzudenken. Sie bilden immer genauer die Realität ab und mit ihrer Hilfe werden die verschiedensten Probleme gelöst [H1].

Diese Arbeit nutzt das FEM Programm ANSYS. Diese Software hat John Swanson schon 1970 entwickelte. Aktuell wird die Software von der Firma ANSYS Inc. vertrieben und weiterentwickelt. Mit Hilfe dieser Software können die unterschiedlichsten Berechnungen vorgenommen werden. Dabei wirbt die Firma damit, dass ihre Software lineare und nichtlineare Probleme, zum Beispiel aus der Fluidmechanik, Akustik, Elektronik und Photonik, lösen kann. Auch eine Kombination der Problemstellungen ist möglich. Dabei können diese Rechnungen 1-, 2- oder 3-dimensional gelöst werden [A2].

Für diese Arbeit werden folgende Werte zur Modellierung in ANSYS verwendet:

- Stahlgüte S 355 bilineares Materialverhalten (linear elastisch – plastisch mit E / 10 000)
- Schalenelement SHELL 181
- Geometrische Imperfektionen und Ersatzimperfektionen gemäß skalierter Eigenform
- Strukturelle Imperfektionen durch eingeprägten Spannungszustand
- Vierseitig gelenkig gelagert mit Seitenverhältnissen  $\alpha = 0.15$ ; 0.30; 0.45; 0.60; 0.75;  $\sqrt{2}$ ; 2.00;  $\sqrt{6}$ ; 3.00
- Beanspruchung konstanter Druck σ ( $ψ = 1$ ) oder Schub (τ)
- Berechnungsverfahren Newton-Raphson + Stabilisierungsenergie

Es wird bei dieser Arbeit ein Segment eines Trägers numerisch simuliert. Dafür wird das zu untersuchende Segment als senkrecht zur Ebene unverschieblich und gelenkig gelagert angenommen. An den Querrändern werden die Elemente in der Plattenebene gekoppelt.

Da auch unterschiedliche Seitenverhältnisse untersucht werden sollen, müssen diese vorher eingegrenzt werden. Auffällig sind die sogenannten Beulgirlanden (Abbildung 5) Diese stellen sich durch den Beulwert  $k_{\sigma x}$  dar. Der Beulwert  $k_{\sigma x}$  errechnet sich mit den Halbwellenzahlen m = 1 bis m = 5 und dem Seitenverhältnis α. Diese Beulgirlanden zeigen Auffälligkeiten an den Stellen  $\alpha = 1,00, \sqrt{2}$ , 2,00,  $\sqrt{6}$  und 3,00. Der Bereich α < 1,00 soll ebenfalls abgedeckt werden. Daher werden auch α = 0,15, 0,30, 0,45, 0,60 und 0,75 mit untersucht.

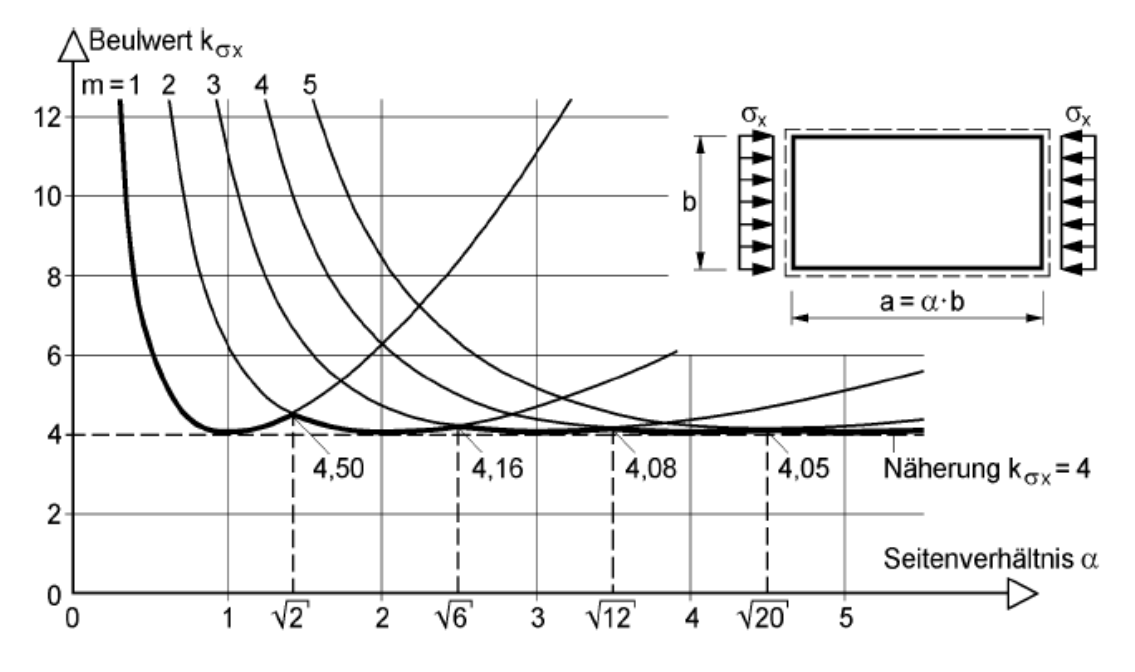

<span id="page-18-0"></span>*Abbildung 5: Beulwert* <sup>k</sup>σx *für rechteckige Platten mit konstanten Randspannungen* <sup>σ</sup><sup>x</sup> *[K1]*

Für die erste Berechnungsreihe wird mit einer konstanten Druckbeanspruchung σ (ψ = 1) gearbeitet, damit eine gleichmäßige Verformung in Plattenebene sichergestellt werden kann. Es wird untersucht, welche Veränderungen sich bei veränderten Seitenverhältnissen einstellen. Für jedes Seitenverhältnis, beginnend bei  $\alpha = 0.15$  bis  $\alpha$  = 3.00, wird die Berechnung für unterschiedliche Schlankheiten  $\overline{\lambda p}$  durchgeführt. Die Ergebnisse aus der Berechnung des FEM Programms werden in eine vorbereitete Tabelle eingetragen. Mit Hilfe dieser Tabellen lassen sich die generierten Ergebnisse mit der Winter-Kurve abgleichen.

Bei der zweiten Berechnungsreihe wird das Bauteil schubbeansprucht τ. Um einen ähnlichen Umfang wie bei der ersten Berechnungsreihe zu generieren, werden bei der zweiten weniger Schlankheiten  $\overline{\lambda p}$  untersucht, da es mehr Randbedingungen gibt. Die gekoppelten Ränder wurden für die Schubbeanspruchung noch nicht ausreichend erforscht. Daher wird bei dieser Arbeit sowohl die Kopplung der Ränder in y-Richtung als auch in z-Richtung genauer betrachtet. Neben den zwei verschiedenen Lagerungen werden noch zwei verschiedene numerische Kraftarten τ untersucht. Daraus ergeben sich vier Variationen, die berechnet werden. In Abbildung 6 werden die Varianten dargestellt.

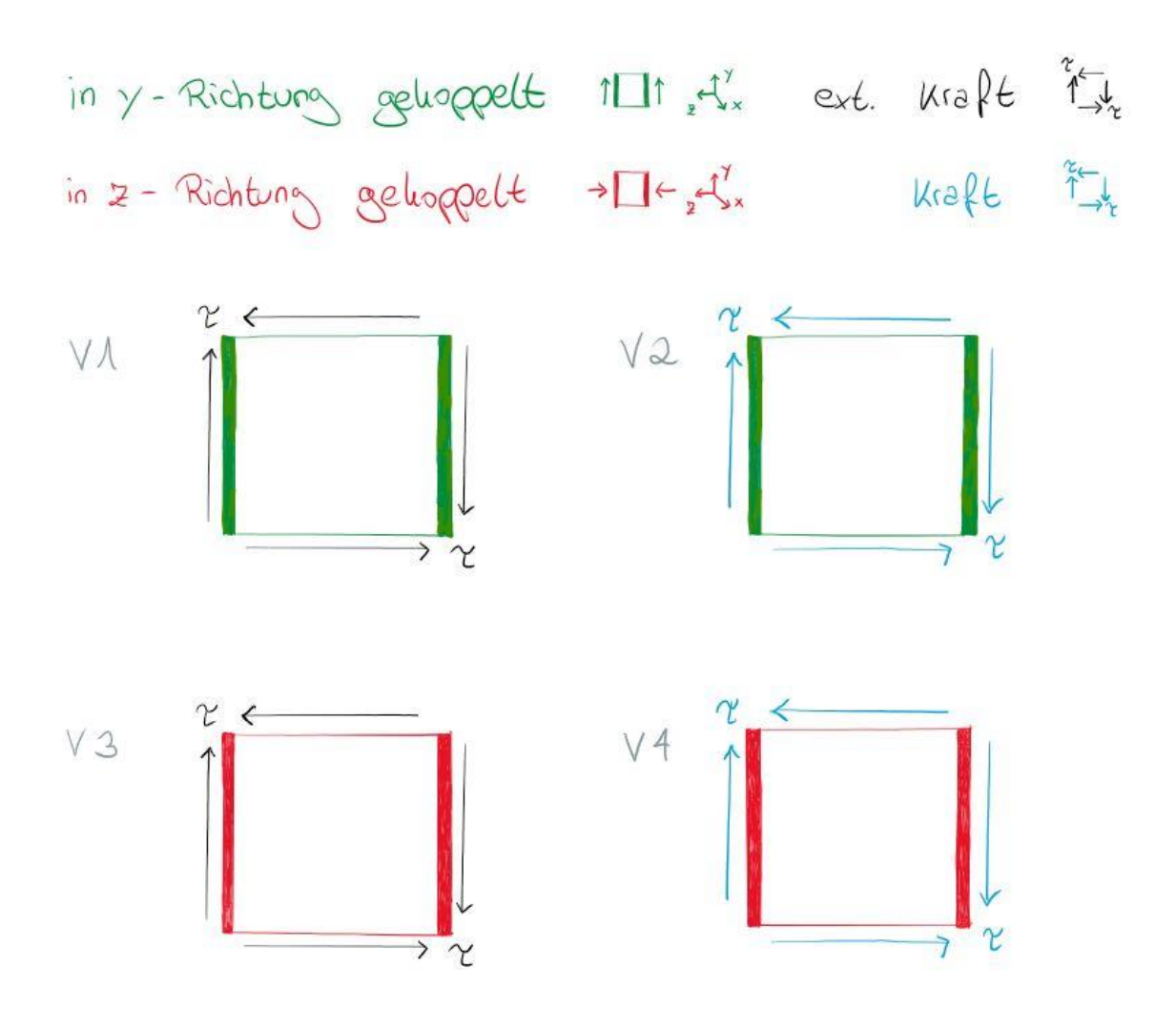

<span id="page-19-1"></span>*Abbildung 6: Verschiedene Randbedingungen für die Berechnung von Schubspannung* <sup>τ</sup>

- V1) In y-Richtung gekoppelt mit einer externen Kraft die angreift
- V2) In y-Richtung gekoppelt mit einer Kraft die angreift
- V3) In z-Richtung gekoppelt mit einer externen Kraft die angreift
- V4) In z-Richtung gekoppelt mit einer Kraft die angreift.

#### <span id="page-19-0"></span>3.2.1 Newton-Raphson-Verfahren

Namensgebend für das Newton-Raphson-Verfahren sind Isaac Newton und Joseph Raphson. Dieses Verfahren ist ein Iterationsverfahren für nichtlineare Gleichungen. Dadurch ist es ein sehr gebräuchliches Verfahren für das Lösen von Modellen, die mit FEM Software erstellt werden.

Gerade die Firma des FEM Programms ANSYS bietet eigene Hilfestellungen zum Nutzen des Newton-Raphson-Verfahrens. Aus einer dieser Hilfestellungen [A3] stammt das Beispiel, an welchem das Verfahren im Folgenden verkürzt erläutert wird.

Eine Verschiebung u soll mit aufgebrachter Kraft F<sup>a</sup> berechnet werden. Dafür wird mit einer angelegten Kraft F<sub>a</sub> und keiner Anfangsverschiebung begonnen. Das Programm beginnt die Verschiebung u<sub>1</sub> zu berechnen. Mithilfe dieser Verschiebung u<sub>1</sub> berechnet das Programm die Kraft F<sub>1</sub>. Wenn die berechnete Verschiebung nicht korrekt ist, also sich das System nicht im Gleichgewicht befindet, zeigt sich, dass  $F_a \neq F_1$  ist. Daraufhin berechnet das Programm eine neue Verschiebung u<sub>2</sub>. Mit der Kraft F<sub>2</sub>, welche mit u<sub>2</sub> berechnet wird, erfolgt erneut die Prüfung, ob das System im Gleichgewicht ist. Ist dies nicht der Fall, geht die Iteration weiter bis mit  $F_n = F_a$ , das System im Gleichgewicht ist.

Da es, trotz leistungsstarker Rechentechnik, unendlich viele Iterationen bräuchte, um den exakten Wert F<sub>n</sub> zu bestimmen, wird eine Toleranz definiert. Sobald die Differenz zwischen der aufgebrachten Kraft F<sub>a</sub> und der errechneten Kraft F<sub>n</sub> kleiner als die Toleranz ist, wird die weitere Rechnung gestoppt und F<sub>n</sub> als konvergente Lösung ausgegeben. Entscheidend ist auch welche Kraft vorgegeben wird. Sie sollte möglichst nahe an der Lösung liegen, da sonst zu große Abweichungen ausgegeben werden können. Dies ist eine stark vereinfachte Erklärung und soll nur den Kern der Rechenart darlegen. In Abbildung 7 ist das Verhältnis von F und u zu sehen.

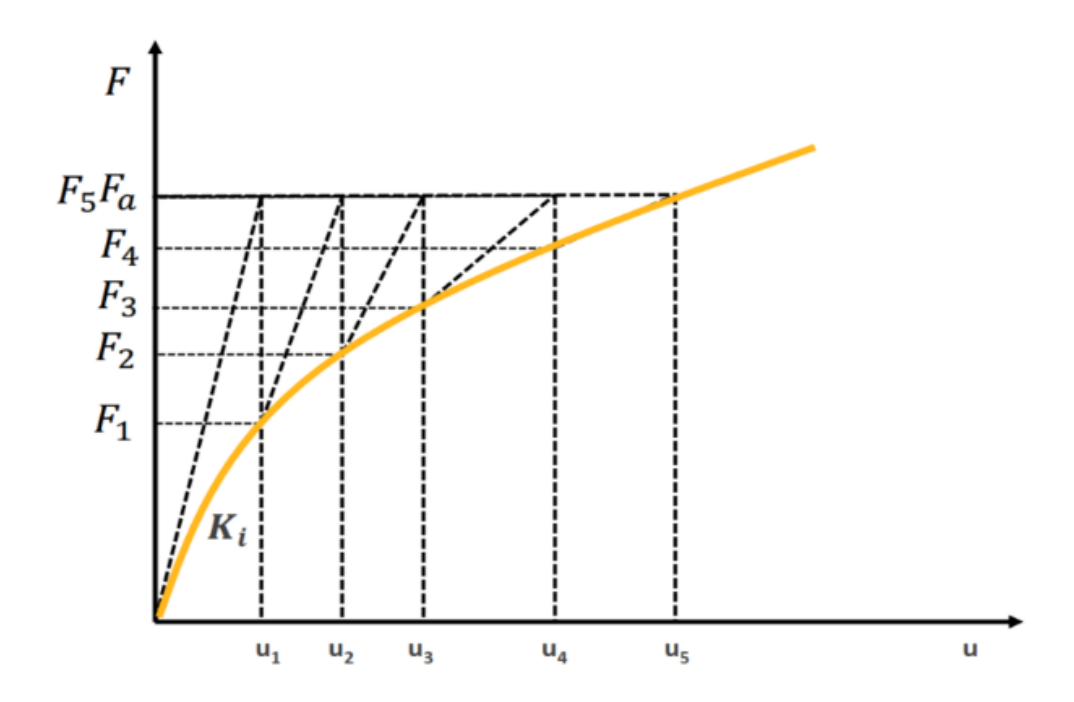

<span id="page-20-0"></span>Abbildung 7: Das Newton-Raphson-Verfahren [A3]

### <span id="page-21-0"></span>4. Darstellung der geometrischen Ersatzimperfektionen

#### <span id="page-21-1"></span>4.1 Vorstellung des Berechnungsablaufs

Die Grundlage der Berechnungen sind Untersuchungen im Paper "Slendernessdependent Equivalent Imperfections in Plate Buckling" [S2]. In diesen Untersuchungen hat sich gezeigt, dass die geometrischen Ersatzimperfektionen auch für andere Seitenverhältnisse untersucht werden sollten. Ebenfalls interessant wirken auch die Untersuchungen auf Schubbelastung.

Auf Grund des hohen Rechenaufwandes, werden die Berechnungen mit zwei Workstations parallel durchgeführt. Der Arbeitsablauf für die Berechnungen stellt sich folgendermaßen dar:

Im ersten Schritt werden zwei Tabellen angelegt, um automatisch die errechneten Werte indirekt mit der Winter-Kurve zu vergleichen. Das Ziel ist die geometrische Ersatzimperfektion zu finden, welche sich zu 100,00% an die Winter-Kurve annähert. Die nähere Erläuterung dieser Tabellen erfolgt im Kapitel 4.2.

Im zweiten Schritt werden die unterschiedlichen Dateien angelegt. Dabei wird bei jedem Seitenverhältnis,  $\alpha = 0.15$  bis  $\alpha = 3.00$ , für die unterschiedlichen Schlankheiten,  $\overline{\lambda p}$  = 0,673 bis  $\overline{\lambda p}$  = 3,000, eine eigene Datei generiert. Dazu werden die technischen Daten eingepflegt, die Geometrie eingestellt und die Platten modelliert.

Im dritten Schritt wird in dem Strukturbaum (Abbildung 8) des FEM Programms ANSYS die zu erwartende geometrische Ersatzimperfektion als Skalierungsfaktor eingegeben. Dies geschieht im Bereich der Eigenwert-Beulanalyse. Das System muss aktualisiert und die Modellansicht geöffnet werden.

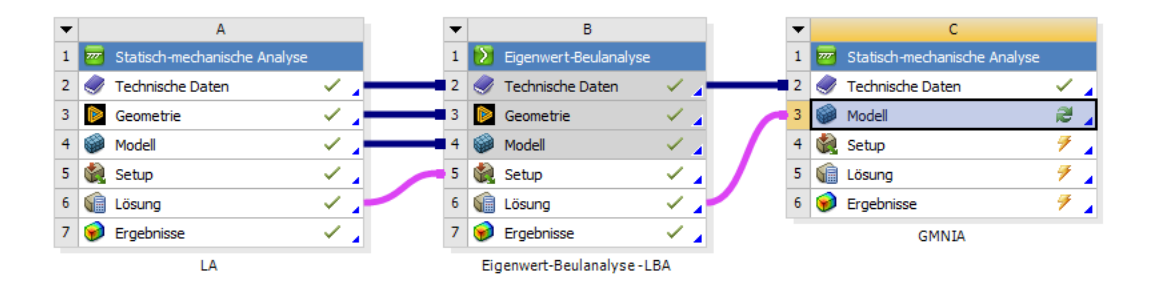

<span id="page-21-2"></span>Abbildung 8: Der Strukturbaum des FEM Programms ANSYS

Im vierten Schritt unterscheidet sich das Vorgehen zwischen der Druck- und der Schubbelastung. Auf die Unterschiede wird in den Kapiteln 4.1.1 und 4.1.2 näher eingegangen. Unabhängig von den Unterschieden wird am Ende des Schrittes die Berechnung gestartet. In Abbildung 9 ist eine durch das FEM Programm ANSYS berechnete Lösung abgebildet. Die für diese Arbeit relevante errechnete Kraft ist markiert. Das Seitenverhältnis  $\alpha$  ist in diesem Beispiel  $\sqrt{2}$  und die Schlankheit  $\overline{\lambda p}$  = 1,300. Die simulierte Platte mit Beule und die errechnete Kraft sind gut zu erkennen. Obwohl die modernen Workstations eine hohe Rechenleistung aufweisen, werden trotzdem einige Minuten für die Berechnung benötigt.

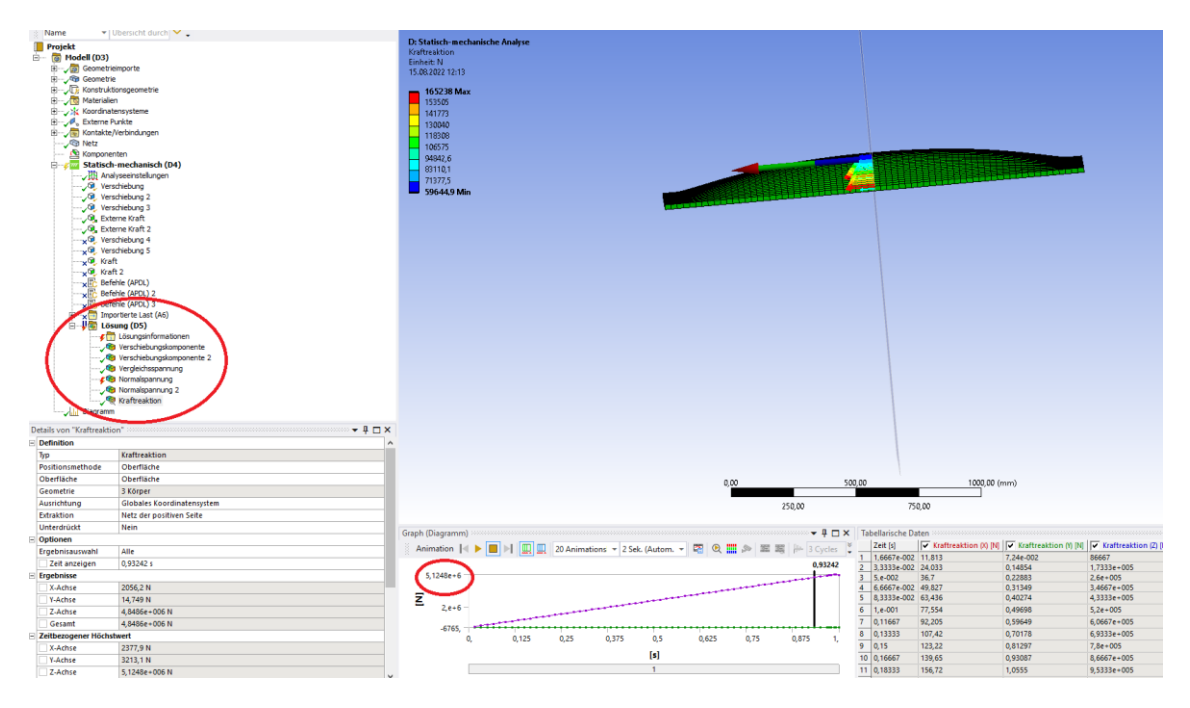

<span id="page-22-0"></span>Abbildung 9: Eine durch das FEM Programm ANSYS generierte Lösung

Im fünften Schritt wird die errechnete Kraft in die Tabelle eingetragen. Daraufhin werden die prozentualen Abweichungen automatisch generiert. Sobald die Abweichung keine 100,00% beträgt, muss mit einem anderen Skalierungsfaktor die Berechnung erneut gestartet werden. Es wird mit Schritt drei wieder begonnen. Im Idealfall wird die 100,00% erreicht. In einigen Fällen ist es nicht möglich die 100,00% zu erreichen, da der Skalierungsfaktor nur bis zwei Stellen nach dem Komma eingegeben wird. Es wird nach Möglichkeit der Kipppunkt gesucht, bei dem die Prozentzahl von über 100,00 auf unter 100,00 abweicht. Ist es nicht möglich mit diesem die 100,00% zu generieren, wird das Ergebnis genommen, welches am nächsten an die 100,00% heranreicht. Die Größe der Abweichung von 100,00% ist ein guter Hinweisgeber, um den neuen Skalierungsfaktor zu wählen. Ebenfalls einen guten Hinweis, liefern die schon erreichten Skalierungsfaktoren der kleineren Schlankheiten  $\overline{\lambda p}$  bei gleichem Seitenverhältnis  $\alpha$ .

Im sechsten Schritt, bei Erreichung eines zufriedenstellenden Ergebnisses von Schritt fünf, wird die nächste Datei geöffnet. Mit dieser Datei wird wieder bei Schritt eins begonnen. Eine Ausnahme bildet da die Berechnung der Schubbeanspruchung. Dort wird erst eine neue Datei geöffnet, wenn alle vier Durchläufe zufriedenstellende Ergebnisse geliefert haben.

#### <span id="page-23-0"></span>4.1.1 Druckbelastung

Bei der Druckbelastung wird in der Modellansicht die Rechnung gestartet. Neben dem Skalierungsfaktor werden bei diesen Rechnungen nur die Kräfte angepasst. Dabei ist zu beachten, dass beide Kräfte gleich groß, aber unterschiedlich gerichtet sind. Dies geschieht, damit die Kräfte möglichst nahe an der vom Programm errechneten maximalen Kraft liegen. Das Newton-Raphson-Verfahren würde sonst zu große Abweichungen ausgeben. Sobald der Skalierungsfaktor angepasst wurde, müssen auch die Kräfte überprüft werden. Bei zu großen Sprüngen im Skalierungsfaktor müssen die Kräfte gegebenenfalls verändert werden. Als nächstes sind die Abläufe in Schritt fünf (Kapitel 4.1) auszuführen.

#### <span id="page-23-1"></span>4.1.2 Schubbelastung

Durch die vier Varianten, die bei der Schubbelastung untersucht werden, ändert sich das Vorgehen im Bezug zur Druckbelastung. Sobald die Modellansicht geöffnet ist, werden die gekoppelten Punkte überprüft.

Für den ersten Durchlauf sollten die Punkte in y-Richtung gekoppelt sein. Auch die angreifenden Kräfte werden überprüft. Es sollten die ext. Kräfte aktiviert und die Kräfte deaktiviert werden. Gegebenenfalls müssen die Kräfte angepasst werden. Dies geschieht, im Gegensatz zur Druckbeanspruchung, mit Hilfe einer Formel, damit die vier Kräfte im Gleichgewicht sind. Wobei die beiden Kräfte links und rechts gleich groß, aber unterschiedlich gerichtet sein sollen. Gleiches gilt für das Kräftepaar oben und unten. Die Formeln lauten wie folgt:

 $F_{lr} = b * t * \sigma$ 

 $F_{\text{ou}} = a * t * \sigma$ 

Dabei ist a die Länge [mm], b die Breite [mm] und t die Dicke [mm] der Platten. Der Wert σ [N/mm²] wird frei gewählt, um der vom Programm errechneten maximalen Kraft so nahe wie möglich zu kommen. Auch hier ist zu beachten, dass das Ändern des Skalierungsfaktors gegebenenfalls ein Ändern der Kräfte nach sich zieht. Dies gilt für alle vier Durchläufe. Mit dem Ergebnis des ersten Durchlaufs wird mit Schritt fünf (Kapitel 4.1) weiter verfahren.

Im zweiten Durchlauf bleiben die Punkte in y-Richtung gekoppelt. Die ext. Kräfte werden deaktiviert und die Kräfte aktiviert. Die Werte der ext. Kräfte werden auf die Kräfte übertragen und die Rechnung gestartet.

Im dritten Durchlauf werden die gekoppelten Punkte von der y-Richtung in die z-Richtung geändert. Die Kräfte bleiben aktiviert.

Im vierten Durchlauf bleiben die gekoppelten Punkte gleich, die Kräfte werden deaktiviert und die ext. Kräfte werden aktiviert.

#### <span id="page-24-0"></span>4.2 Vorstellung der Tabellen

Der Aufbau der Tabellen wird exemplarisch an der Druckbeanspruchung dargelegt. Die Unterschiede zur Schubbelastung werden am Ende erläutert. Um die errechneten Werte indirekt mit der Winter-Kurve vergleichen zu können, sind die Tabellen wie folgt aufgebaut.

Im Kopfteil (Abbildung 10) sind die Stahlgüte S, die Druckspannung  $\sigma_x$  [N/mm<sup>2</sup>] der Beulwert  $k_{\sigma}$  und das Seitenverhältnis  $\alpha$  definiert. Die Werte sind durch die Randbedingungen festgelegt und werden als feste Werte eingetragen. Nur das Seitenverhältnis wir berechnet, dabei werden die Länge a [mm] und Breite b [mm] der Platte zur Berechnung genutzt. Die Formel zur Berechnung ist

$$
\alpha = \frac{a}{b} \, .
$$

| Angepasste Ersatzimpf. EC3-1-5 C |     |              |  |
|----------------------------------|-----|--------------|--|
|                                  | 355 |              |  |
|                                  | 100 |              |  |
|                                  |     | $\alpha = 1$ |  |

Abbildung 10: Das Kopfteil der Druckspannungstabelle

In Spalte E und F sind die Ausmaße der Platte eingetragen. Dabei ist in Spalte E die Länge a [mm] und in Spalte F die Breite b [mm] notiert. Die Breite b [mm] ändert sich in keiner Tabelle. Die Länge a [mm] wird zum gewählten Seitenverhältnis α angepasst, bleibt aber für die einzelnen Tabellen konstant.

In Spalte G ist die Dicke t [mm] hinterlegt. Diese wird infolge der Plattenschlankheit  $\overline{\lambda p}$ rückwärts gerechnet, damit die passenden Schlankheiten  $\overline{\lambda p}$  gegeben sind.

In Spalte D wird die Druckspannung  $\sigma_x$  [N/mm<sup>2</sup>] zu einer Kraft N [N] umgerechnet. Dafür wird die Druckspannung  $\sigma_x$  [N/mm<sup>2</sup>] mit der Breite b [mm] und der Dicke t [mm] multipliziert. Das stellt sich in der Formel

$$
N = \sigma_x * b * t
$$

dar.

In der Spalte C wird die Bezugsspannung σe [N/mm<sup>2</sup>] berechnet. Für die Berechnung wird die Breite b [mm] und die Dicke t [mm] in folgender Formel genutzt:

$$
\sigma_e = 189800 * \left(\frac{t}{b}\right)^2
$$

In Spalte A, aufbauend auf die Bezugsspannung  $\sigma_e$  [N/mm<sup>2</sup>] mit dem Beulwert k<sub>σ</sub>, wird die ideale Beulspannung σ<sub>cr,x</sub> [N/mm<sup>2</sup>] durch die Formel

$$
\sigma_{cr,x} = k_{\sigma} * \sigma_e
$$

errechnet.

In Spalte B wird mit Hilfe der idealen Beulspannung  $\sigma_{\rm cr, x}$  [N/mm<sup>2</sup>] und der Druckspannung  $\sigma$ <sub>x</sub> [N/mm<sup>2</sup>] der Verzweigungslastfaktor  $\alpha_{cr,x}$  berechnet. Dazu wird die Formel

$$
\alpha_{cr,x} = \frac{\sigma_{cr,x}}{\sigma_x}
$$

genutzt.

In Spalte H ist die Plattenschlankheit  $\overline{\lambda p}$  notiert. Sie setzt sich aus dem Verzweigungslastfaktor  $\alpha_{cr,x}$ , der Stahlgüte S und der Druckspannung  $\sigma_x$  [N/mm<sup>2</sup>] in der Formel

$$
\overline{\lambda p} = \sqrt{\frac{S}{\sigma_x}} \overline{a_{cr,x}}
$$

zusammen.

In Spalte I ist der ρ-Wert nach den Berechnungen der Winter-Kurve aufgeführt, im Folgenden  $\rho_{Winter,t}$ , genannt. Für die Berechnung wird die Plattenschlankheit  $\overline{\lambda p}$  in der Formel,

$$
\rho_{Winter,t} = \frac{1}{\lambda p} * \left(1 - \frac{0.22}{\lambda p}\right),
$$

eingesetzt.

In den Spalten J und K werden die Ergebnisse der Berechnung des FEM Programms ANSYS eingetragen. Dabei wird in die Spalte K die Kraft F [kN], die durch ANSYS errechnet wird und in Spalte J die zur Kraft F [kN] gehörende Imperfektion  $e_{0,erf}$ eingetragen.

In Spalte L wird die von ANSYS errechnete Kraft F [kN] in eine Spannung σ [N/mm²] umgerechnet. Dafür wird die Breite b [mm] und die Dicke t [mm] für folgende Formel

$$
\sigma = \frac{F}{t * b} * 1000
$$

genutzt.

In Spalte M wird ein ρ-Wert generiert, im Folgenden pANSYS genannt, um die eingetragenen Werte mit den Werten pwinter,t vergleichen zu können. Dafür fließen in folgender Formel

$$
\rho_{ANSYS} = \frac{S}{\sigma}
$$

die Stahlgüte S und die Spannung σ [N/mm²] aus Spalte L ein.

In Spalte N errechnet sich die prozentuale Abweichung von ρ<sub>ANSYS</sub> zu ρ<sub>Winter,t</sub>. Dies geschieht mit der Formel

Abweichung  $=\frac{\rho_{ANSYS}}{2}$  $\frac{\rho_{ANSYS}}{\rho_{Winter,t}}$  .

Diese Abweichung [%] ist der entscheidende Anteil der Tabellen. Er sollte so nahe wie möglich an 100,00% liegen.

In Spalte O wird der Verzweigungslastfaktor  $\alpha_{cr}$  mit der ideale Beulspannung  $\sigma_{cr,x}$  [N/mm<sup>2</sup>] und der Spannung σ [N/mm²] aus Spalte L errechnet. Die Formel

$$
\alpha_{cr}=\frac{\sigma_{cr,x}}{\sigma}
$$

wird zur Errechnung genutzt.

In Spalte P wird der Verhältnisfaktor zur originalen Ersatzimperfektion bestimmt. Dieser vergleicht die Länge a [mm] oder die Breite b [mm] mit der eingetragenen Imperfektion enerf. Der kleinere Wert ist dabei ausschlaggebend. Dafür wird die Formel

Verhältnis faktor = Min
$$
\begin{cases} \frac{a}{e_{0, erf}} \\ \frac{b}{e_{0, erf}} \end{cases}
$$

genutzt. Mit diesem Verhältnisfaktor wird mit der Plattenschlankheit  $\overline{\lambda p}$  zusammen ein Diagramm gebildet. Im Kapitel 4.3 wird näher auf die Diagramme eingegangen.

In Abbildung 11 und 12 sind die Anfänge der Tabellen für die Druck- und Schubbelastung zu sehen. Die vollständigen Tabellen befinden sich im Anhang.

|                     |                        |                  |         | Angepasste Ersatzimpf. EC3-1-5 C |            |                     |              |              |           |                   |                             |              |                                                |        |                                         |  |
|---------------------|------------------------|------------------|---------|----------------------------------|------------|---------------------|--------------|--------------|-----------|-------------------|-----------------------------|--------------|------------------------------------------------|--------|-----------------------------------------|--|
|                     |                        |                  |         |                                  | 355        |                     |              |              |           | $e_0$ = Angepasst |                             |              |                                                |        |                                         |  |
|                     |                        |                  |         | σ.                               | 100        |                     |              |              |           |                   |                             |              |                                                |        |                                         |  |
|                     |                        |                  |         | k.                               |            | $\alpha$ = $\alpha$ |              |              | benötigte |                   | ext.Kraft+ext.Pkt gekoppelt |              |                                                |        |                                         |  |
| $\sigma_{\rm cr.x}$ | $\alpha_{\text{cr.}x}$ | $\sigma_{\rm e}$ | N [N]   | a [mm]                           | $b$   $mm$ | t [mm]              | A.D          | p nach Winte | Imper-    | F [kN] ANSYS      |                             | p nach       |                                                |        |                                         |  |
|                     |                        |                  |         |                                  |            |                     | $\mathbf{0}$ | 1,00         | fektion   |                   | $G$ [N/mm <sup>2</sup> ]    | <b>ANSYS</b> | Abweichunge $\alpha_{cr} = \sigma_{cr}/\sigma$ |        | Verhältnisfaktor zu original Ersatzimp. |  |
| 783,788             | 7,838                  | 195,947          | 4626832 | 1200                             | 1200       | 38.56               | 0.673        | 1.00         | 2.30 mm   | 16364.0           | 353,676                     | 0.996        | 99.6%                                          | 2.2161 | 522                                     |  |
| 704,225             | 7,042                  | 176,056          | 4385712 | 1200                             | 1200       | 36,55               | 0,710        | 0,97         | $3,40$ mm | 15159,0           | 345,645                     | 0,974        | 100,2%                                         | 2,0374 | 353                                     |  |
| 666 166             | 6.662                  | 166 542          | 4265556 | 1200                             | 1200       | 35.55               | 0.730        | 0.96         | $3.90$ mm | 14502.0           | 339 979                     | 0.958        | 100 1%                                         | 19594  | 308                                     |  |

Abbildung 11: Der Anfang der Druckspannungstabelle,  $\alpha = 1,00$ 

Der wesentliche Unterschied der Tabellen zur Schubbeanspruchung, gegenüber den Tabellen zur Druckbeanspruchung, liegt an den vier Varianten, die mit der Schubbeanspruchung untersucht werden. Durch die Aufstellung mit den vier Varianten sind die Zeilen der Tabelle zur Schubbeanspruchung anders benannt. Im Kopfteil der Tabelle ist statt der Druckspannung  $\sigma_x$  [N/mm<sup>2</sup>] die Schubspannung  $\tau$  eingetragen. Es ändern sich bei dem Beulwert  $k_{\tau}$ , der idealen Beulspannung  $\tau_{cr}$  und dem Verzweigungslastfaktor  $\alpha_{cr,\tau}$  im Grunde nur ihre Bezeichnungen. Die Grundberechnungen sind identisch zu den Berechnungen mit der Druckspannung  $\sigma_x$ [N/mm²].

Der Schlankheitsgrad λ<sup>w</sup> der Schubbelastung ändert sich in seiner Berechnung durch die Formel

$$
\lambda_w = \sqrt{\frac{\frac{S}{\sqrt{3}}}{\frac{t}{\alpha_{cr,\tau}}}}.
$$

Teile der Formel sind die Stahlgüte S, die Dicke t [mm] und der Verzweigungslastfaktor  $α<sub>cr,τ</sub>$ .

Die Werte, die in den Tabellen der Schubbelastung verglichen werden sind  $\chi_w$  und  $\chi_{w,ANSYS}$ . Die Berechnung von  $\chi_{w,ANSYS}$  ist identisch mit der Berechnung von  $\rho_{ANSYS}$ . Bei der Berechnung von  $\chi_w$  wird für folgende Formel der Schlankheitsgrad  $\lambda_w$  genutzt:

$$
\lambda_w < 0.83 \to \chi_w = 1
$$
\n
$$
\lambda_w > 0.83 \to \chi_w = \frac{0.83}{\lambda_w}
$$

Der Faktor η hat bei den Untersuchungen dieser Arbeit die Größe 1.

Die Diagramme von der Berechnung mit Schubbelastung werden mit dem Verhältnisfaktor, ähnlich wie bei der Druckbelastung und dem Schlankheitsgrad  $\lambda_{\rm w}$ , gelbildet.

|  |         | Angepasste Ersatzimpf, EC3-1-5 Anhang C an die Winter-Kurve<br>Angepasst durch Regression<br>S 355<br>$e_0 =$<br>57,74<br>ext.Kraft+ext.Pkt gekoppelt<br>9.34<br>nach EC3-1-6<br>$\alpha =$<br>к.<br>benötigte<br>$N$ [N]<br>$t$ [mm]<br>F [kN] ANSYS<br>$\gamma_{\alpha}$ mit $\eta$ =1,0<br>b fmm<br>$\chi_w$ nach<br>a [mm]<br>7.W<br>$\alpha_{\rm crit}$<br>σ.<br>Verformung<br>$G$ [N/mm <sup>2</sup> ]<br>Abweichunge $\alpha_{cr} = \sigma_{cr}/\sigma$<br><b>ANSYS</b><br>Verhältnisfaktor zu original Ersatzimp.<br>1.00<br>o<br>1200<br>0.800<br>1,00<br>5.547<br>16,13<br>3756.0<br>194.062<br>94.68%<br>1.6502<br>1200<br>34.288<br>1117440<br>1200<br>0.947<br>$1.00$ mm<br>1200<br>0.825<br>1.00<br>5.216<br>1083578<br>1200<br>194,372<br>94.83%<br>1.5493<br>1200<br>32.241<br>15.64<br>3648.0<br>0.948<br>$1.00$ mm |        |         |      |      |      |       |      |                  |        |         |       |        |       |      |  |  |
|--|---------|----------------------------------------------------------------------------------------------------|--------|---------|------|------|------|-------|------|------------------|--------|---------|-------|--------|-------|------|--|--|
|  |         |                                                                                                    |        |         |      |      |      |       |      |                  |        |         |       |        |       |      |  |  |
|  |         |                                                                                                    |        |         |      |      |      |       |      |                  |        |         |       |        |       |      |  |  |
|  |         |                                                                                                    |        |         |      |      |      |       |      |                  |        |         |       |        |       |      |  |  |
|  | Arr.    |                                                                                                    |        |         |      |      |      |       |      |                  |        |         |       |        |       |      |  |  |
|  |         |                                                                                                    |        |         |      |      |      |       |      |                  |        |         |       |        |       |      |  |  |
|  | 320,249 |                                                                                                    |        |         |      |      |      |       |      |                  |        |         |       |        |       |      |  |  |
|  | 301.134 |                                                                                                    |        |         |      |      |      |       |      |                  |        |         |       |        |       |      |  |  |
|  | 283 681 | 4913                                                                                                    | 30.373 | 1051708 | 1200 | 1200 | 1518 | 0.850 | 0.98 | $100 \text{ mm}$ | 3469.0 | 190 436 | 0.929 | 95.15% | 14896 | 1200 |  |  |

<span id="page-28-2"></span>Abbildung 12: Der Anfang der Schubspannungstabelle, α =1,00

#### <span id="page-28-0"></span>4.3 Vorstellung der Diagramme

Die Diagramme von der Druck- und der Schubbelastung werden mit dem jeweiligen Verhältnisfaktor und der jeweiligen Schlankheit gebildet. Auf Grund der unterschiedlichen Berechnungen von Druck- und Schubbelastungen stellen sich die Diagramme unterschiedlich dar.

#### <span id="page-28-1"></span>4.3.1 Druckbelastung

Bei der Druckbelastung werden 10 Diagramme erstellt. Auf der x-Achse der Diagramme ist die Schlankheit  $\overline{\lambda p}$  und auf der y-Achse der Verhältnisfaktor verzeichnet. Die Schlankheit  $\overline{\lambda p}$  ist bei allen Diagrammen festgelegt in den Grenzen  $\overline{\lambda p}$  = 0,673 bis  $\overline{\lambda p}$  = 3,000. Die Achse, mit der Schlankheit  $\overline{\lambda p}$ , beginnt bei dem Wert 0,0 und geht bis zum Wert 3,0. Der Verhältnisfaktor wird für jedes Diagramm eigens errechnet. Die Formel ist in Kapitel 4.2 zu finden. Auch diese Achse beginnt bei dem Wert 0,0. Bei den Seitenverhältnissen  $\alpha$  > 1,00 gehen die Achsen bis maximal 1.000, bei  $\alpha$  < 1,00 bis maximal 38.400. Die Abbildung 13 zeigt exemplarisch das Diagramm des Seitenverhältnisses  $\alpha = \sqrt{2}$ .

Vom Startwert ausgehend fallen alle Kurven der 10 Diagramme ab. Dabei ist auffällig, dass bei den Seitenverhältnissen  $\alpha = 0.15$  bis  $\alpha = 0.45$  die Kurve weniger fällt als bei den anderen Diagrammen. Am stärksten fallen sie bei den Seitenverhältnissen  $α = 2,45$ und  $\alpha$  = 3,00. Nachdem der Tiefpunkt erreicht wird, steigen alle Kurven an. Der Tiefpunkt liegt bei allen Diagrammen zwischen  $\overline{\lambda p}$  = 0,80 und  $\overline{\lambda p}$  = 1,00. Der Hochpunkt wird bei allen Diagrammen bei unterschiedlichen  $\overline{\lambda p}$  Größen erreicht. Auffällig ist, dass bei den Seitenverhältnissen  $\alpha = 0.15$  bis  $\alpha = 0.45$ , in dem gewählten Bereich, kein klarer Hochpunkt erreicht wird. Beim beobachteten Bereich hören die drei Kurven an ihren höchsten Stellen auf. Bei den anderen Diagrammen ist zu sehen, dass die Kurven abfallen.

Das Diagramm mit dem Seitenverhältnis  $\alpha = 0.75$ , zeigt ungewöhnlich viele Sprünge. Der grobe Verlauf ist den Diagrammen mit dem Seitenverhältnis α > 1,00 sehr ähnlich.

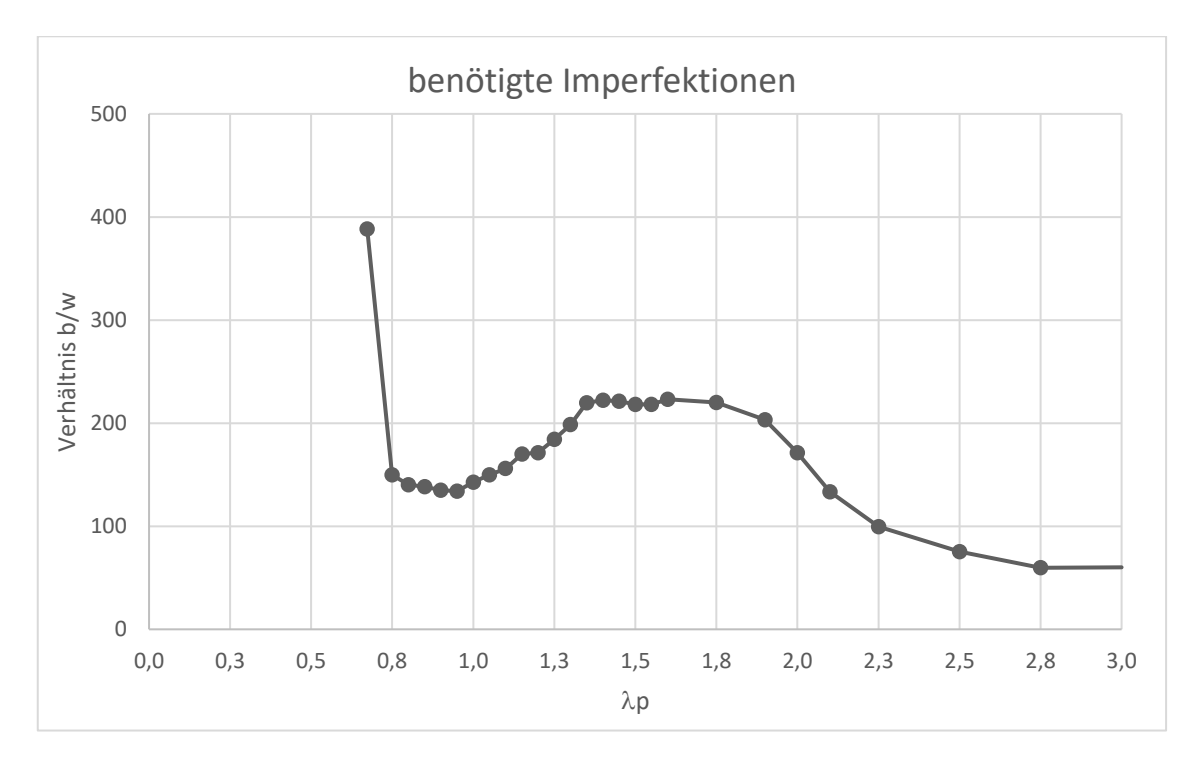

<span id="page-29-0"></span>Abbildung 13: Druckbelastung mit Seitenverhältnisses α = √2*.*

#### <span id="page-30-0"></span>4.3.2 Schubbelastung

Bei der Schubbelastung werden 37 Diagramme erstellt. Auf der x-Achse der Diagramme ist die Schlankheit  $\overline{\lambda p}$  und auf der y-Achse der Verhältnisfaktor verzeichnet. Die Schlankheit  $\overline{\lambda p}$  ist bei allen Diagrammen festgelegt in den Grenzen  $\overline{\lambda p}$  = 0.800 bis  $\overline{\lambda p}$  = 3,000. Die Achse, mit der Schlankheit  $\overline{\lambda p}$ , beginnt bei dem Wert 0,0 und geht bis zum Wert 3,0. Der Verhältnisfaktor wird für jedes Diagramm eigens errechnet.

Die Formel ist in Kapitel 4.2 zu finden. Auch die y-Achse beginnt bei dem Wert 0,0. Sie geht bis zum maximalen Wert von 1.300. Die Abbildung 14 zeigt exemplarisch das Diagramm des Seitenverhältnisses  $\alpha$  = 0,75 der zweiten Variante.

Bei den zehn Diagrammen der ersten Variante zeigt sich ein Unterschied zwischen den Diagrammen mit dem Seitenverhältnis  $\alpha > \sqrt{2}$  und den Diagrammen mit dem Seitenverhältnis  $\alpha < \sqrt{2}$ . Die Diagramme mit dem Seitenverhältnis  $\alpha = 2,00$  bis  $\alpha = 3,00$ fallen direkt am Anfang ab, steigen aber schnell wieder an und bleiben dann als zur x-Achse parallele Linie bei 1.200 stehen. Das Diagramm mit dem Seitenverhältnis  $\alpha = \sqrt{2}$  fällt ebenfalls am Anfang ab, steigt dann etwas an und fällt dann in einer Kurve ab. Die Diagramme mit dem Seitenverhältnis  $\alpha = 0.75$  und  $\alpha = 0.60$  fallen am Anfang stark ab und gehen dann in eine flachere Kurve über. Ähnlich sieht es auch mit den restlichen Diagrammen der ersten Variante aus, jedoch bleiben die Werte erst bei 1.200, bevor sie stark fallen und dann abflachen.

Bei den neun Diagrammen der zweiten Variante zeigt sich der Unterschied zwischen den Diagrammen bei dem Seitenverhältnis  $\alpha$  = 2,00. Bei den Seitenverhältnissen  $\alpha$  =  $\sqrt{6}$ und  $\alpha$  = 3.00 stellt sich ein ähnliches Verhalten wie bei der ersten Variante ein. Der Unterschied besteht darin, dass das Abfallen stärker ausfällt, bis die Kurven wieder steigen und bei 1.200 verbleiben. Das Diagramm des Seitenverhältnisses  $\alpha = 2,00$  fällt am Anfang ebenfalls stark ab, steigt dann etwas an und fällt zum Schluss wieder ab. Das Diagramm des Seitenverhältnisses  $\alpha$  = 0,15, verhält sich ähnlich wie das Diagramm der ersten Variante mit dem Seitenverhältnis  $\alpha = 0.15$ . Die restlichen Diagramme der zweiten Variante fallen am Anfang stark und flachen dann ab.

Bei den neun Diagrammen der dritten Variante verlaufen die Linien als Parallelen zur x-Achse auf Höhe von 1.200.

Bei den neun Diagrammen der vierten Variante zeigt sich der Unterschied der Diagramme zwischen den Seitenverhältnissen α ≥ 2,00 und α < 2,00. Die Diagramme mit den Seitenverhältnissen α ≥ 2,00 fallen, wie schon bei den Varianten eins und zwei, am Anfang ab und steigen dann zügig wieder an, bis sie bei 1.200 bleiben. Auch das Diagramm mit dem Seitenverhältnis  $α = 0.15$  verhält sich ähnlich zu seinen Varianten eins und zwei. Die restlichen Diagramme fallen, wie die Varianten eins und zwei auch, erst zügig und flachen dann ab.

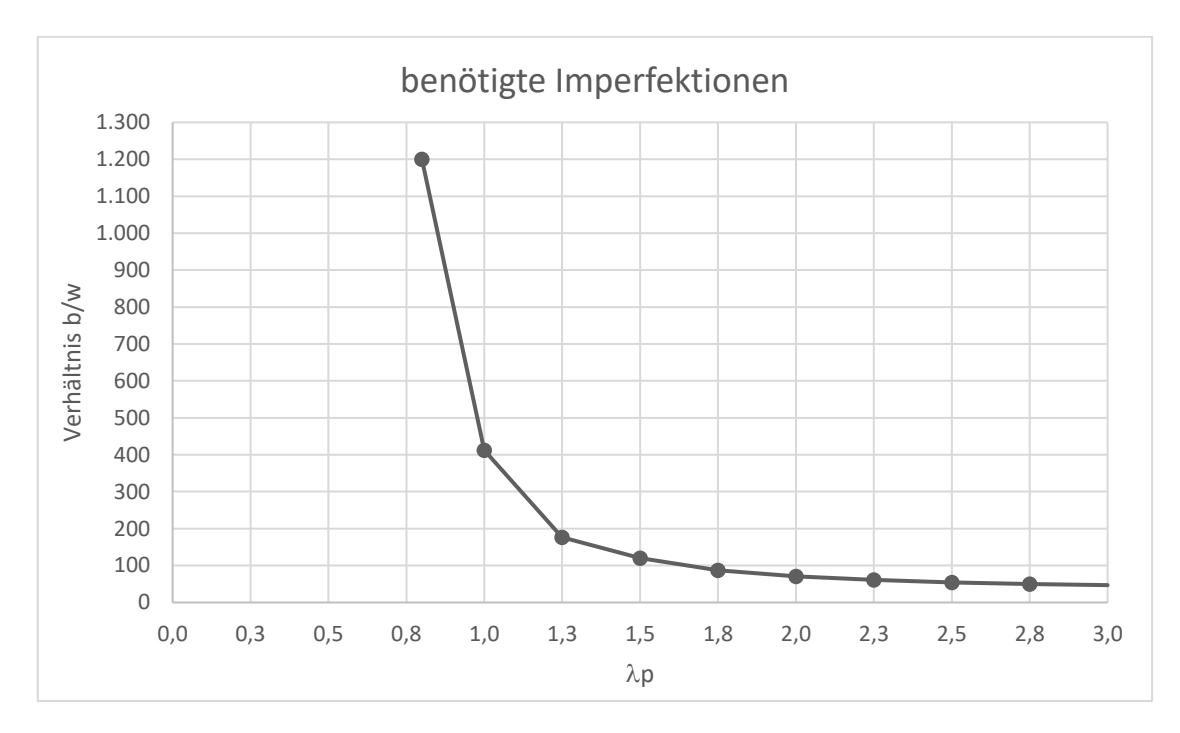

<span id="page-31-0"></span>Abbildung 14: Schubbelastung mit Seitenverhältnis  $\alpha = 0.75$  und der zweiten Variante

# <span id="page-32-0"></span>5. Bewertung und Gegenüberstellung

#### <span id="page-32-1"></span>5.1 Erläuterung der auftretenden Effekte

Zu beobachten ist, dass mit größer werdender Ersatzimperfektion die errechnete Kraft abnimmt. Dies ist darauf zurückzuführen, dass ein Bauteil ohne Imperfektionen, also ein perfektes Bauteil, mit mehr Kraft belastet werden kann, als ein realistisches Bauteil mit Imperfektionen.

Auch eine größer werdende Schlankheit führt zu einer Abnahme der errechneten Kraft. Wenn die errechneten Kräfte der kleinsten bezogenen Schlankheit  $\overline{\lambda p}$  = 0.673 und der größten bezogenen Schlankheit  $\overline{\lambda p}$  = 3,000 verglichen werden, lässt sich die Abnahme der errechneten Kraft gut erkennen. Dies wird in Tabelle 3 für Druckbelastung und in Tabelle 4 für Schubbelastung verdeutlicht. Es ist zu erkennen, dass dickere Platten mit größeren Kräften beansprucht werden können, als dünnere Platten mit den gleichen Seitenverhältnissen.

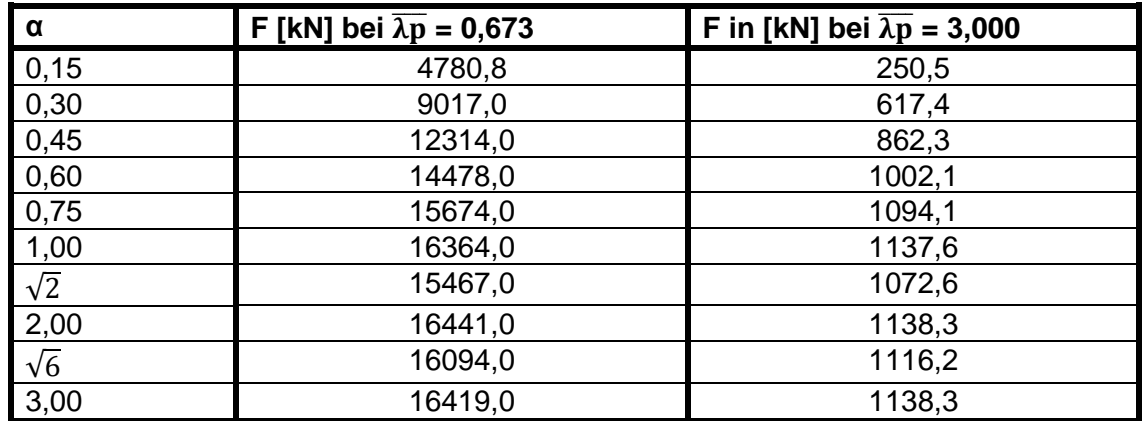

<span id="page-32-2"></span>Tabelle 3: Vergleich der errechneten Kräfte über die Schlankheit bei Druckbelastung

|            |        | F [kN] bei $\lambda_w = 0,800$ |       | F in [kN] bei $\lambda_w = 3,000$ |       |       |      |       |  |  |
|------------|--------|--------------------------------|-------|-----------------------------------|-------|-------|------|-------|--|--|
| lα         | V1     | V2                             | V3    | V4                                | V1    | V2    | V3   | V4    |  |  |
| 0,15       | 704,5  | 722,0                          | 34,9  | 722,0                             | 57,5  | 57,5  | 3,3  | 57,4  |  |  |
| 0,30       | 1386,7 | 1469,3                         | 97,6  | 1444,4                            | 111,6 | 111,6 | 11,6 | 111,5 |  |  |
| 0, 45      | 2007,9 | 2104,1                         | 140,8 | 2074.1                            | 160,8 | 160,8 | 6,7  | 161,1 |  |  |
| 0,60       | 2628,9 | 2767,0                         | 174,6 | 2726,4                            | 205,4 | 205,4 | 10,8 | 205,5 |  |  |
| 0,75       | 3157,1 | 3279.5                         | 135,5 | 3240,0                            | 245,6 | 245,4 | 6,1  | 245,4 |  |  |
| 1,00       |        | 3756,0                         |       |                                   | 291,7 |       |      |       |  |  |
| $\sqrt{2}$ | 4256,6 | 4486,2                         | 185,2 | 4423,3                            | 331,9 | 331,8 | 21,7 | 331,9 |  |  |
| 2,00       | 4558,7 | 4735,7                         | 101,4 | 4597.1                            | 340,7 | 349,6 | 27,1 | 334,4 |  |  |
| $\sqrt{6}$ | 4706,1 | 4885,7                         | 115,3 | 4801,9                            | 343,7 | 356,5 | 30,8 | 340,2 |  |  |
| 3,00       | 4757,0 | 4996,6                         | 227,4 | 4906,2                            | 329,4 | 349,1 | 51,0 | 329,5 |  |  |

<span id="page-32-3"></span>Tabelle 4: Vergleich der errechneten Kräfte über die Schlankheit bei Schubbelastung

Beim Betrachten der Tabelle 3 ist deutlich zu sehen, dass die Kräfte insgesamt zunehmen. Jedoch fallen zwei Einbrüche auf. Auch scheint die Zunahme der Kraft ab dem Seitenverhältnis α > 1,00 langsam zu stagnieren. Aus diesem Grund sollten ab einer gewissen Größe der Platte Versteifungen genutzt werden.

Bei Tabelle 4 fällt auf, dass die Werte der dritten Variante von den Werten der anderen Varianten (V1, V2 und V4) stark abweichen. Dies scheint ein numerisches Problem zu sein. Um etwaige Fehler ausschließen zu können, sollte es erneut untersucht werden. Jedoch überteigt das den Umfang dieser Arbeit. Ebenfalls auffällig ist das Ergebnis der Zeile  $\alpha$  = 1,00. Für diese Berechnungsreihe wurden anhand von dem Seitenverhältnis  $\alpha$  = 1,00 mehrere Voruntersuchungen vorgenommen. Dabei wurde festgestellt, dass zwei verschiedene Kopplungsarten der Ränder, sowie zwei verschiedene numerische Kraftarten untersucht werden sollten.

#### <span id="page-33-0"></span>5.1.1 Druckbelastung

Im Folgenden wird an zwei Verläufen exemplarisch beschrieben, wo die Unterschiede der geometrischen Ersatzimperfektionen e<sub>0</sub> nach DIN EN 1993-1-5 [D1] und der ermittelten geometrischen Ersatzimperfektion e<sub>0.erf</sub> liegen. Weiterhin wird versucht einen Ausgangspunkt für die bessere Nutzung der Ersatzimperfektion zu finden. Am Ende wird, an einem Seitenverhältnis, die ermittelte geometrische Ersatzimperfektion  $e_{0,erf}$  mit der Schlankheit  $\overline{\lambda p}$  ins Verhältnis gesetzt.

Bisher erfolgt die Berechnung der geometrischen Ersatzimperfektion  $e_0$  nach DIN EN 1993-1-5 [D1], nach der Formel:

$$
e_0 = \min \begin{cases} \frac{a}{200} \\ \frac{b}{200} \end{cases}
$$

Die so berechnete geometrische Ersatzimperfektion ist unabhängig von der Schlankheit der Platte. Dieser konstante Wert wird im Folgenden indirekt mit den Diagrammen verglichen, was über den Verhältnisfaktor erfolgt. Es hat sich gezeigt, dass ein großer Teil der Kurven oberhalb von  $e_0$  liegt. Das bedeutet, dass diese Bereiche sehr viele Möglichkeiten bieten, um wirtschaftlicher planen zu können. Bei den Bereichen, welche unterhalb von  $e_0$  liegen, sollten die Werte angepasst werden, um die Unsicherheiten zu vermeiden.

In Abbildung 15 sind die Diagramme mit den Seitenverhältnissen  $\alpha = 0.60$  links und  $\alpha = \sqrt{6}$  rechts abgebildet. Ebenfalls verzeichnet ist, als orangene Linie, die errechnete geometrische Ersatzimperfektion e<sub>0</sub> nach DIN EN 1993-1-5 [D1]. Bei der Gegenüberstellung ist zu erkennen, dass die verschiedenen Seitenverhältnisse in unterschiedlicher Relation zu e $_0$  stehen.

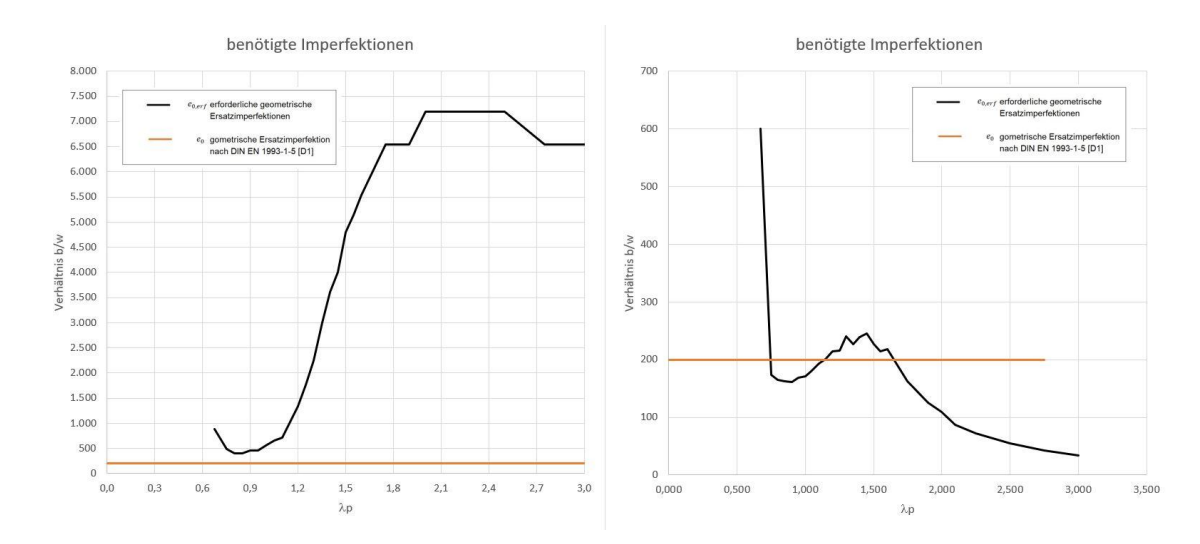

<span id="page-34-0"></span>Abbildung 15: links: Diagramm mit Seitenverhältnis  $\alpha = 0.60$  rechts: Diagramm mit Seitenverhältnis  $\alpha = \sqrt{6}$ 

Bei beiden Kurven ist ein Tiefpunkt zu erkennen. Danach steigt die Kurve wieder an. Die Tiefpunkte liegen zwischen  $\overline{\lambda p}$  = 0,800 und  $\overline{\lambda p}$  = 0,900. Beim Vergleich mit den übrigen Diagrammen zeigt sich, dass die Tiefpunkte bei allen in einem ähnlichen Bereich liegen. Bei dem Diagramm mit dem Seitenverhältnis  $\alpha = \sqrt{6}$  wird das Ende der Steigung bei  $\overline{\lambda p}$  = 1,450 erreicht. Bei der Kurve mit dem Seitenverhältnis  $\alpha$  = 0,60 ist das Ende der Steigung nicht ersichtlich.

Auch bei den Diagrammen mit den Seitenverhältnissen  $\alpha$  < 0.60 ist aufgefallen, dass der Hochpunkt nicht erreicht, bzw. überschritten wird. Es ist wahrscheinlich, dass die Enden der Steigungen außerhalb des beobachteten Bereichs liegen. Die Verläufe der anderen Diagramme lassen diesen Schluss zu. Um dieses Verhalten zu verifizieren, müssten weitere Untersuchungen mit den Schlankheiten  $\overline{\lambda p} > 3,000$  vorgenommen werden.

Der Anstieg der Kurven hängt mit dem überkritischen Traglastverhalten der Platten zusammen. Das überkritische Traglastverhalten ist gegeben, wenn der Verzweigungslastfaktor  $\alpha_{cr}$  < 1 ist. Daher ist die Stelle  $\alpha_{cr}$  = 1 interessant. Sie stellt sich bei allen Diagrammen etwa bei  $\overline{\lambda p}$  = 1,200 ein. Das überkritische Traglastverhalten sollte unbedingt genutzt werden, um wirtschaftlicher planen zu können. Dabei stellt der jeweilige Tiefpunkt eine Art Startwert dar. Dies führt zu der Annahme, dass auch bei anderen, nicht untersuchten Seitenverhältnissen, im Bereich zwischen  $\overline{\lambda p} = 0,800$  und  $\overline{\lambda p}$  = 0,950 eine Art Steigung und ein globaler Startbereich liegt.

Wichtig ist zu erwähnen, dass die Werte bei den Seitenverhältnissen  $\alpha$  < 0,60 nicht ganz aussagekräftig sind, da in manchen Fällen nicht die gewünschten 100,00% erreicht werden konnten. Die benötigten Ersatzimperfektionen liegen dort im sehr kleinen Bereich, bis 0,01 mm. Die Differenz ergibt sich daraus, dass der Skalierungsfaktor nur bis zu zwei Stellen nach dem Komma eingegeben wurde.

Ebenfalls erwähnenswert ist, dass bei der Erstellung der Daten mehrere Werte beim Seitenverhältnis  $\alpha = 0.75$  auffielen. Es handelt sich um Werte, die zwischen  $\overline{\lambda p} = 1.050$ und  $\overline{\lambda p}$  = 1,450 liegen. Die Auffälligkeiten bestehen in den Abweichungen der Ersatzimperfektionen. Diese sind als große Sprünge im Diagramm (Abbildung 16) zu erkennen. Auch nach mehrmaliger Überprüfung blieben sie bestehen. Dieses Seitenverhältnis sollte erneut untersucht werden, um etwaige Fehler ausschließen zu können. Für diese Arbeit werden die auffälligen Werte als Ausreißer betrachtet.

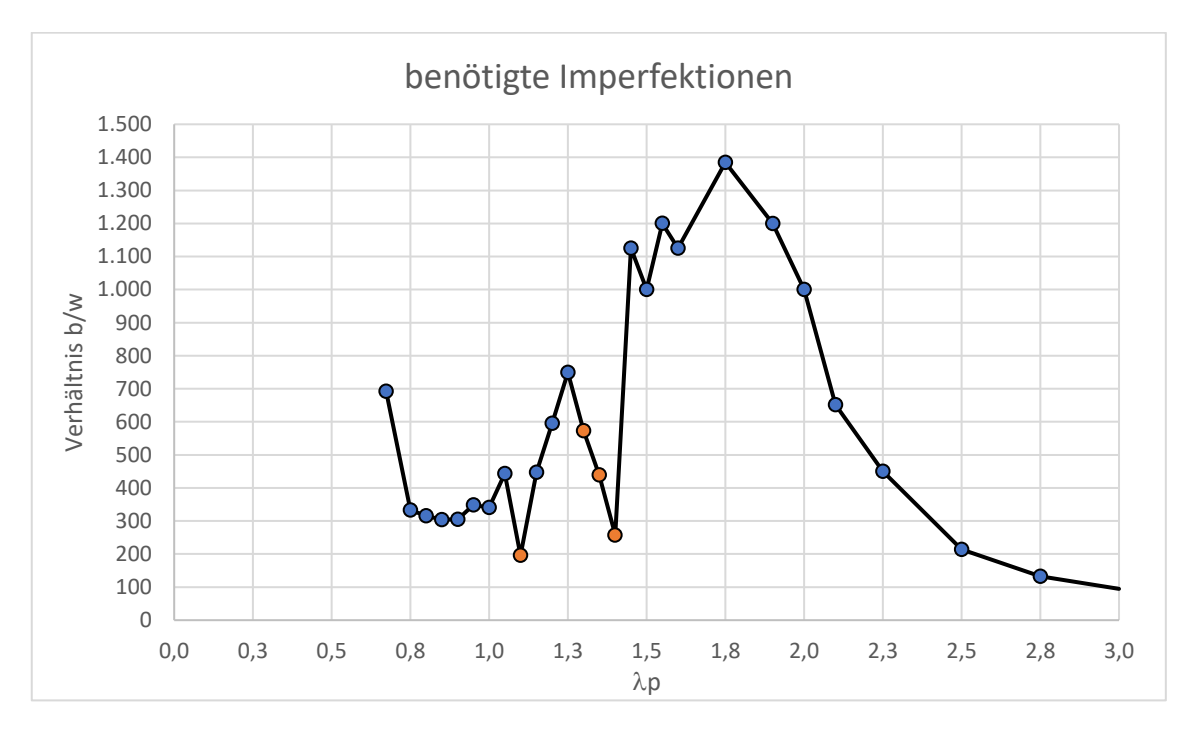

<span id="page-35-0"></span>Abbildung 16: Diagramm mit dem Seitenverhältnis α = 0,75

Bei der Abbildung 17 ist das Diagramm mit dem Seitenverhältnis  $\alpha$  = 3,00 zu sehen. Dort wird die ermittelte geometrische Ersatzimperfektion e<sub>0,erf</sub> im Verhältnis zu der Schlankheit  $\overline{\lambda p}$  dargestellt.

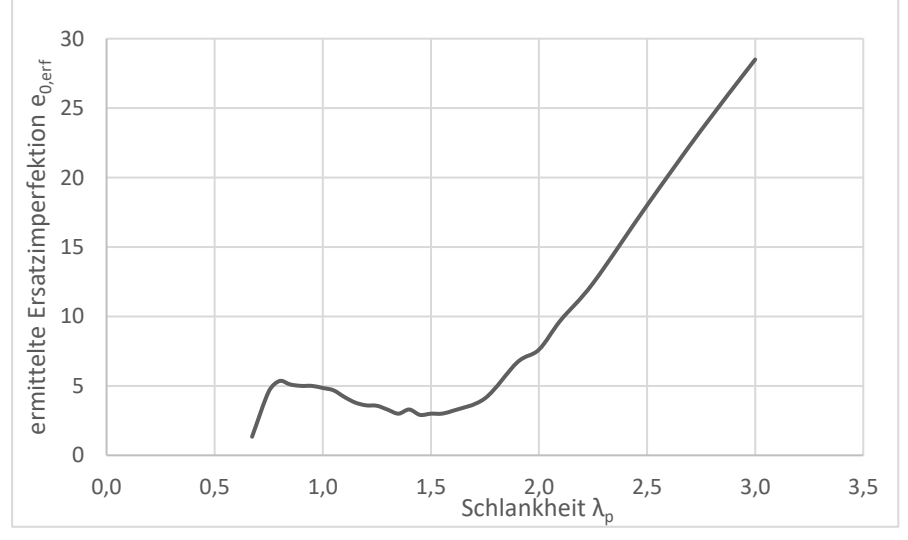

Abbildung 17: Diagramm mit dem Seitenverhältnis  $\alpha = 3,00$
Auffällig ist, dass die ermittelte geometrische Ersatzimperfektion  $e_{0,erf}$ , nicht wie erwartet stetig mit der Schlankheit steigt. Am Anfang der Kurve befindet sich ein Hochpunkt. Anschließend fällt die Kurve bis zum Tiefpunkt ab, um danach wieder anzusteigen. Die ermittelte Ersatzimperfektion  $e_{0,err}$  wird, trotz Zunahme der Schlankheit, kleiner. Es wird davon ausgegangen, dass dieser Bereich der Bereich der überkritischen Traglastreserve ist.

#### 5.1.2 Schubbelastung

Der größte Unterschied im Vorgehen zur Druckbelastung liegt bei der Schubbelastung in den vier verschiedenen Durchläufen. Diese unterscheiden sich in der Kopplung der Ränder und in den aufgebrachten Kraftarten. Beim Betrachten der Diagramme fällt auf, dass die Ergebnisse der dritten Variante eine unrealistische Abweichung aufweisen. Die Diagramme verlaufen alle parallel und die Werte erscheinen zu klein. Da es ein numerisches Problem zu sein scheint, fließt die gesamte dritte Variante nicht in die folgenden Untersuchungen mit ein.

Die Kurven der Seitenverhältnisse  $\alpha$  > 1,00 zeigen einen zusätzlichen Anstieg, im Gegensatz zu den anderen Kurven. Diese Steigung befindet sich im Bereich der kleineren Schlankheiten. Daher wird in diesem Bereich die überkritische Taglastreserve vermutet.

Am Beispiel der ersten Variante des Seitenverhältnisses  $\alpha = \sqrt{2}$  (Abbildung18) ist zu erkennen, dass der eingezeichnete Verzweigungslastfaktor  $\alpha_{cr}$  = 1 etwa bei  $\lambda_w$  = 1,250, also in der Mitte der Steigung liegt. Der Bereich der überkritischen Traglastreserven liegt um den Verzweigungslastfaktor herum. Das Ziel ist es, diesen Bereich umfassend zu nutzen.

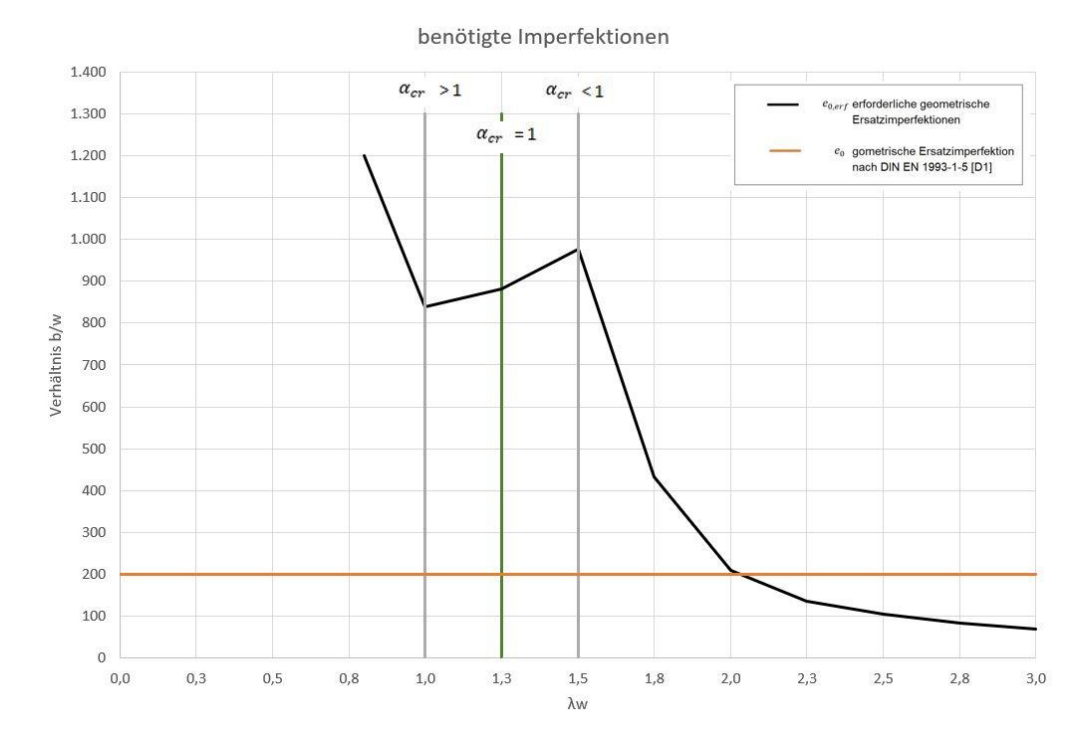

Die erste Variante mit dem Seitenverhältnis  $α = 2,00$  fällt, wie alle anderen, am Anfang stark ab. Jedoch steigt die Kurve rasch wieder an. Der weitere Verlauf ist parallel. Die Abweichungen befinden sich im parallel verlaufenden Bereich bei unter 100,00%, da die ermittelten Ersatzimperfektionen nicht unter 1,00 mm untersucht wurden. Die Abweichungen von den 100,00% sind ein eindeutiger Hinweis darauf, dass der weitere Verlauf nicht parallel ist, sondern zunächst weiter ansteigt. Bei der Schlankheit  $\lambda_{w}$  = 2,250 steigen die Prozentzahlen wieder an. Dies lässt vermuten, dass die Kurve ab dieser Stelle wieder sinkt.

Die Diagramme mit den Seitenverhältnissen  $\alpha < \sqrt{6}$  haben einen ähnlichen Verlauf. Auch die Abweichungen stellen sich ähnlich dar. Daher können die gleichen Überlegungen zum weiteren Verlauf vorausgesetzt werden.

Abschließend ist festzustellen, dass die Diagramme mit dem Seitenverhältnis  $\alpha < 1,00$ einen ähnlichen Verlauf haben. Bei den Diagrammen mit dem Seitenverhältnis  $\alpha$  > 1,00 scheint eine Art Umbruch zu erfolgen. Die gleichmäßig abfallenden Kurven ändern sich und beginnen zu steigen. Bei Durchsicht aller Diagramme scheint die Variante zwei den Umbruch am besten darzustellen. Daher eignet sich diese Variante für weitere Untersuchungen.

Zwischen den Verläufen der Varianten eins und zwei zu den Verläufen der Varianten drei und vier wurde ein Unterschied vermutet. Die jeweilige Kopplung der Ränder führte zu diesen Annahmen. Beim Auswerten der Diagramme zeigte sich, dass sich die Erwartung zumindest für die Seitenverhältnisse α < 1,00 erfüllt hat. Dagegen haben, bei den Seitenverhältnissen α > 1,00 die Varianten zwei und vier, mehr Ähnlichkeiten aufgezeigt. Die Variante drei konnte für die Vergleiche nicht genutzt werden.

#### 6. Zusammenfassung und Ausblick

Das Arbeitsziel umfasste eine Untersuchung der geometrischen Ersatzimperfektion im Verhältnis zu den sich ändernden bezogenen Schlankheiten. Dabei wurden auch verschiedene Seitenverhältnisse miteinbezogen. Für die Seitenverhältnisse von  $\alpha$  = 0,15 bis  $\alpha$  = 3,00 wurden, bei verschiedenen Schlankheiten  $\overline{\lambda p}$  = 0,673 bis  $\overline{\lambda p}$  =3.000, die geometrischen Ersatzimperfektionen ermittelt. Die Ermittlung der Ersatzimperfektion und den dazugehörigen Kräften erfolgte mit Hilfe des FEM Programms ANSYS. Die so erstellten Ergebnisse wurden mit Hilfe einer Tabelle indirekt mit der Winter-Kurve verglichen und ausgewertet.

Die Erhebung erfolgte sowohl für Druckbelastung als auch für Schubbelastung. Die Abläufe ähnelten sich, der einzige wesentliche Unterschied bestand darin, dass bei der Schubbelastung vier Varianten untersucht wurden. Die Druckbelastung benötigte nur eine Variante. Auf Grund der ausreichenden Untersuchungen der Randbedingungen bei Druckbelastungen wurde dort der Fokus auf die verschiedenen Schlankheiten gelegt. Bei der Schubbelastung wurden mehr die Randbedingungen in den Mittelpunkt der Untersuchungen gesetzt.

Die Untersuchungen haben gezeigt, dass es bei Druck- und Schubbelastung noch viel Potential im Hinblick auf die Wirtschaftlichkeit gibt. Die Unsicherheiten in manchen Bereichen dürfen nicht vernachlässigt werden. Diese Untersuchungen stellen nur einen geringen Teil einer Möglichkeit dar, um die Berechnungen der geometrischen Ersatzimperfektion zu optimieren.

Zusammenfassend ist zu sagen, dass diese Untersuchung sich positiv auf die Wirtschaftlichkeit der Berechnungen auswirken könnte. Durch die Anpassung der geometrischen Ersatzimperfektionen, in Bezug auf die Schlankheiten, können einige Platten höhere Kräfte aufnehmen. Dadurch ist eine Materialeinsparung möglich. Dies ist besonders in der heutigen Zeit wichtig, um Ressourcen und Energie einzusparen. Dabei fast noch wichtiger sind die unsicheren Bereiche.

Es wäre vorstellbar, dass aufgrund der Untersuchungen, eine Anpassung der Rechenmethode der geometrischen Ersatzimperfektionen nach DIN EN 1993-1-5 [D1] erfolgt.

#### Literaturverzeichnis

- [A1] ANSYS (Version R1 2022) FEM Programm system, Mechanical & Space Claim 2020 R2, Copyright 2008-2022 ANSYS Inc.
- [A2] ANSYS Inc., Canonsburg, Pennsylvania, (Zugriff am: 15.08.2022, 18:47 Uhr). Verfügbar unter: https://www.ansys.com/de-de
- [A3] ANSYS courses Newton Raphson Method https://courses.ansys.com/wp-content/uploads/2019/05/3.3.3- Newton\_Raphson\_Method\_New\_Template\_Master\_without\_Animation\_Slide.pdf
- [D1] DIN EN 1993-1-5: Eurocode 3: Bemessung und Konstruktion von Stahlbauten Teil 1-5: Plattenförmige Bauteile, Beuth Verlag, Berlin 2019
- [D2] DIN 18800-3: Stahlbauten, Stabilitätsfälle, Plattenbeulen. Normenausschuss Bauwesen im DIN (NABau), November 2008
- [H1] Hermann, M.: Mathematik: Band 1, Algebraische Probleme. 4. Auflage, Walter de Gruyter Verlag, Berlin und Boston 2020
- [J1] Jungbluth, O.; Friemann, H.; Kubsch, G.: 14/1985 Berichte aus Forschung und Entwicklung – Experimentelle und theoretische Ermittlungen der Beullasten unversteifter Stahlbleche unter Berücksichtigung von Vorverformungen und Eigenspannungen, Deutscher Ausschuss für Stahlbau DASt, Köln, 1985
- [K1] Kindmann, R.: Stahlbau Teil 2: Stabilität und Theorie 2. Ordnung, Verlag Ernst & Sohn, 4. Auflage, 2008
- [K2] Kuhlmann U.: Stahlbau Kalender 2009, Verlag Ernst & Sohn, 2009 DIN EN 1993-1-5 (10/2019), Eurocode 3: Bemessung und Konstruktion von Stahlbauten - Teil 1-5: Plattenförmige Bauteile; nationaler Anhang NA (11/2018)
- [K3] Kuhlmann, U.; Schmidt-Rasche, C., Frickel, J., Pourostad, V.: Untersuchungen zum Beulnachweis nach DIN EN 1993-1-5. Bereichte der Bundesanstalt für Straßenwesen (bast), Heft B 140, Bergisch Gladbach 2017
- [L1] Lohse, W.; Laumann, J.; Wolf, C.: Stahlbau 1: Bemessung von Stahl bauten nach Eurocode mit zahlreichen Beispielen, 25., überarb. und akt. Auflage 2016. Wiesbaden: Springer Fachmedien Wiesbaden (2016)
- [L2] Lohse, W.; Laumann, J.; Wolf, C.: Stahlbau 2, 21. überarb. und akt. Auflage 2020. Wiesbaden: Springer Fachmedien Wiesbaden
- [P1] Petersen, C.: Stahlbau Grundlagen der Berechnung und baulichen Ausbildung von Stahlbauten, 4. vollständig überarbeitete und aktualisierte Auflage, Springer Verlag, Wiesbaden, 2013
- [P2] Petersen, C.: Statik und Stabilität der Baukonstruktionen, Verlag Vieweg & Sohn, Braunschweig/Wiesbaden 1982.
- [R1] Roik, K., Kindmann, R., Schaumann, P.: Plattenbeulen 8 Großversuche mit längs- und querausgesteiften Blechfeldern. Deutscher Ausschuss für Stahlbau, Köln 1982
- [S1] Scheer; Pfeil; Fuchs: Auswertung von internationalen Veröffentlichungen, Versuchsberichten, Kommisionspapieren u. ä. auf dem Gebiet des Beulens von Platten aus Stahl. Bericht 6095 des Institutes für Stahlbau, TU Braunschweig. 1987
- [S2] Schönfeld, L.; Naujoks, B.; Ludwig, C.: Slenderness-dependent Equivalent Imperfections in Plate Buckling, The International Collequium on Stability and Ductility of Steel Structures, SDSS 2022 Portugal, Ernst & Sohn, 2022 [prPaper]

# Anhang

## Anhang 1 Druckbelastung Seitenverhältnis  $\alpha = 0,15$

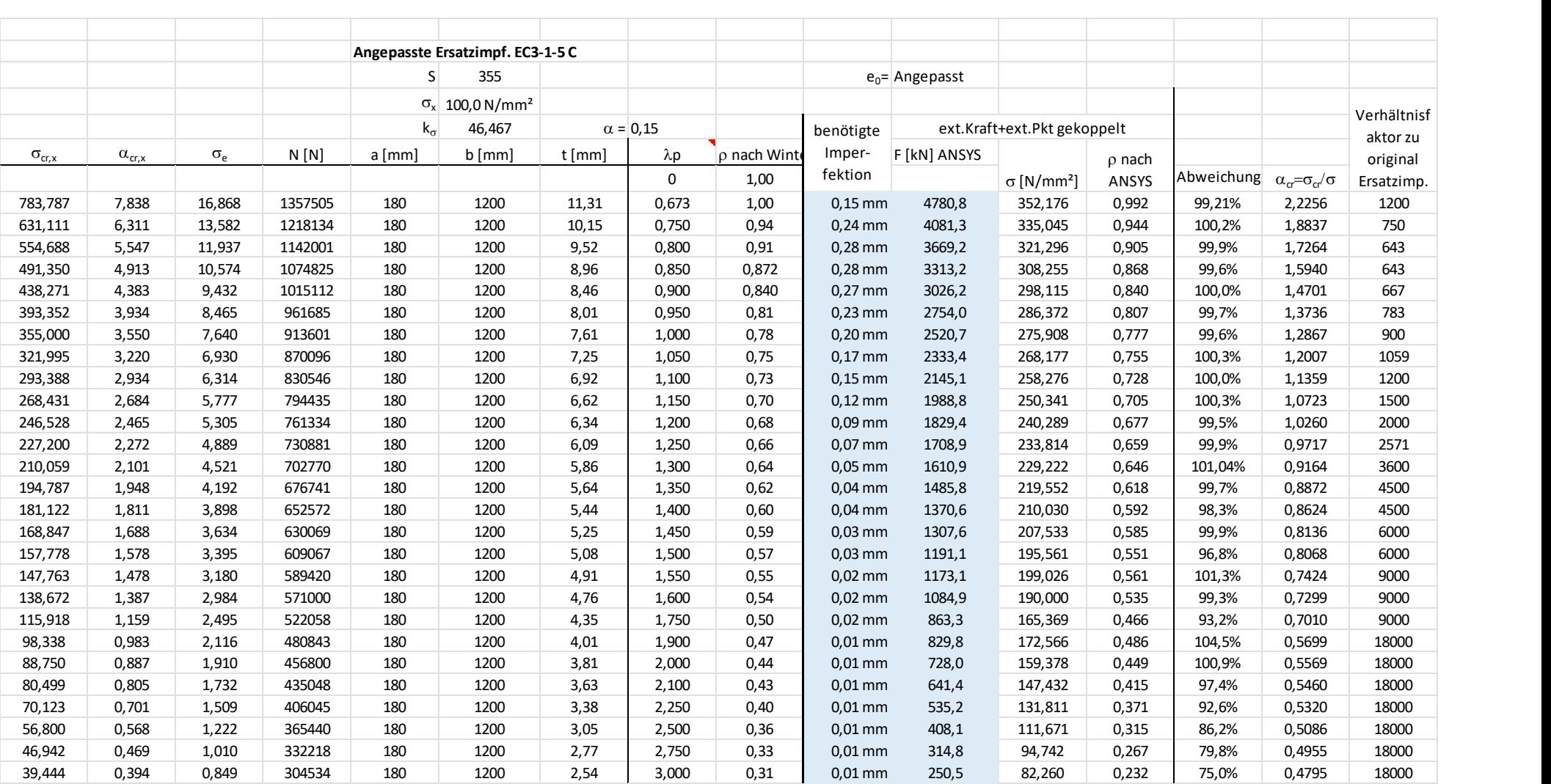

Das Diagramm mit dem Seitenverhältnis  $\alpha = 0,15$ 

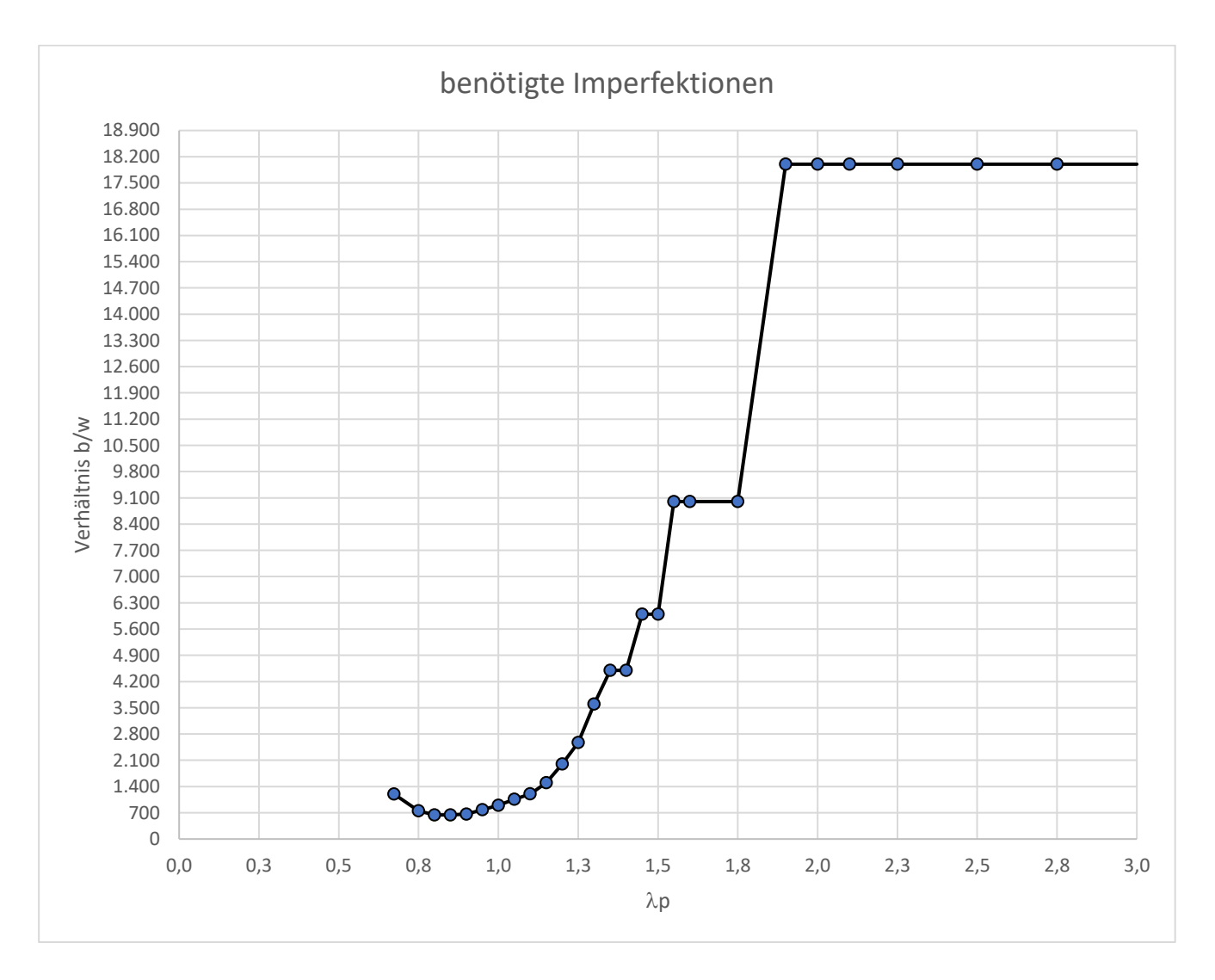

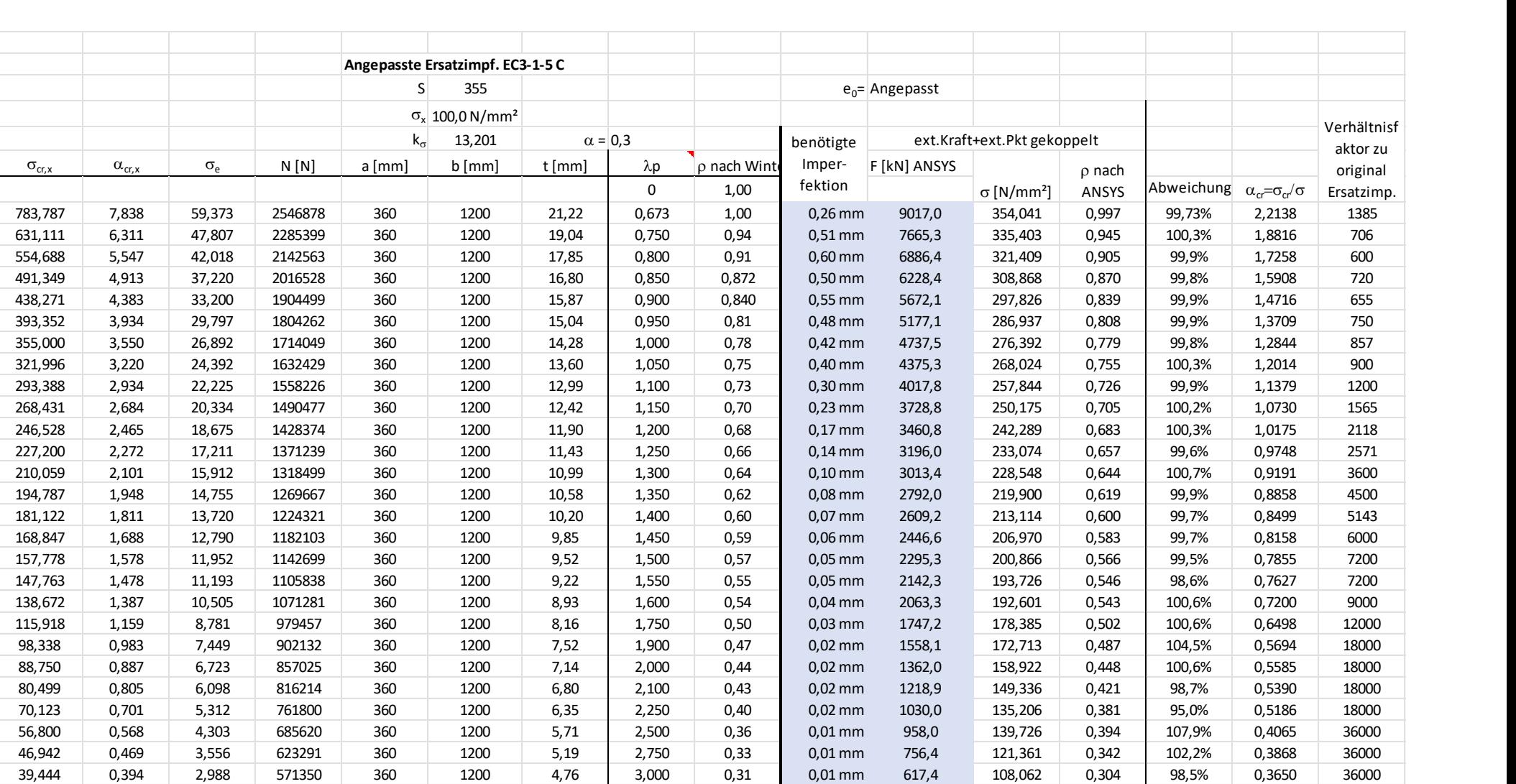

## Anhang 2 Druckbelastung Seitenverhältnis  $\alpha = 0,30$

Das Diagramm mit dem Seitenverhältnis  $\alpha = 0,30$ 

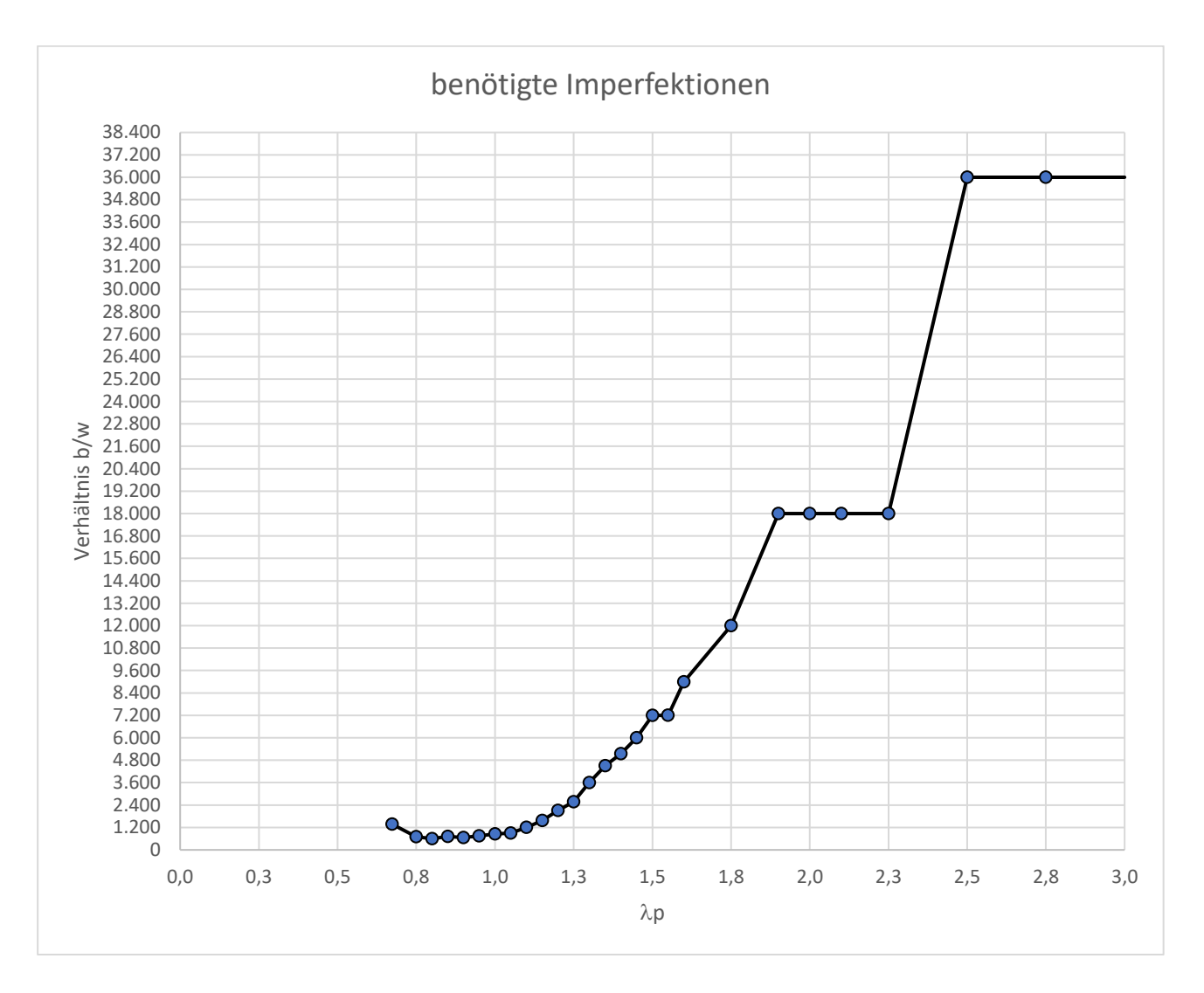

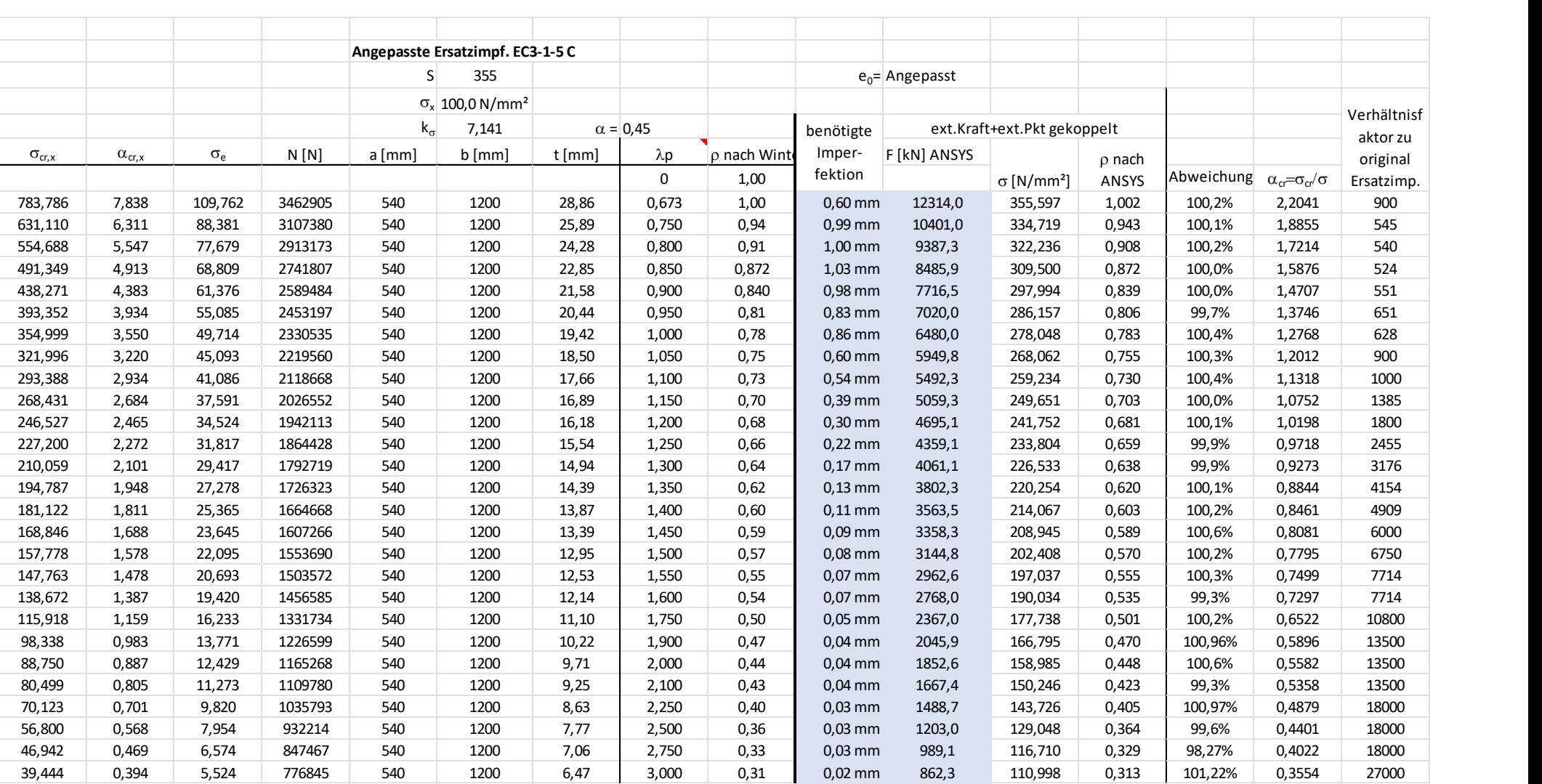

## Anhang 3 Druckbelastung Seitenverhältnis  $\alpha = 0.45$

Das Diagramm mit dem Seitenverhältnis  $\alpha = 0.45$ 

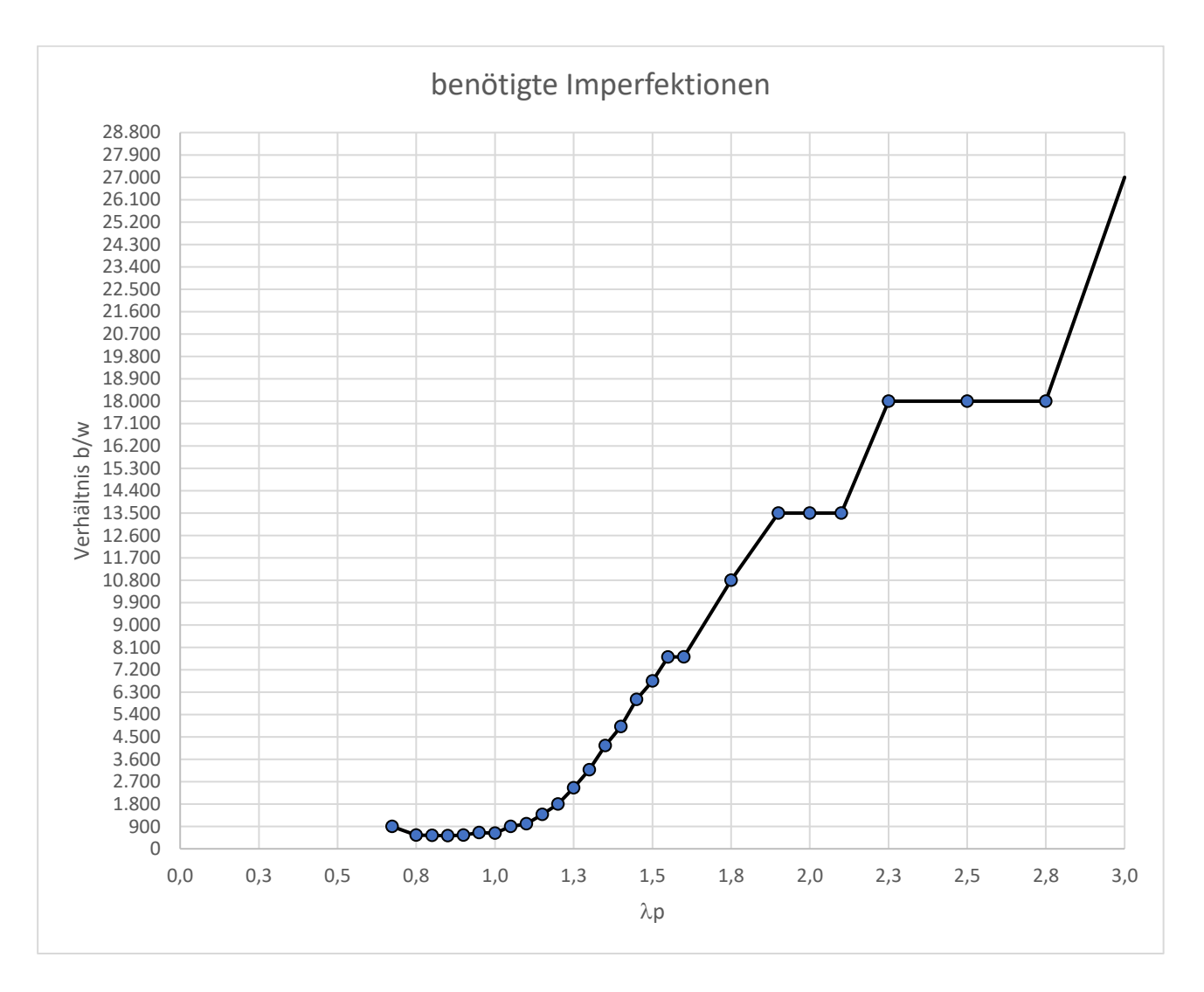

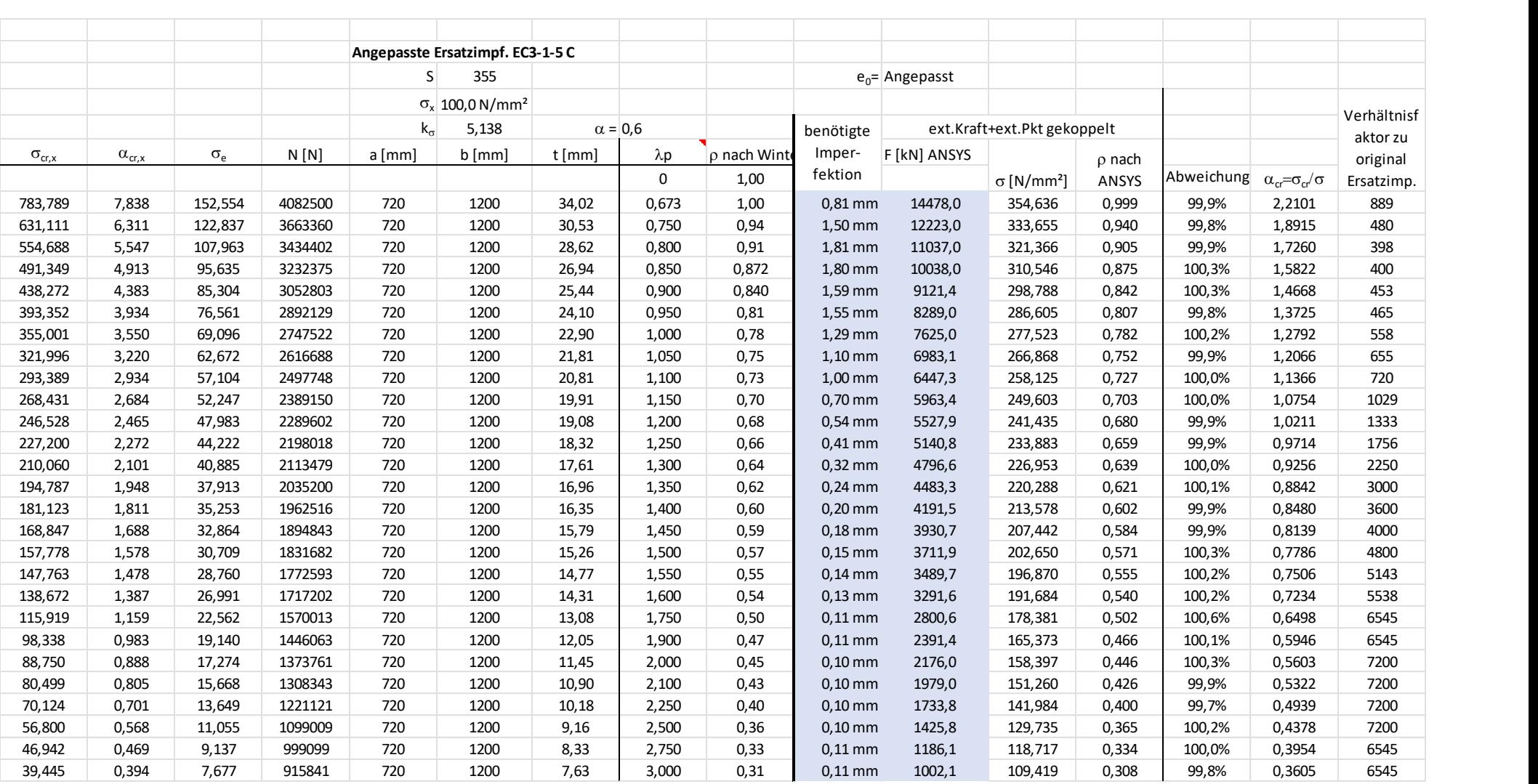

## Anhang 4 Druckbelastung Seitenverhältnis  $\alpha = 0,60$

Das Diagramm mit dem Seitenverhältnis  $\alpha = 0.60$ 

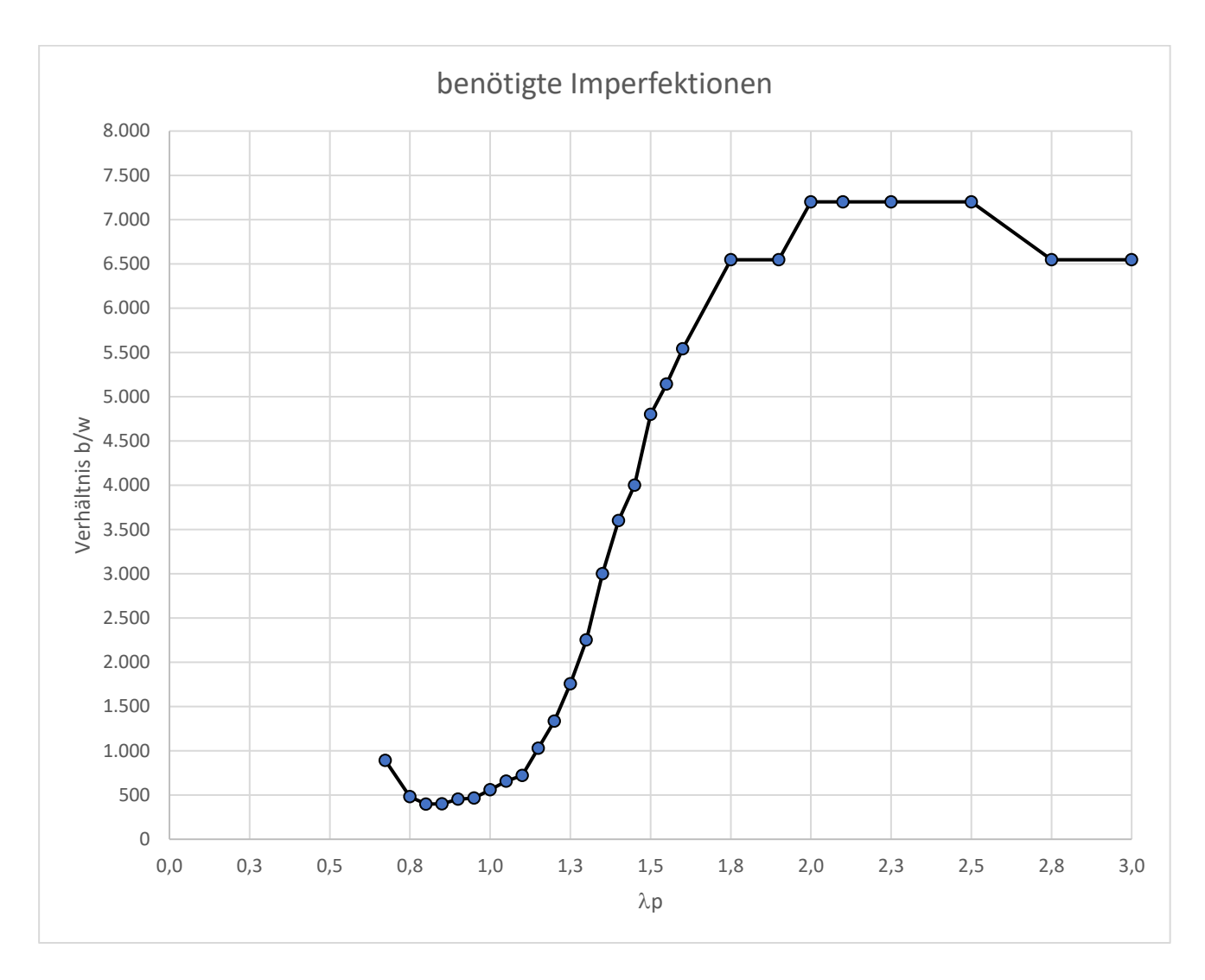

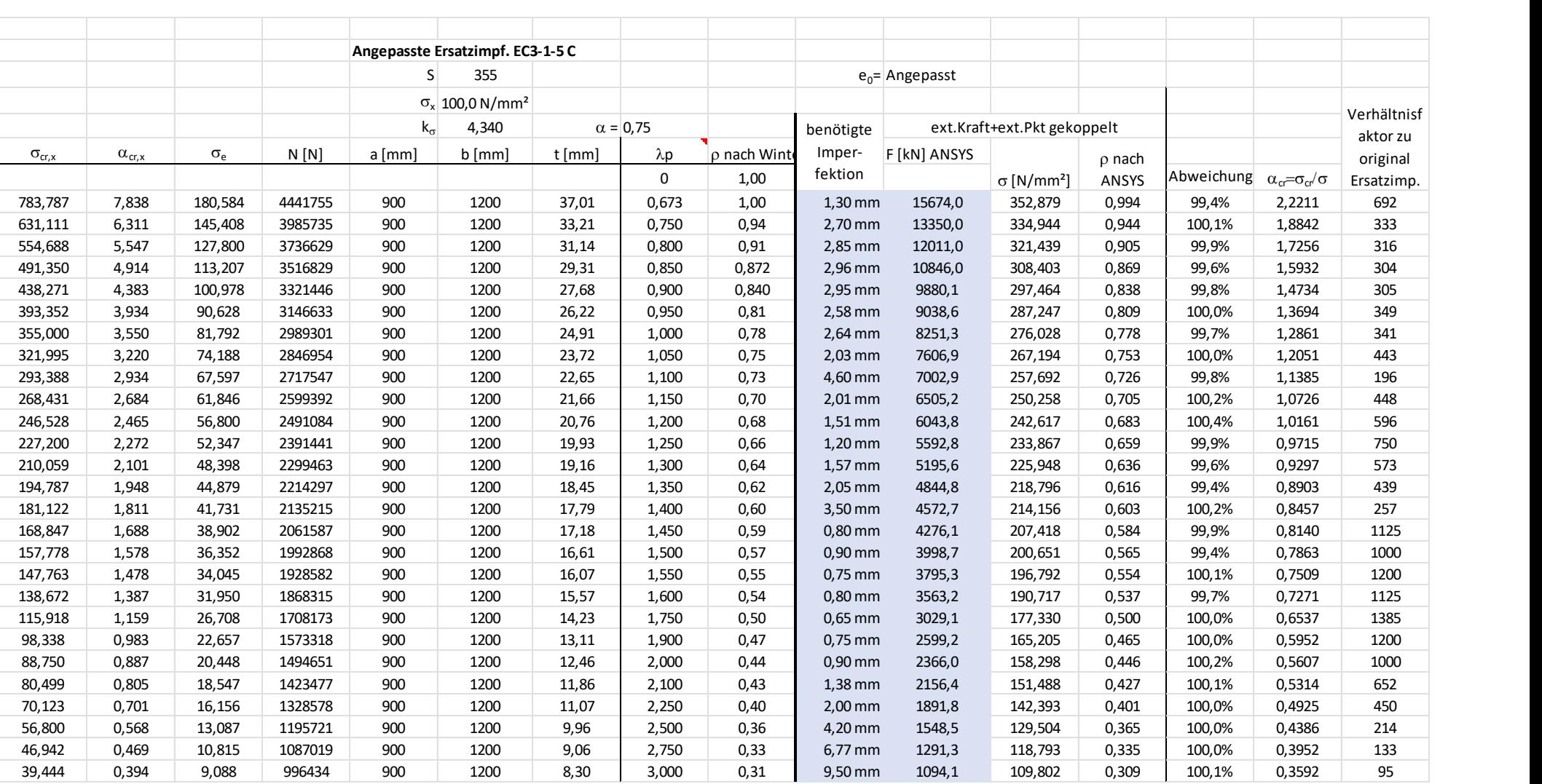

## Anhang 5 Druckbelastung Seitenverhältnis  $\alpha = 0.75$

Das Diagramm mit dem Seitenverhältnis  $\alpha = 0.75$ 

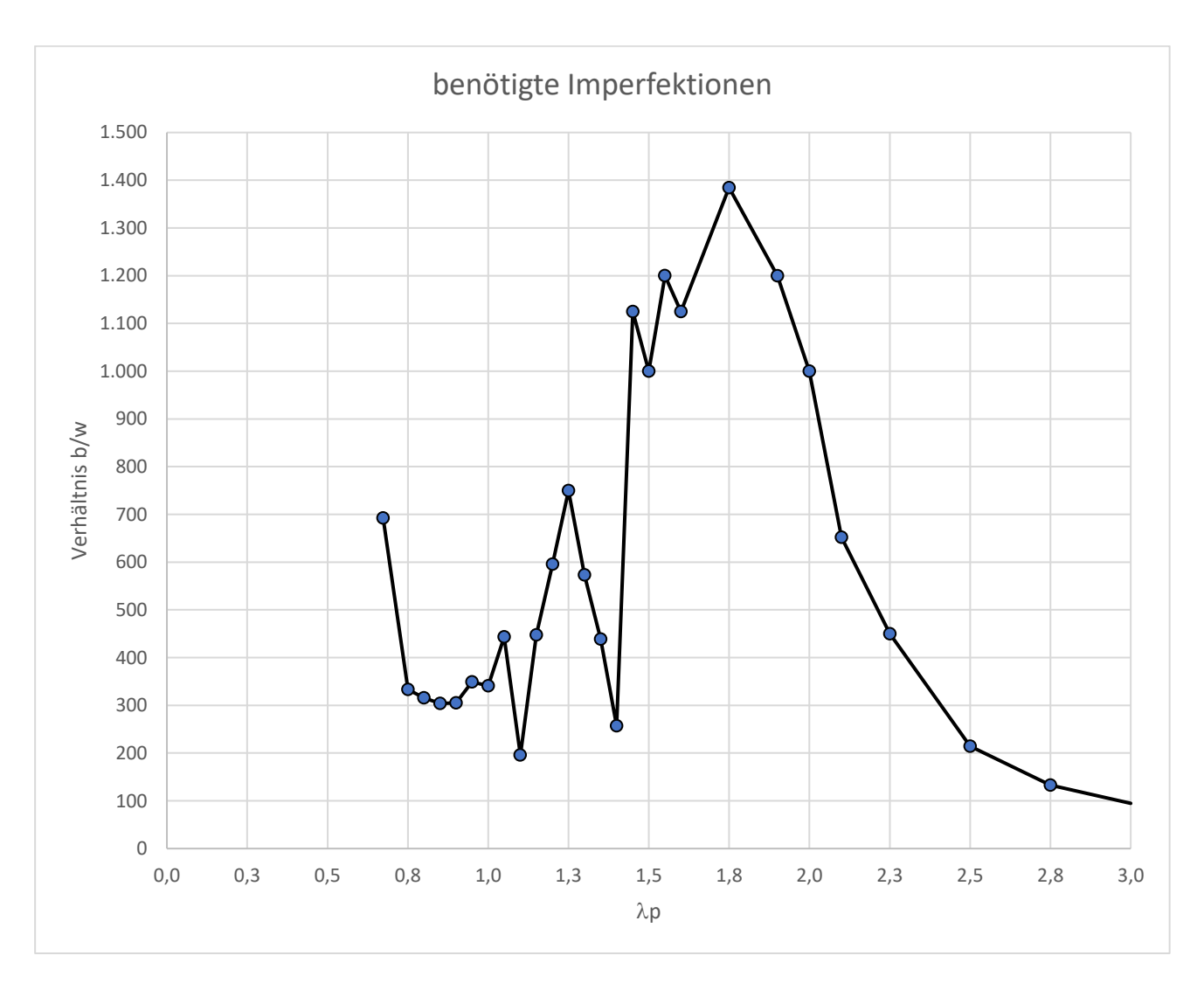

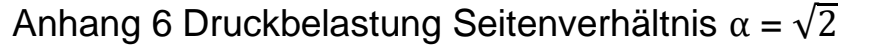

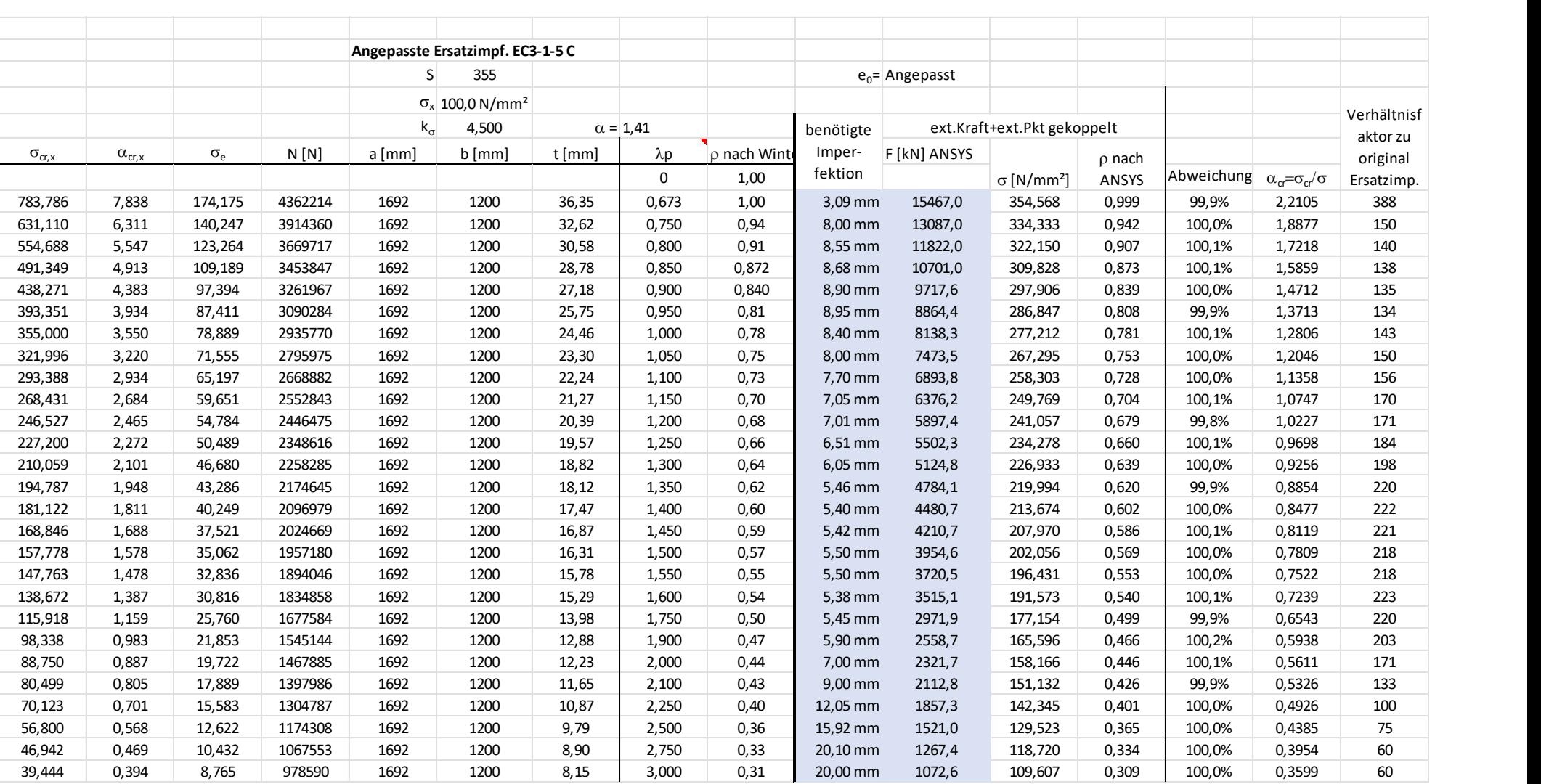

#### Das Diagramm mit dem Seitenverhältnis  $α = \sqrt{2}$

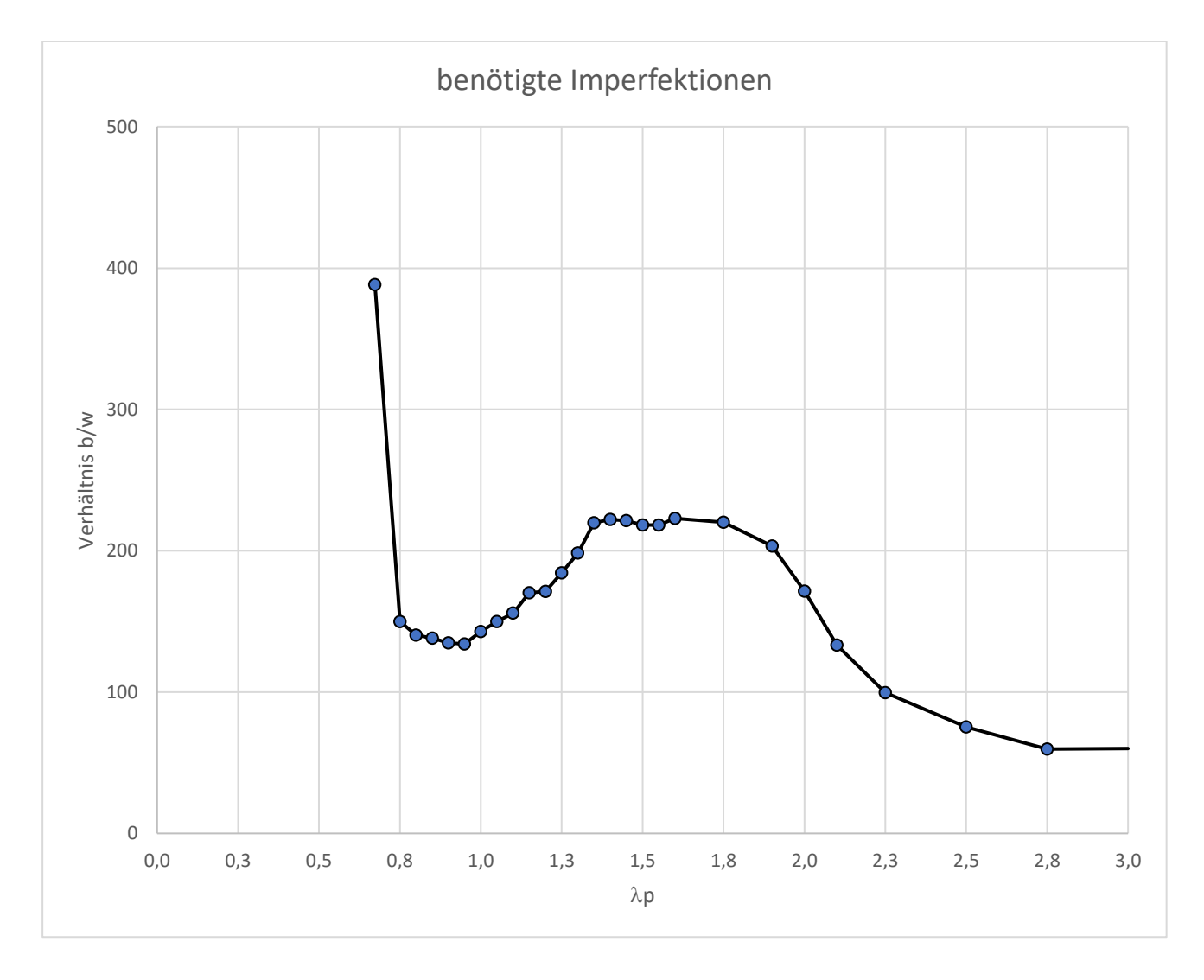

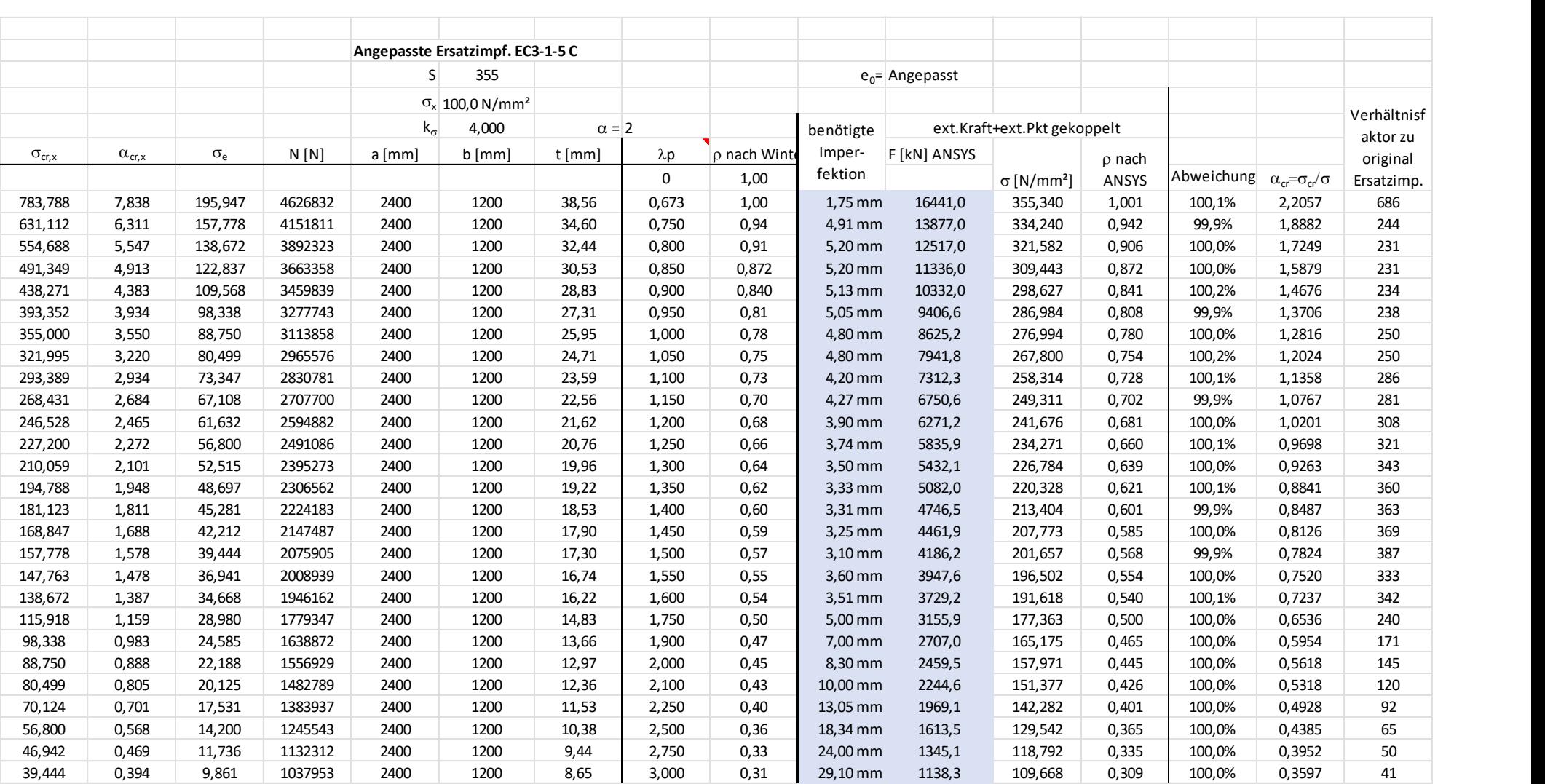

## Anhang 7 Druckbelastung Seitenverhältnis  $\alpha = 2,00$

Das Diagramm mit dem Seitenverhältnis  $\alpha = 2,00$ 

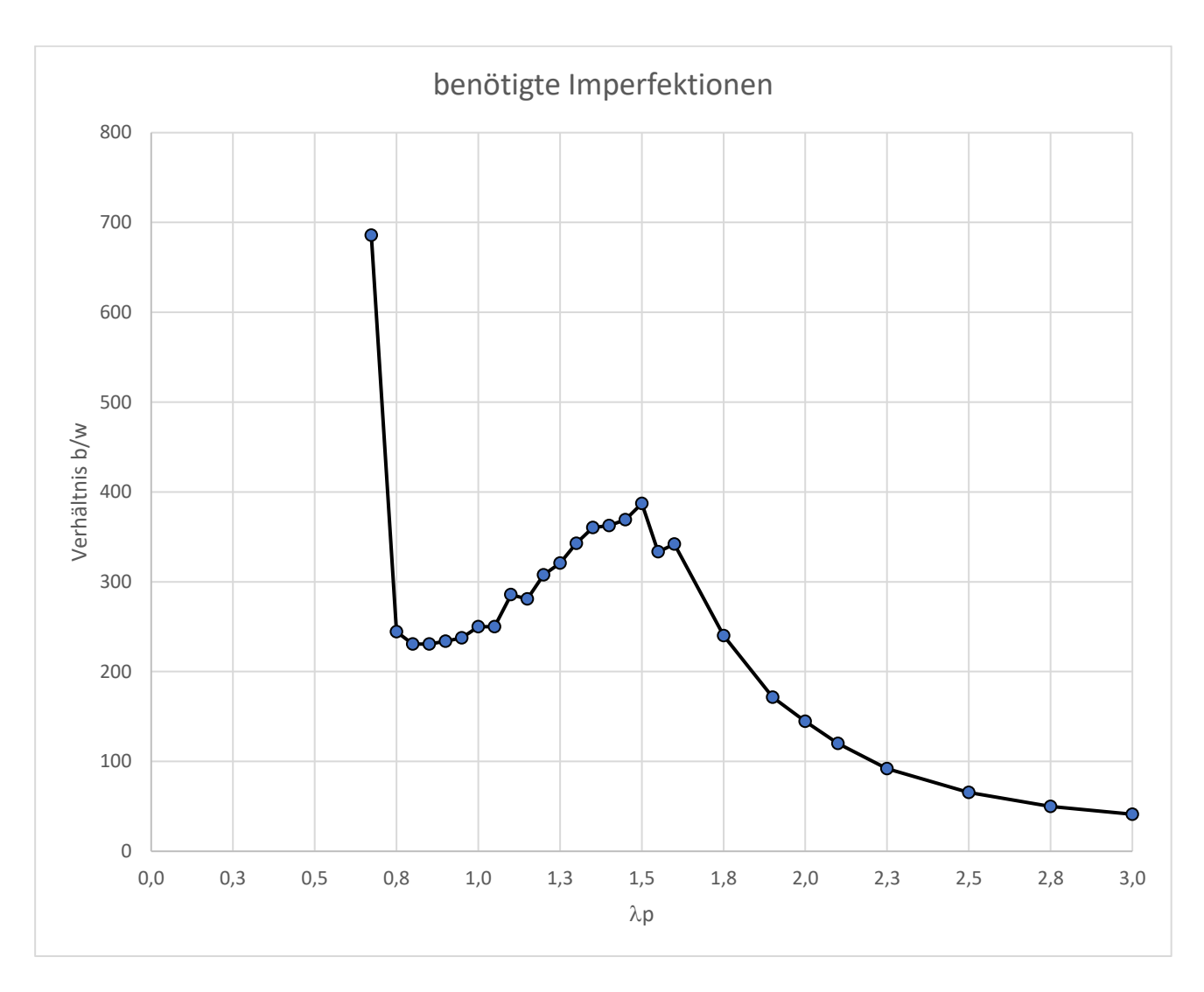

## Anhang 8 Druckbelastung Seitenverhältnis  $\alpha = \sqrt{6}$

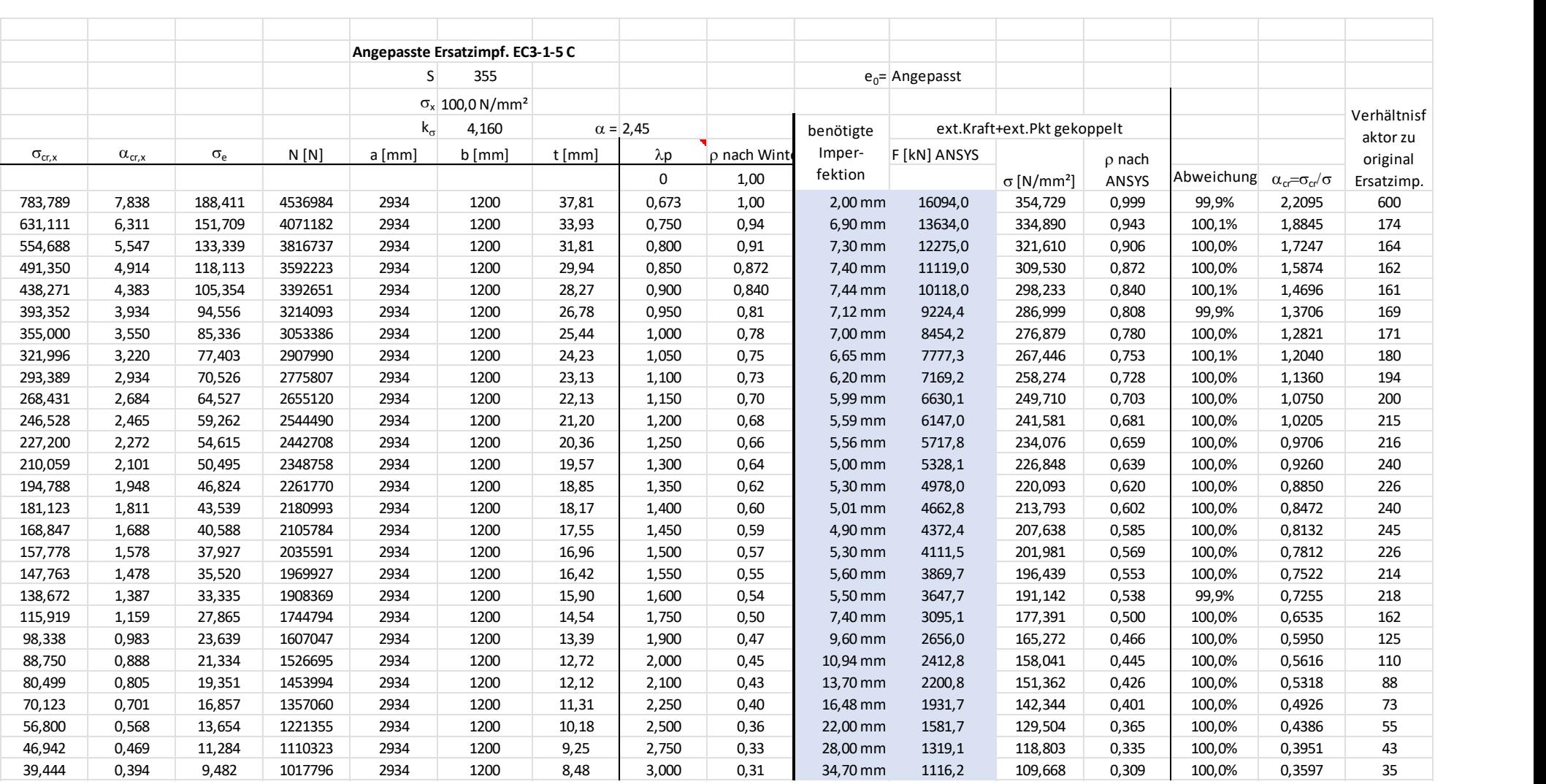

#### Das Diagramm mit dem Seitenverhältnis  $\alpha = \sqrt{6}$

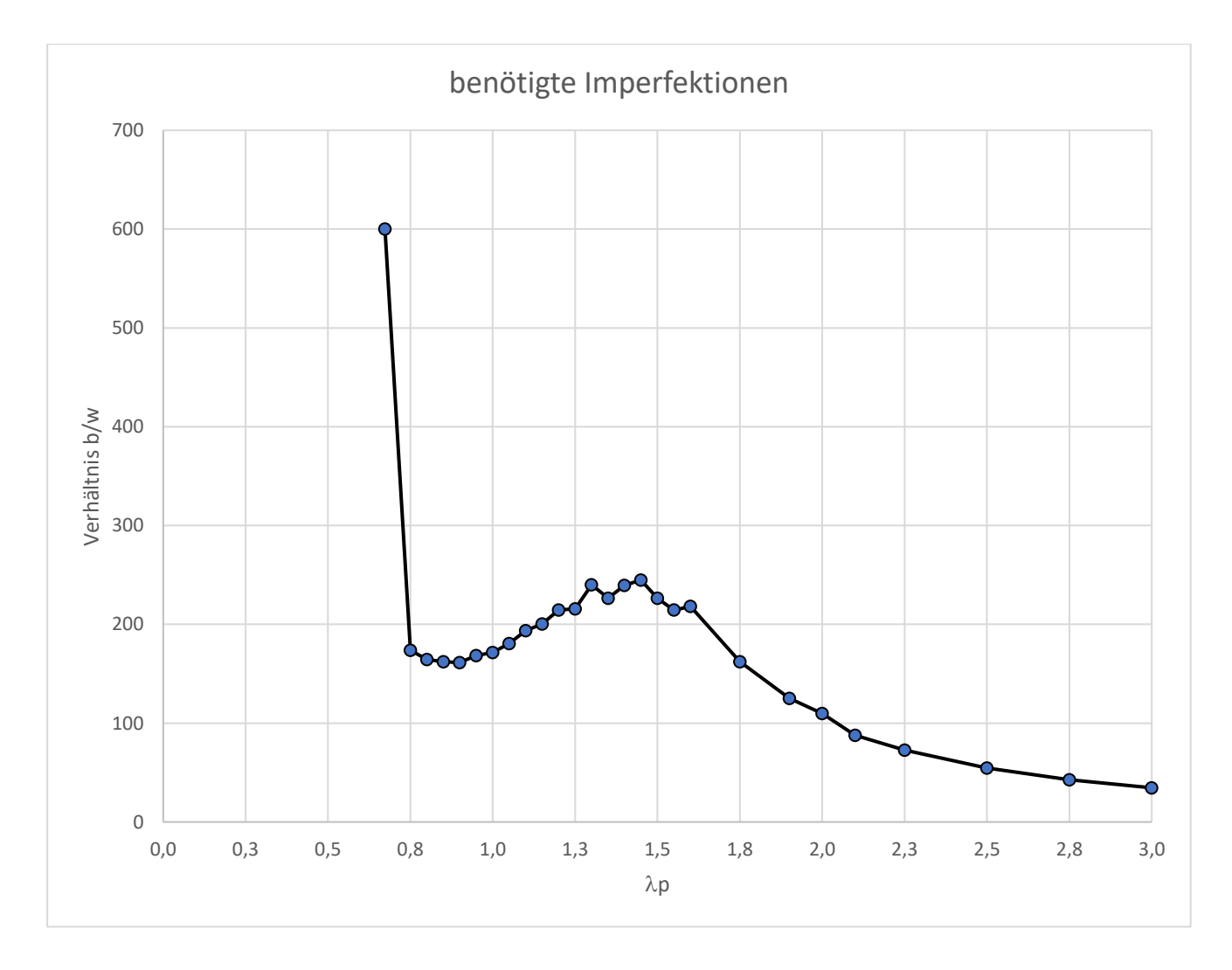

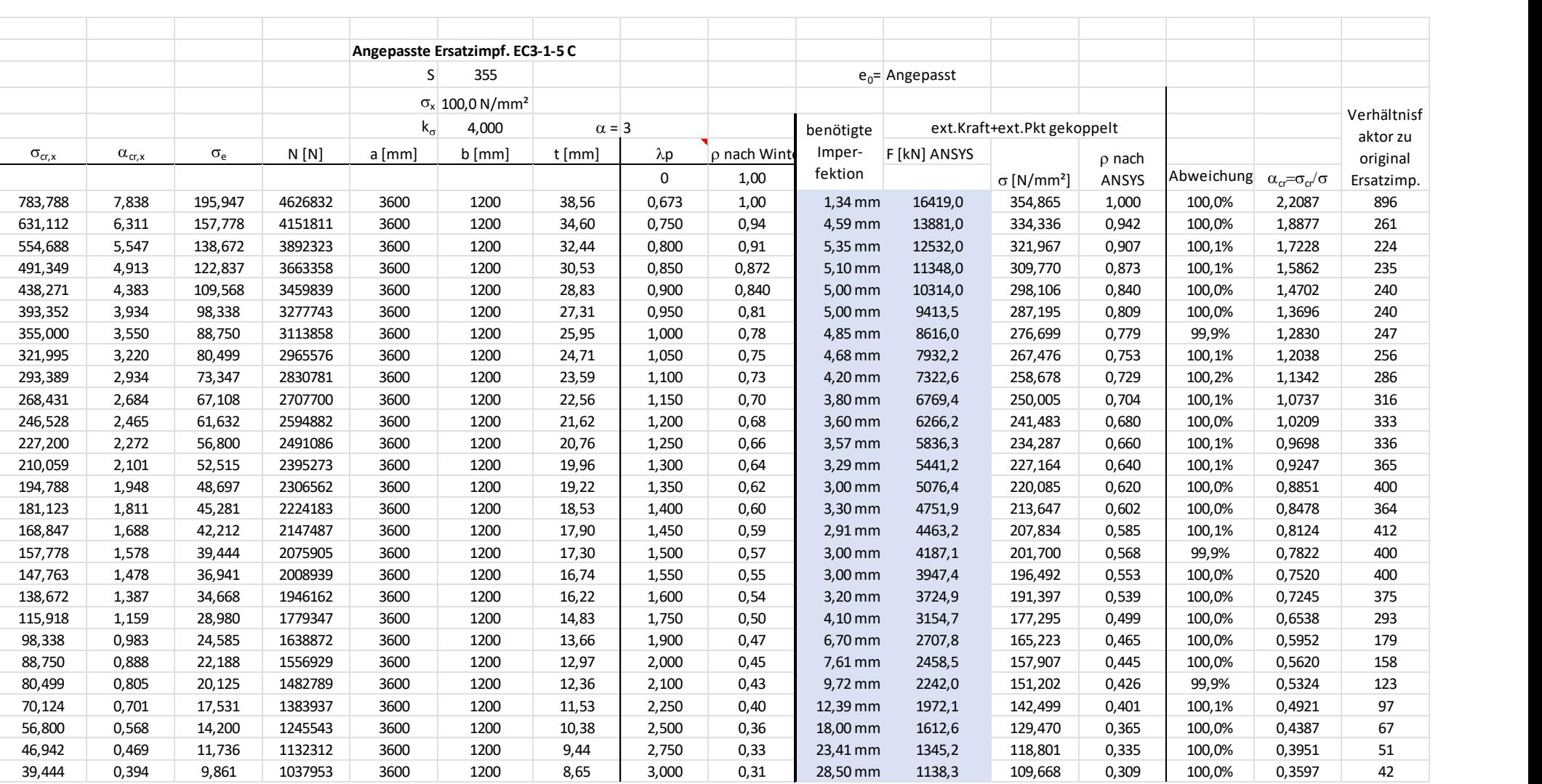

## Anhang 9 Druckbelastung Seitenverhältnis  $\alpha = 3,00$

Das Diagramm mit dem Seitenverhältnis  $\alpha = 3,00$ 

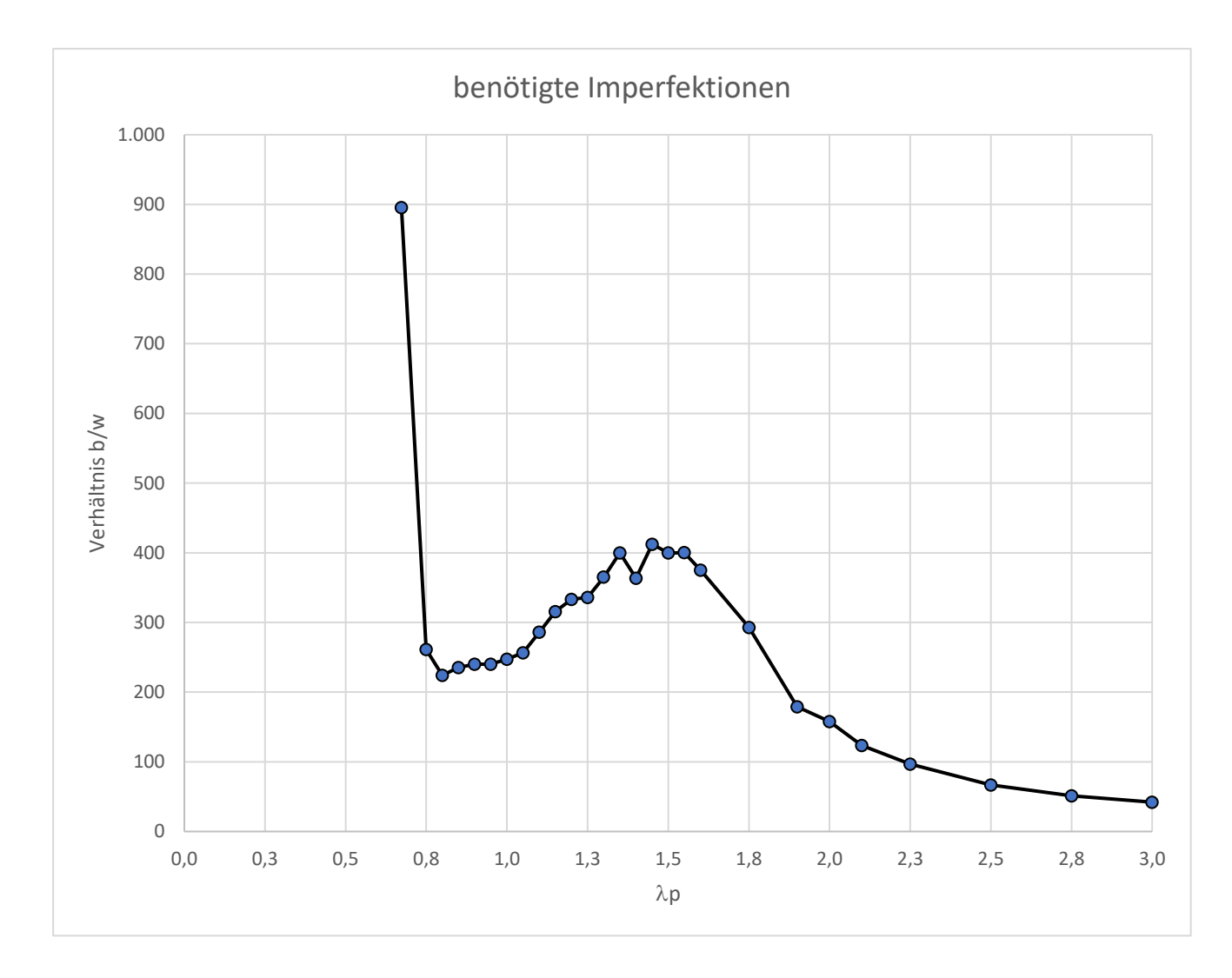

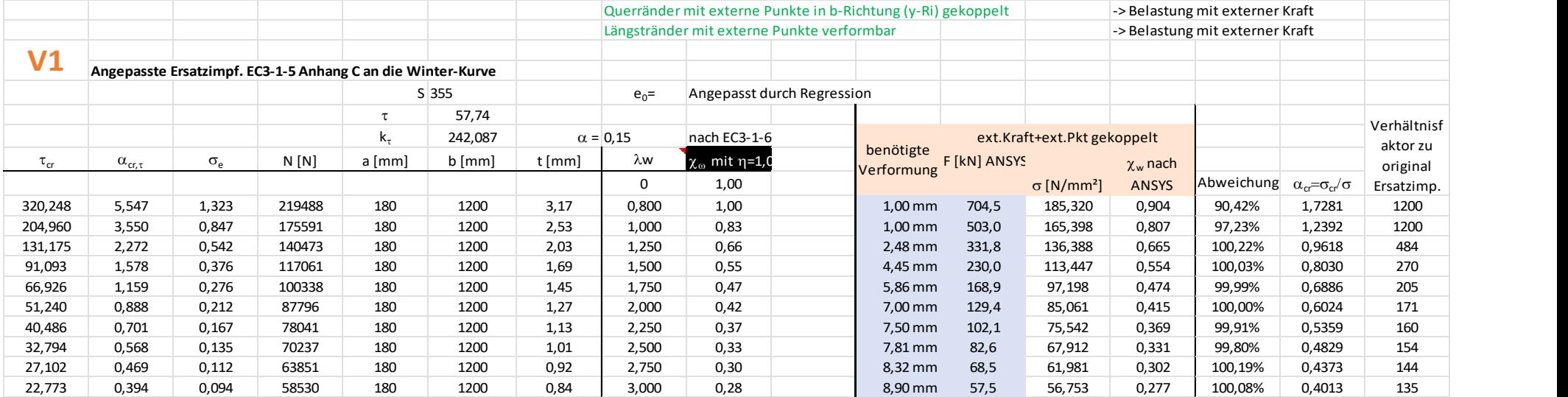

## Anhang 10 Schubbelastung Seitenverhältnis  $\alpha = 0.15$

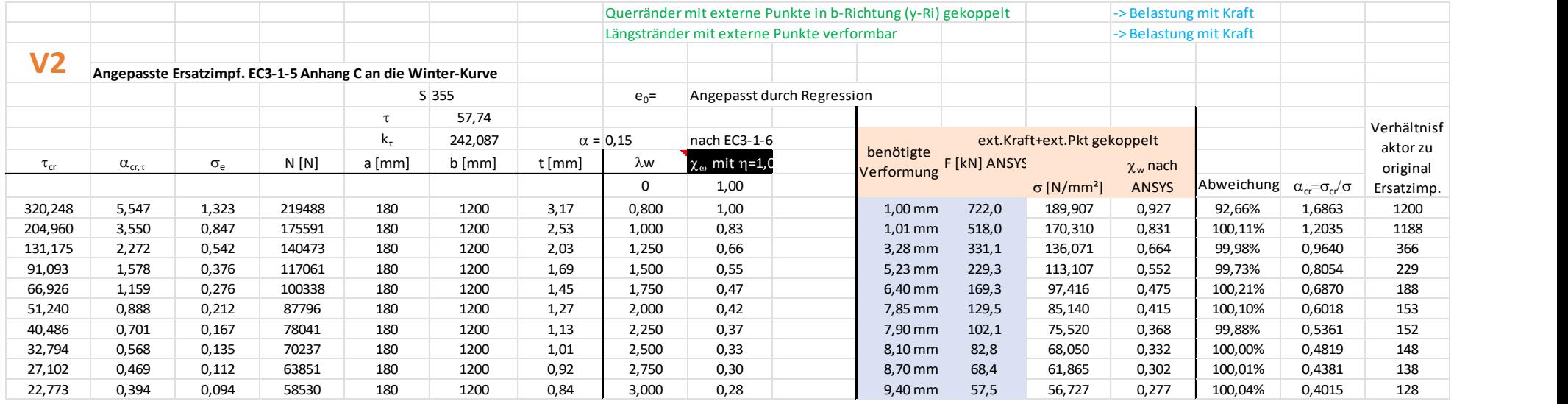

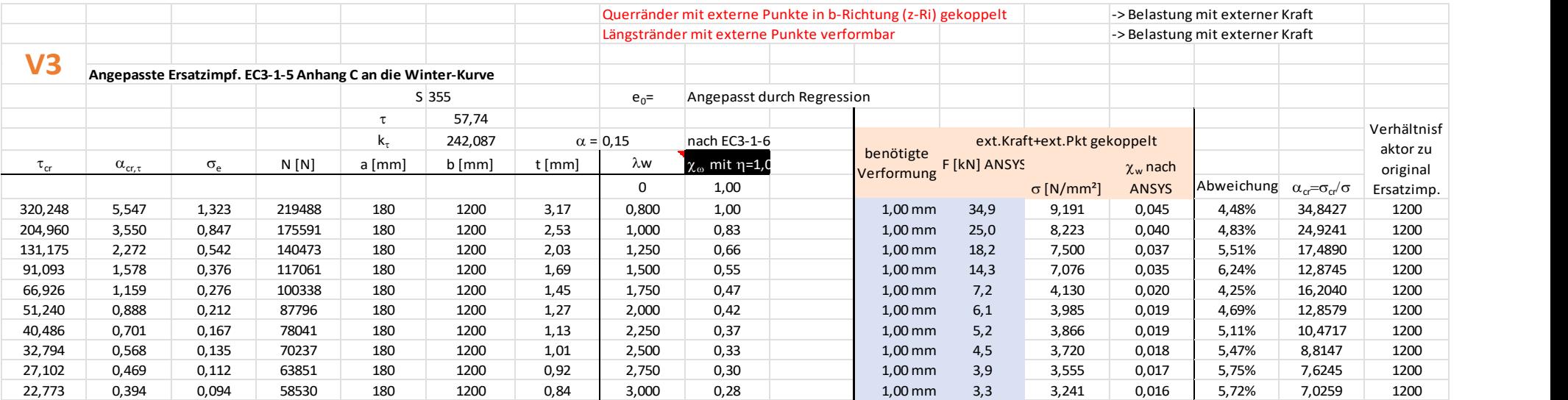

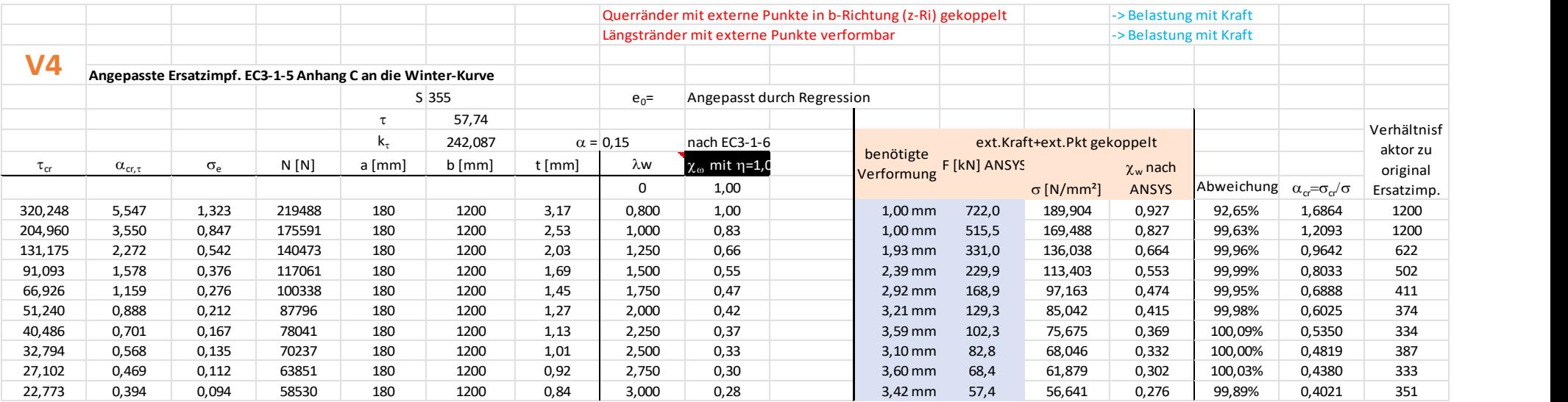

Die Diagramme mit dem Seitenverhältnis  $α = 0,15$ 

V 1  $\vee$  2

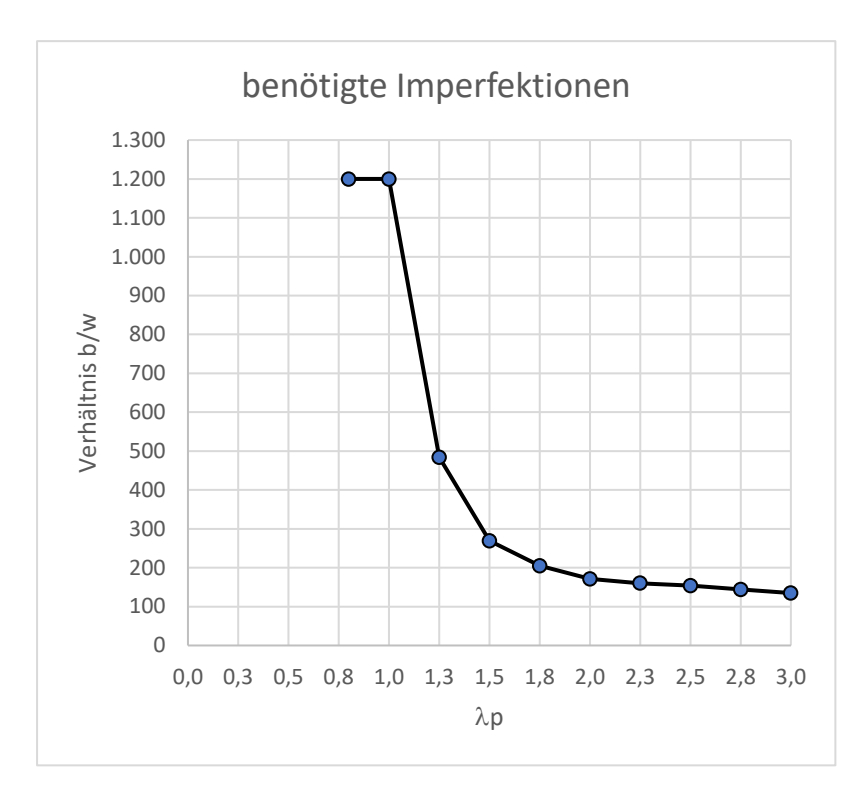

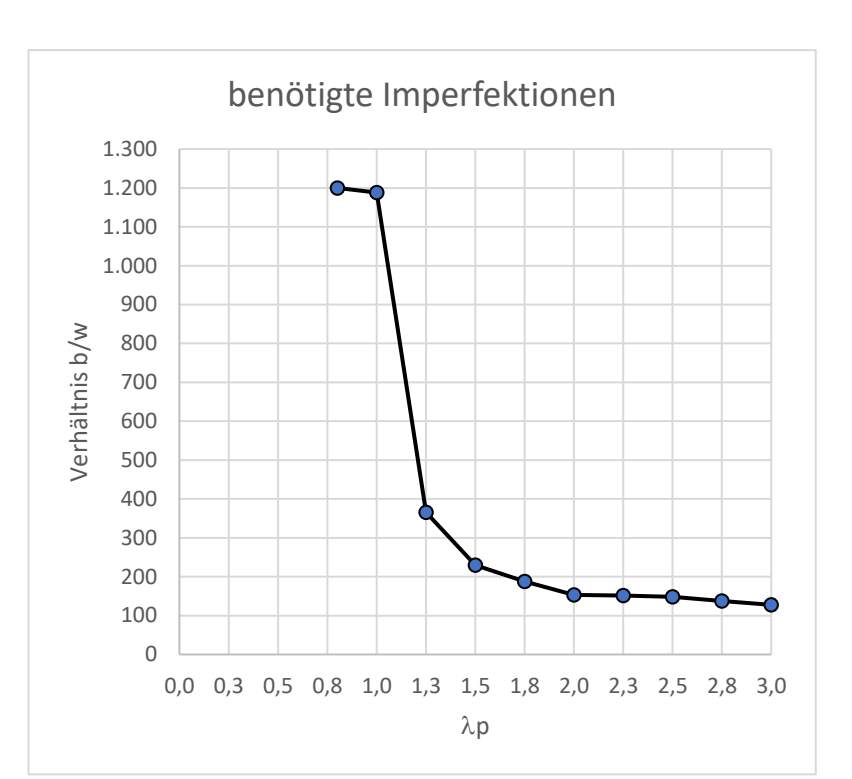

 $V$  3  $V$  4

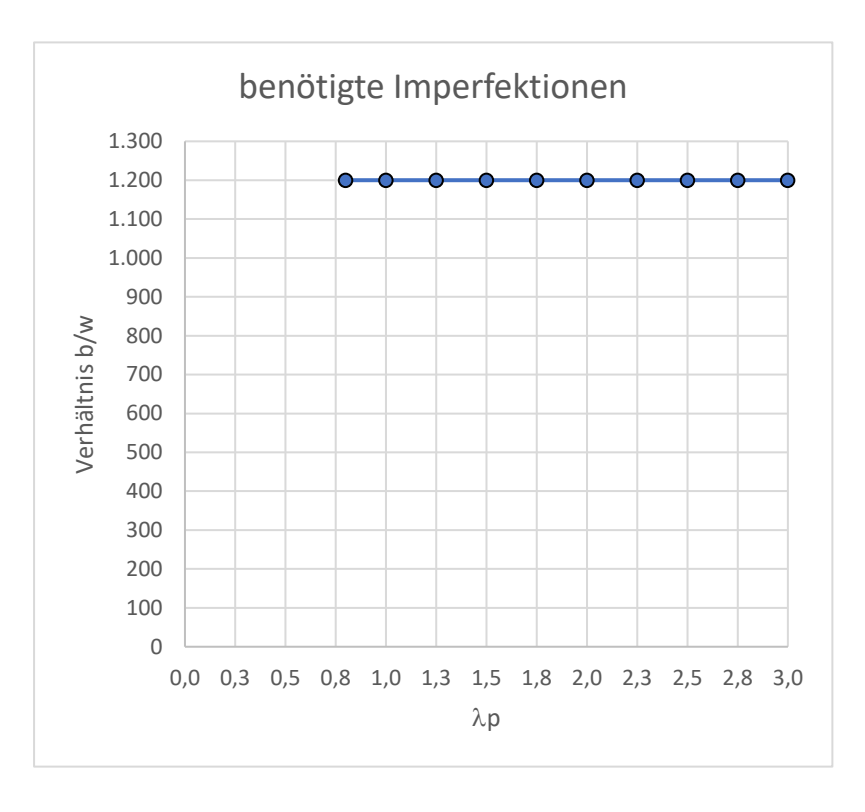

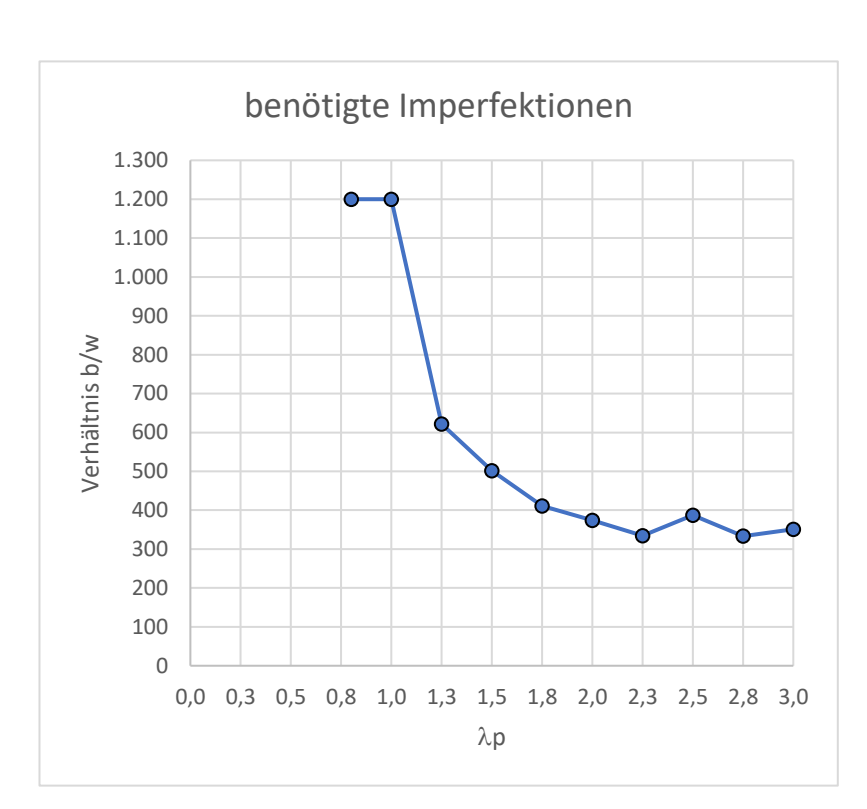

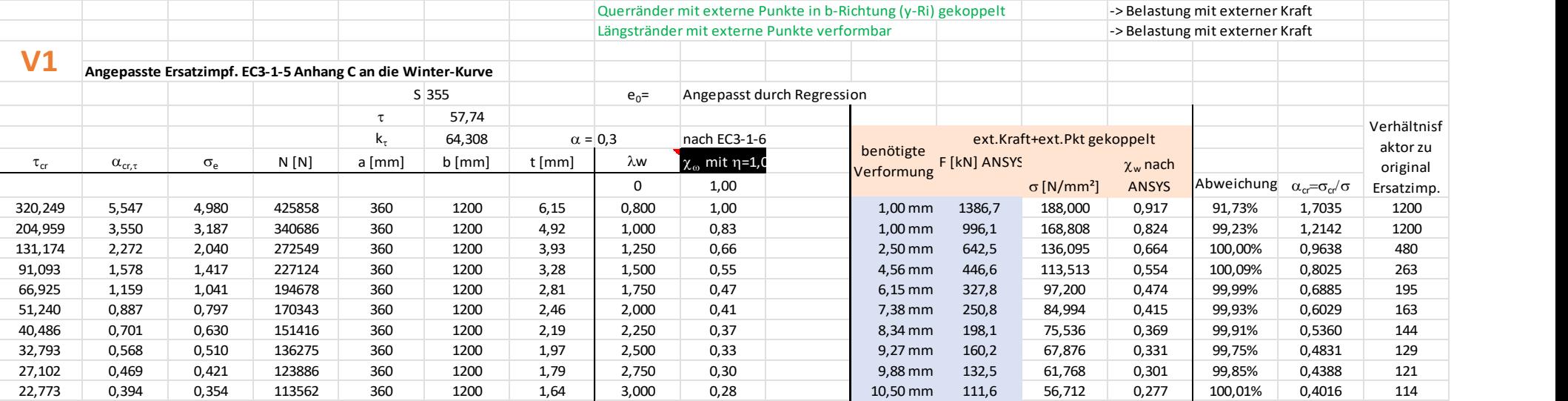

## Anhang 11 Schubbelastung Seitenverhältnis  $\alpha = 0,30$

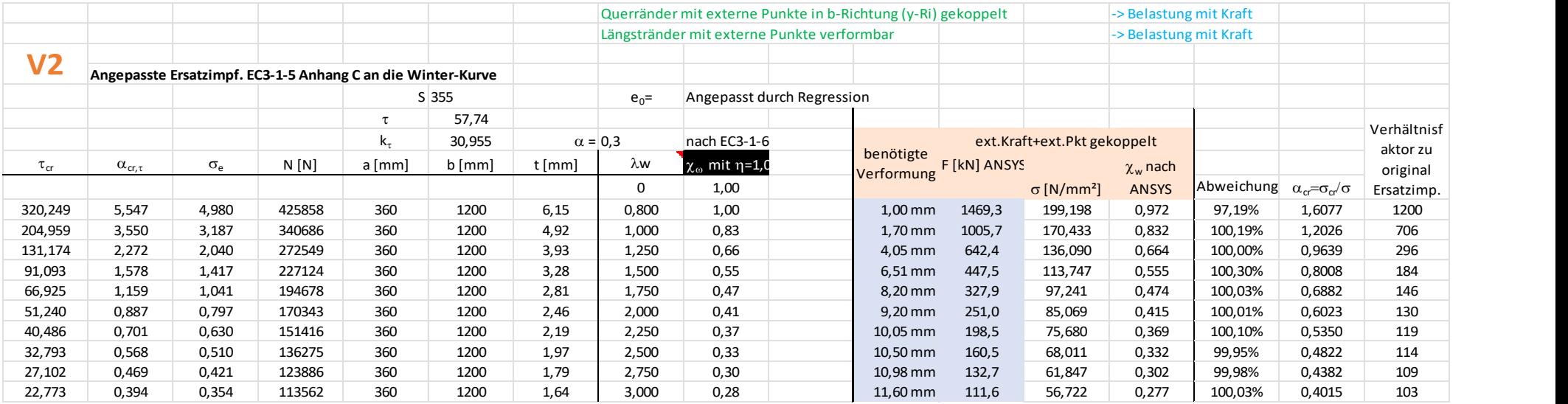

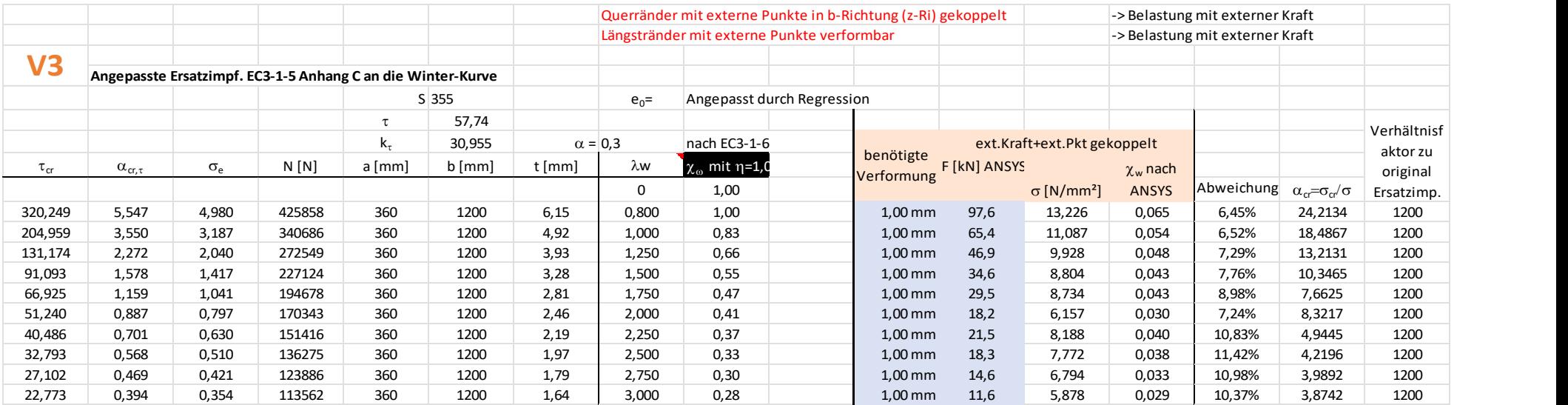

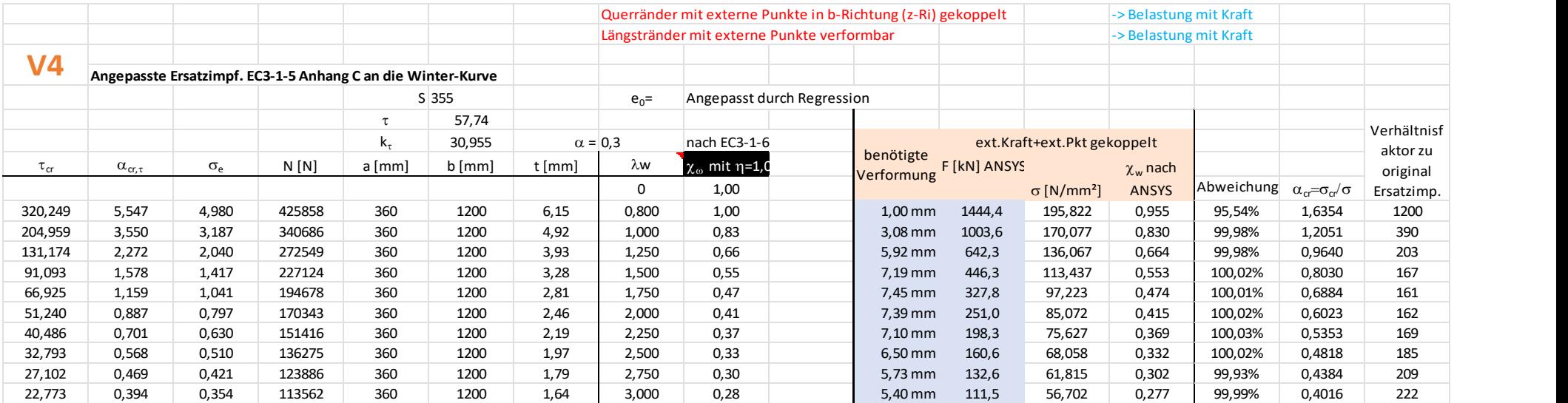

Die Diagramme mit dem Seitenverhältnis  $α = 0,30$ 

V 1  $\vee$  2

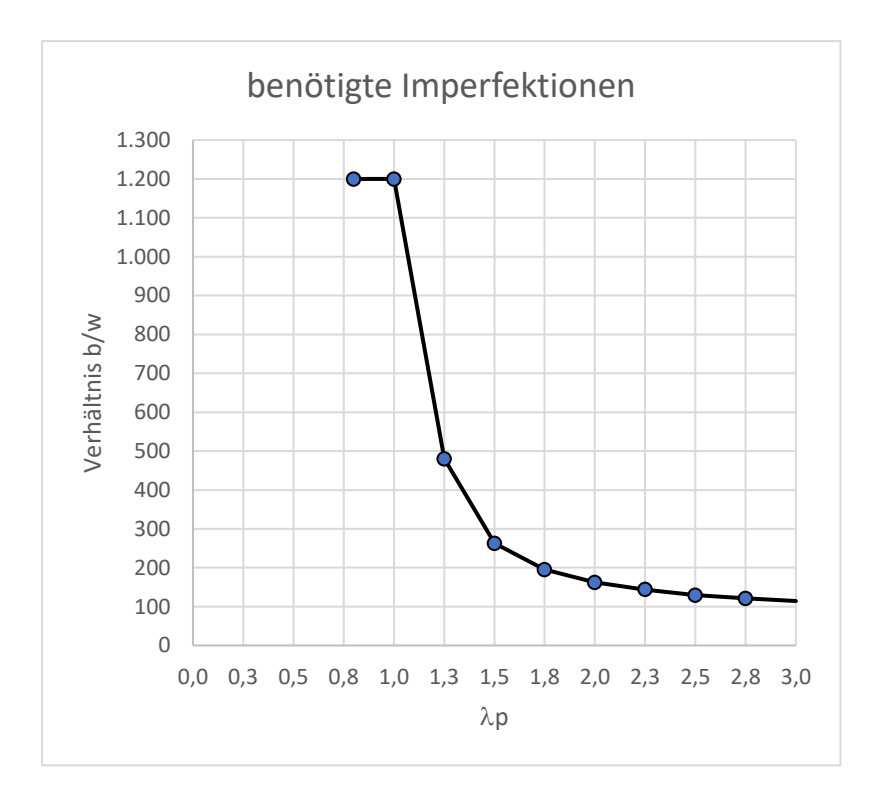

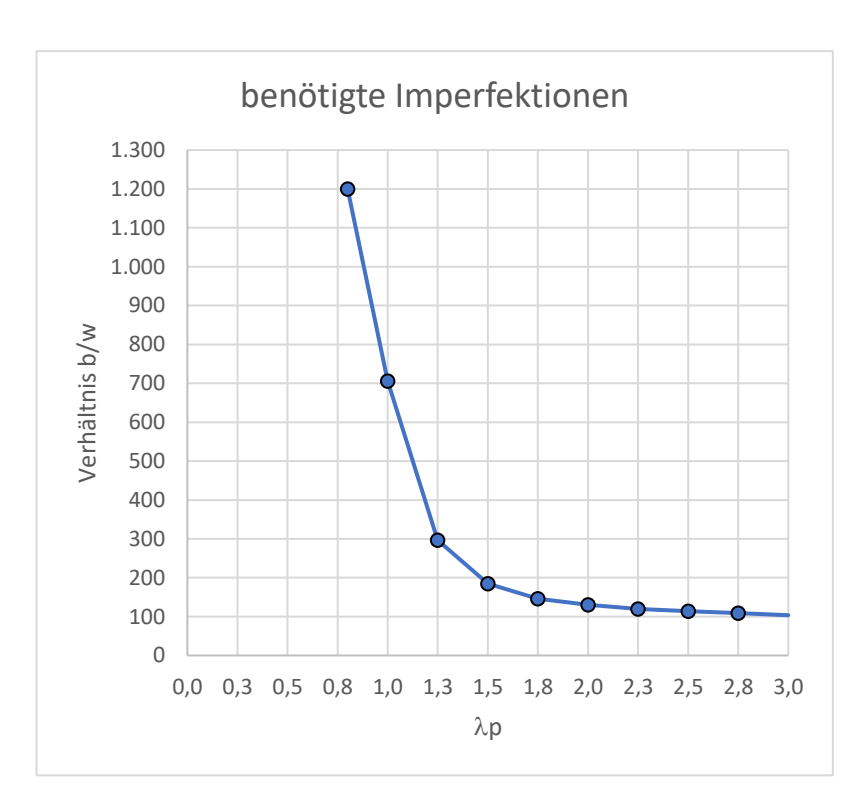

 $V$  3  $V$  4

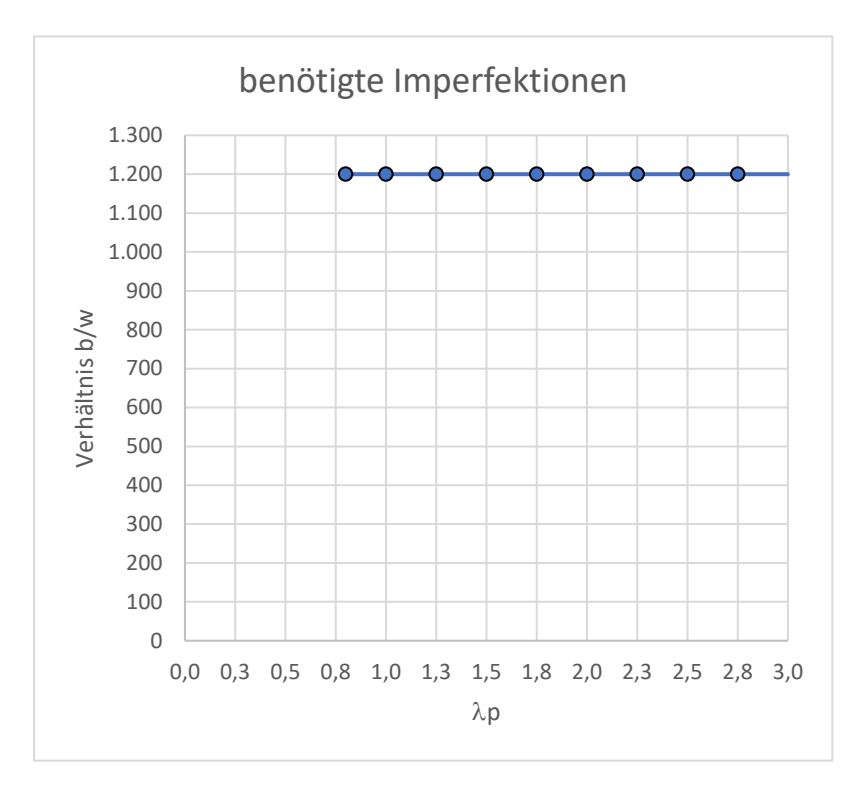

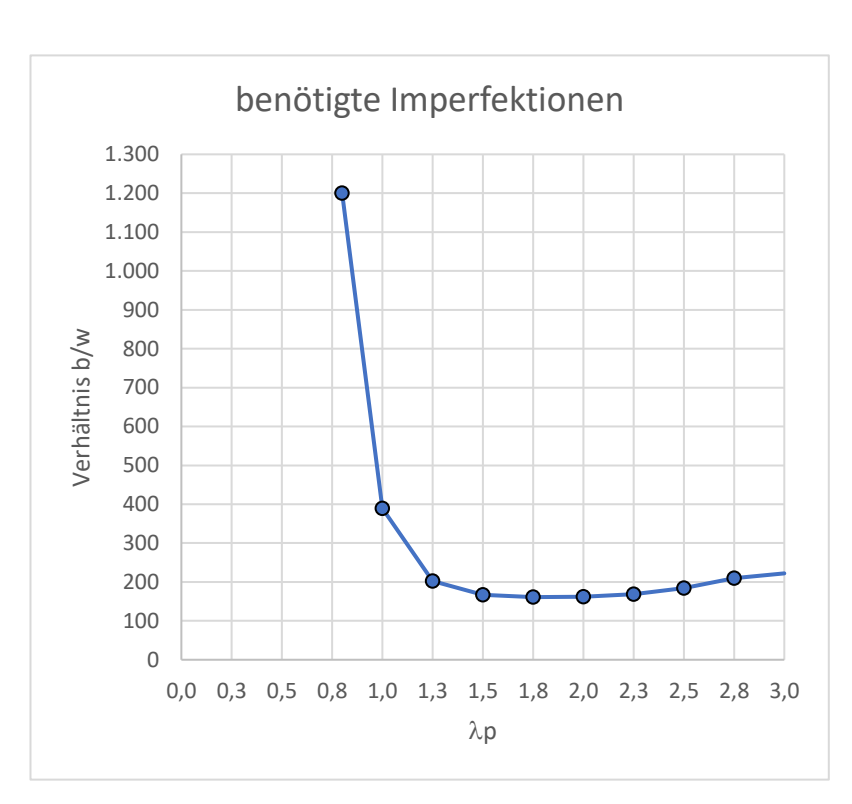

## Anhang 12 Schubbelastung Seitenverhältnis  $\alpha = 0.45$

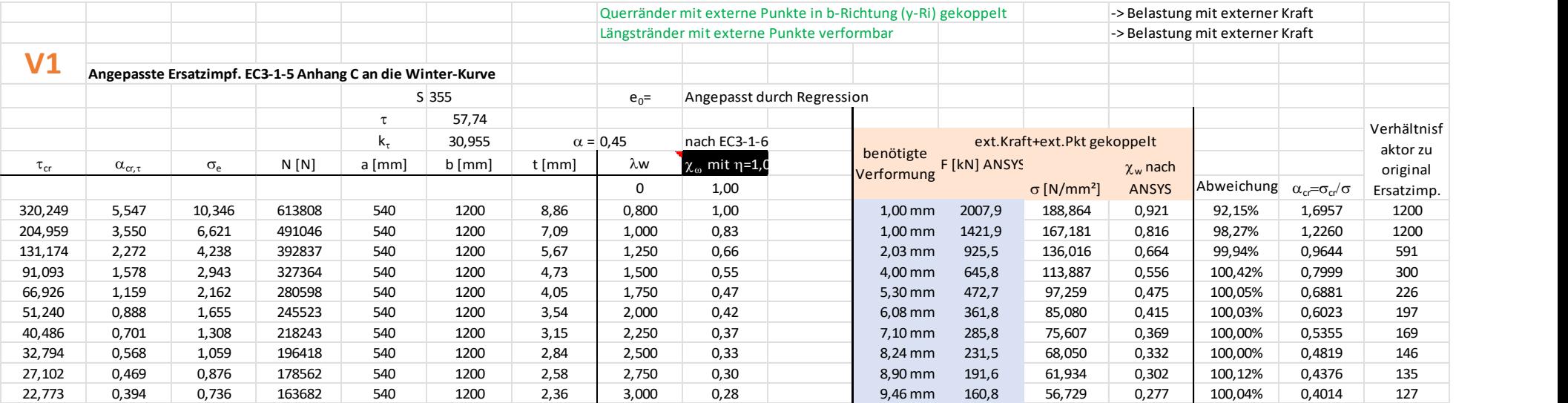

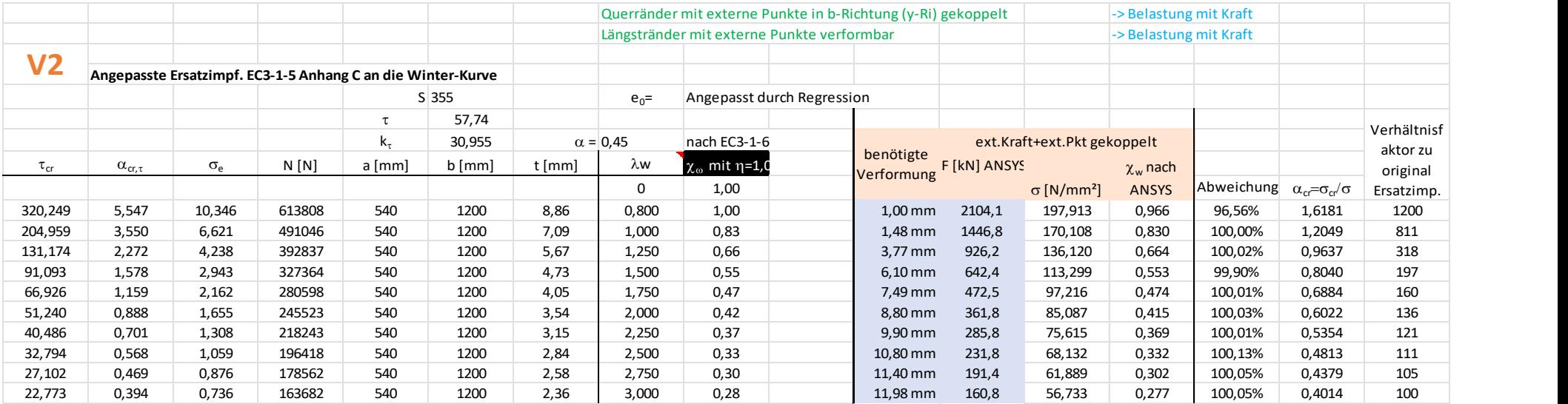

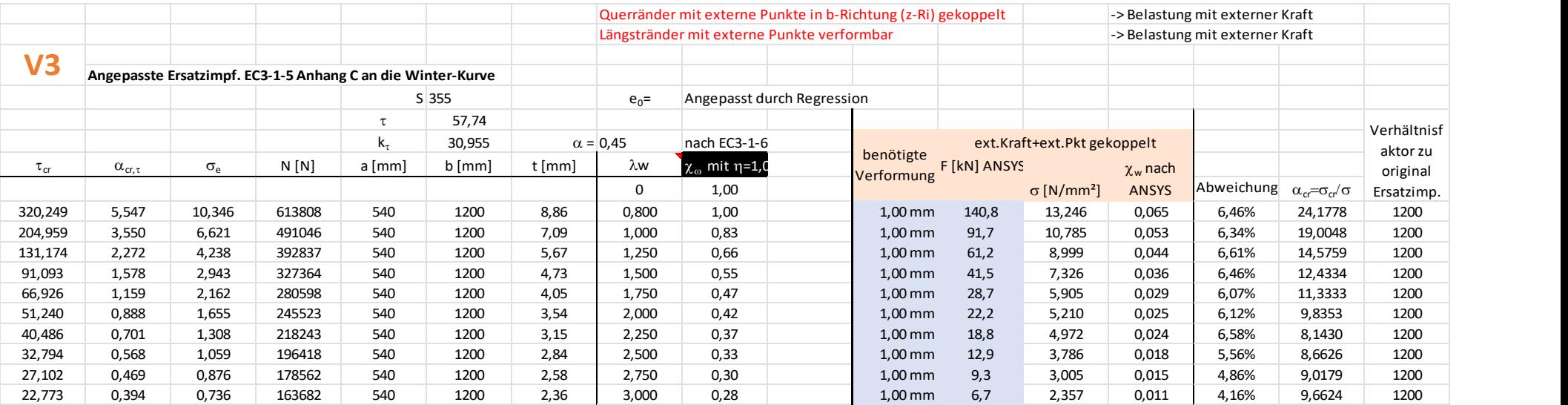

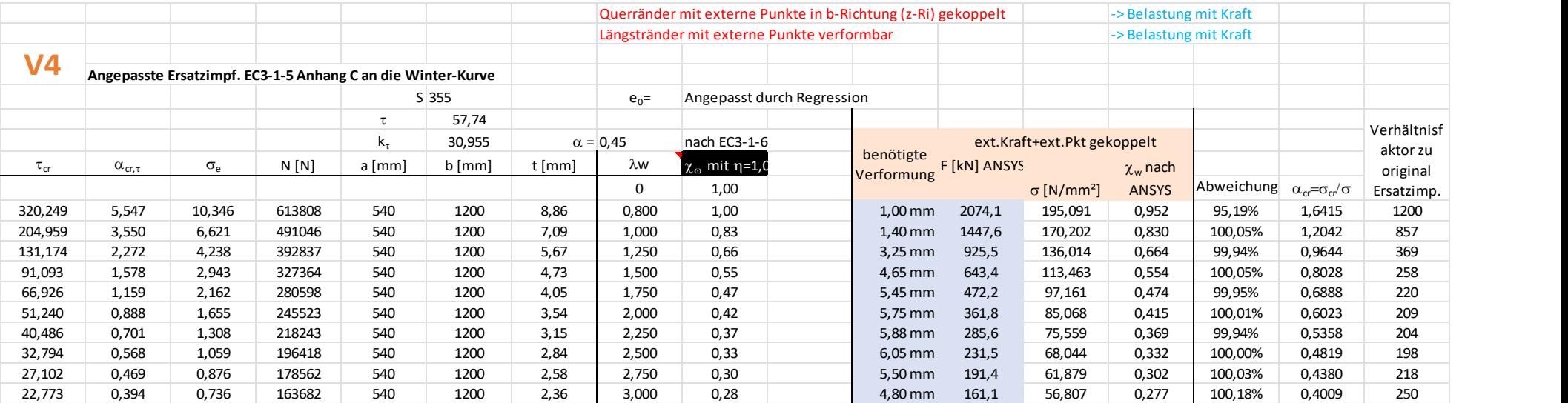

Die Diagramme mit dem Seitenverhältnis  $α = 0,45$ 

V 1  $\vee$  2

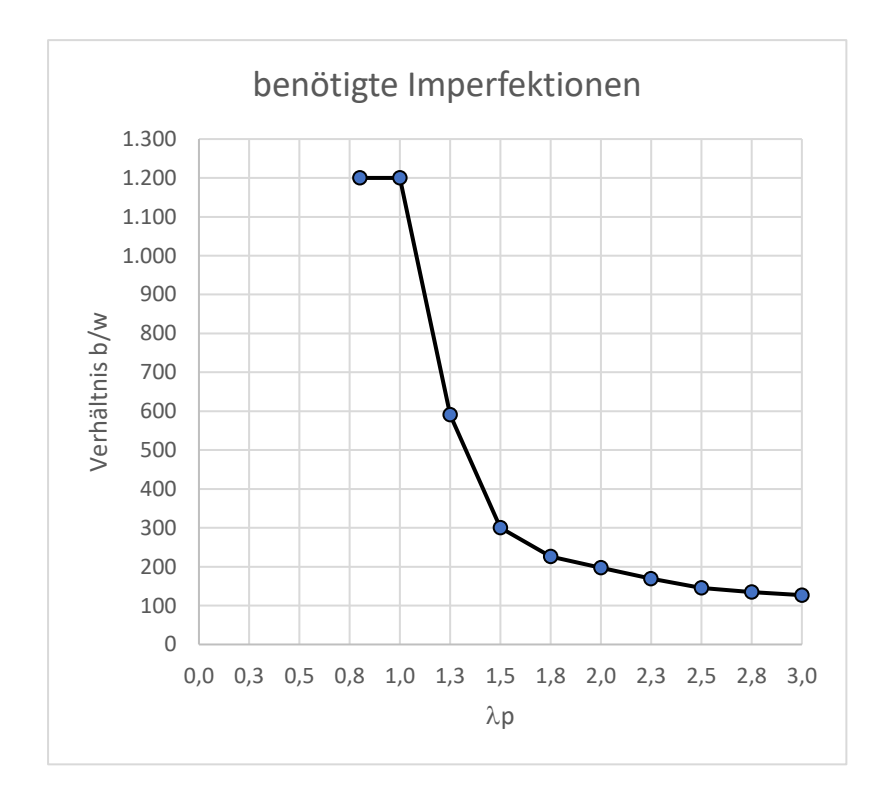

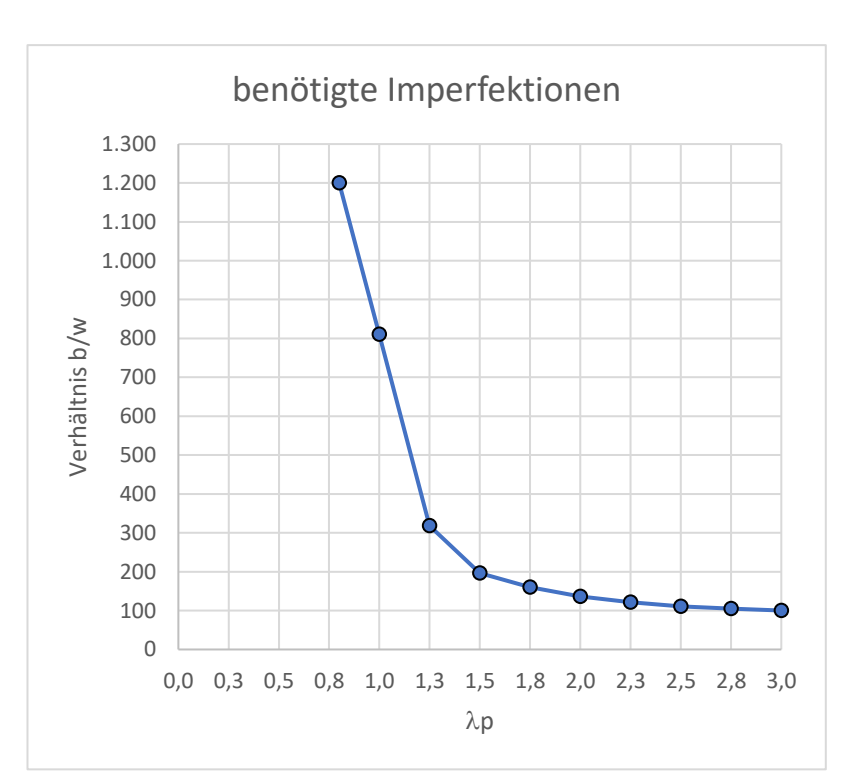

benötigte Imperfektionen 1.300 1.200  $\bullet$ 1.100 1.000 900 Verhältnis b/w 800 700 600 500 400 300 200 100 0 0,0 0,3 0,5 0,8 1,0 1,3 1,5 1,8 2,0 2,3 2,5 2,8 3,0  $\lambda p$ 

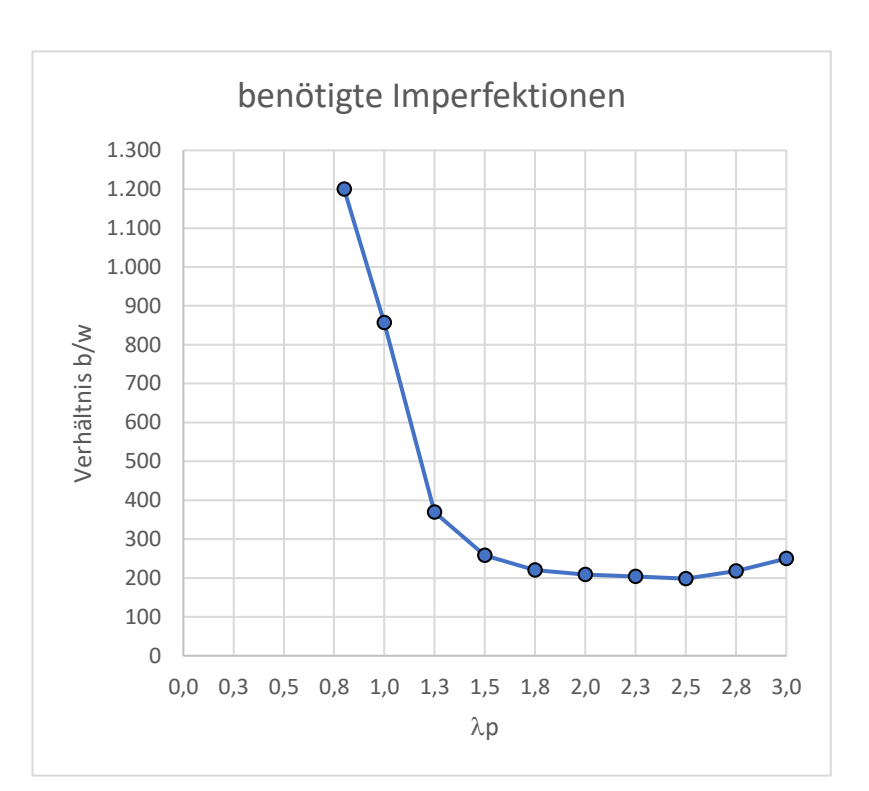

 $V$  3  $V$  4

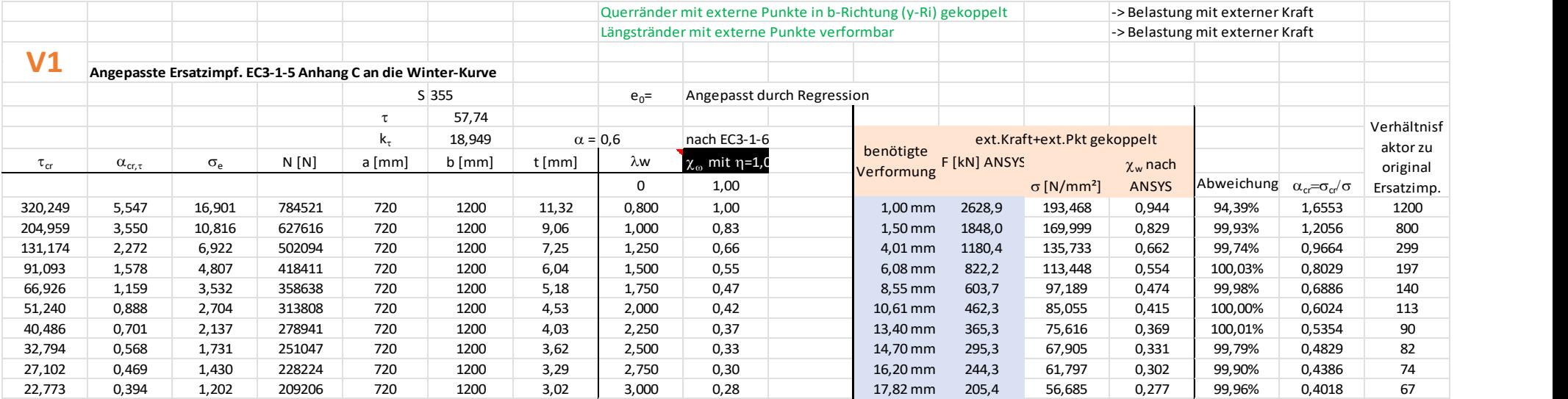

## Anhang 13 Schubbelastung Seitenverhältnis  $\alpha = 0,60$

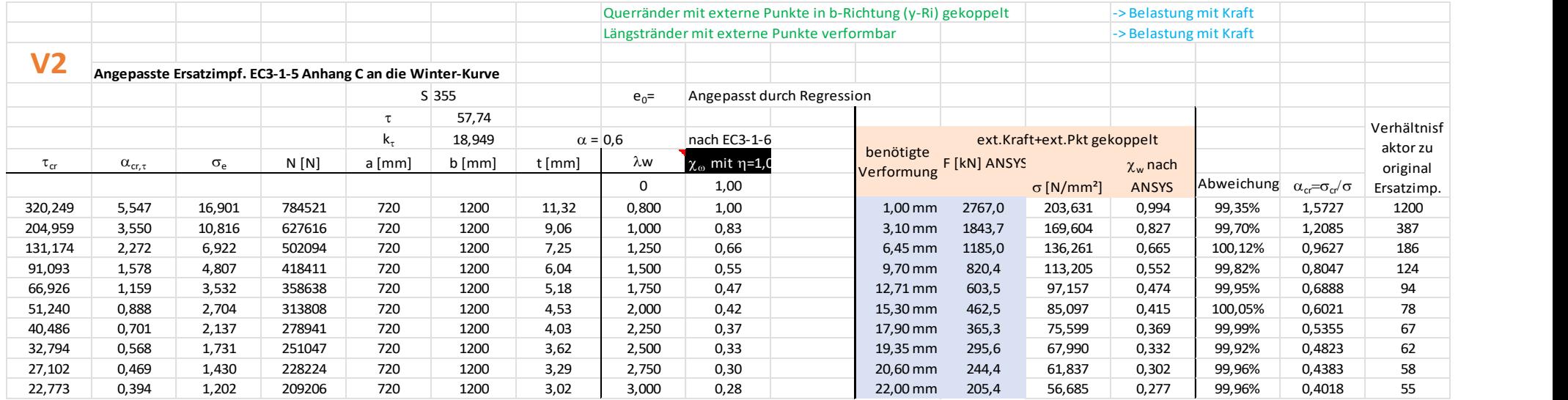
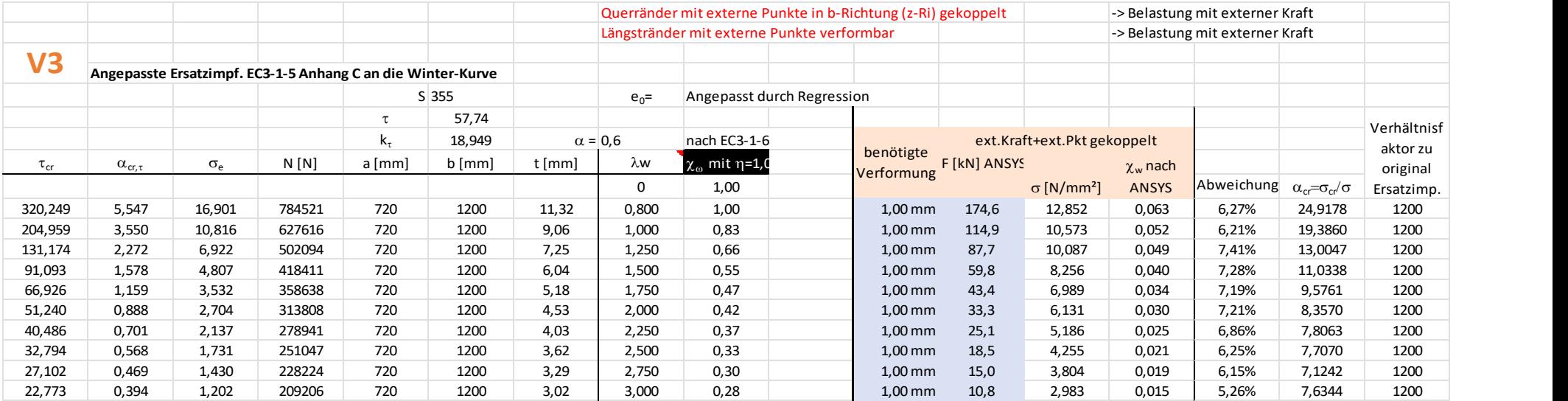

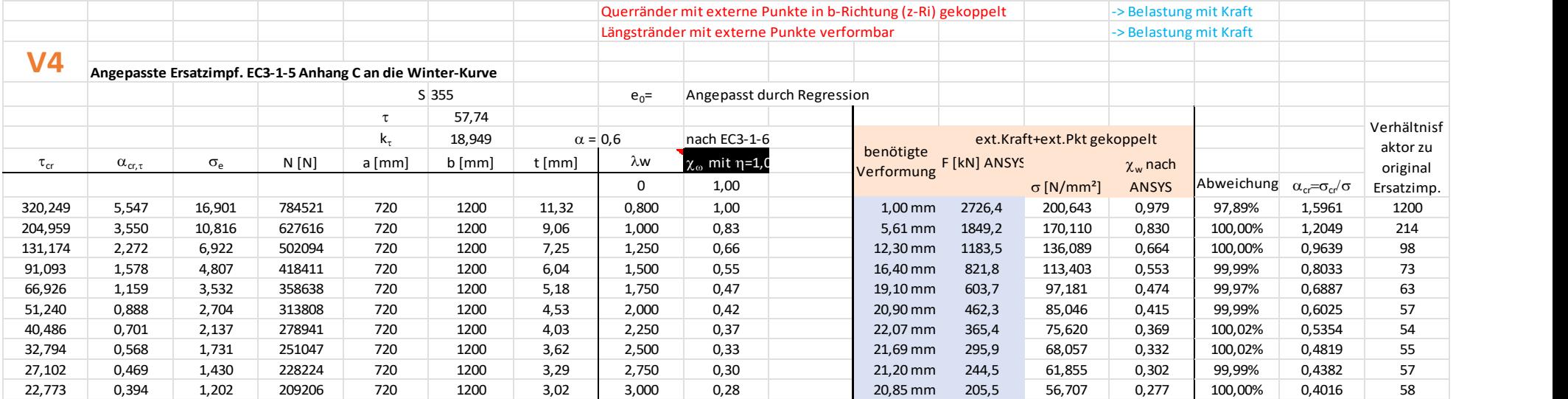

Die Diagramme mit dem Seitenverhältnis  $α = 0,60$ 

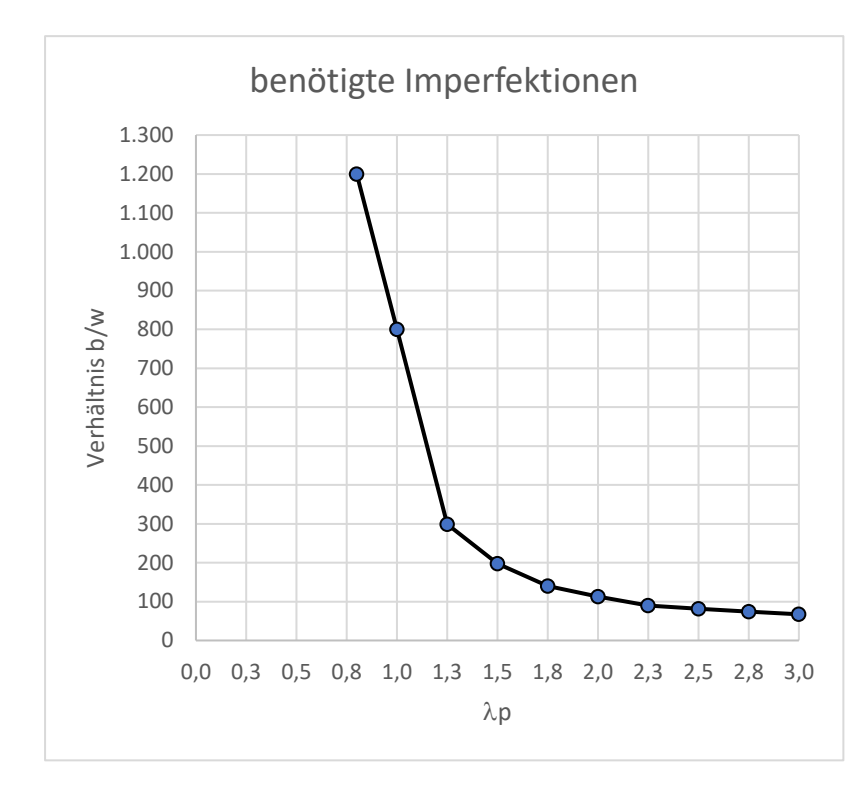

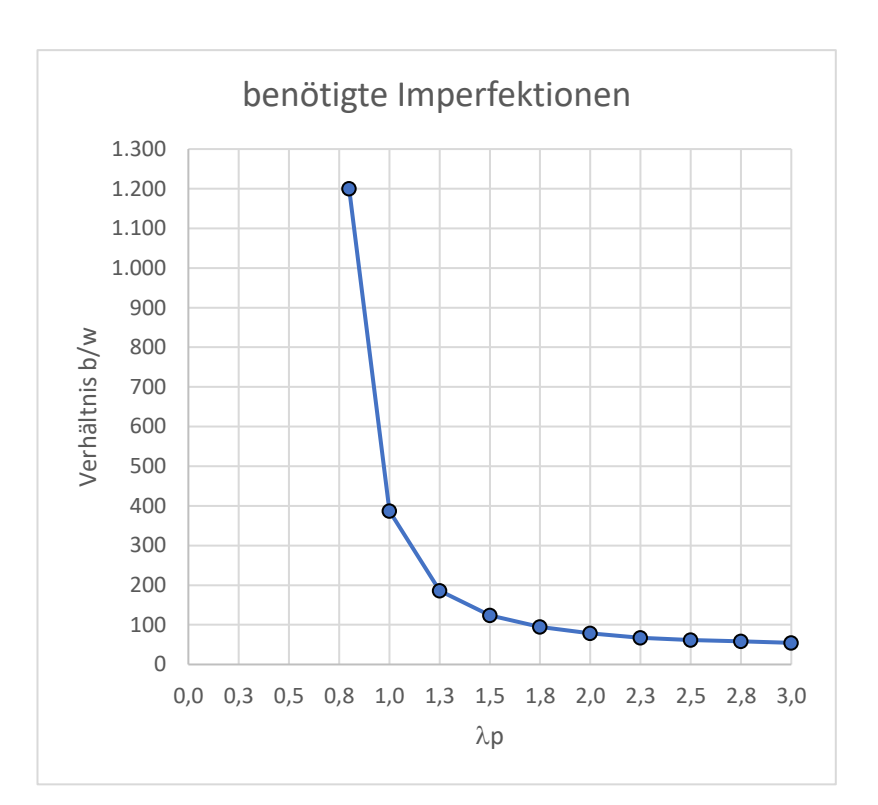

benötigte Imperfektionen 1.300 1.200  $\circ$ 1.100 1.000 900 Verhältnis b/w 800 700 600 500 400 300 200 100 0 0,0 0,3 0,5 0,8 1,0 1,3 1,5 1,8 2,0 2,3 2,5 2,8 3,0  $\lambda p$ 

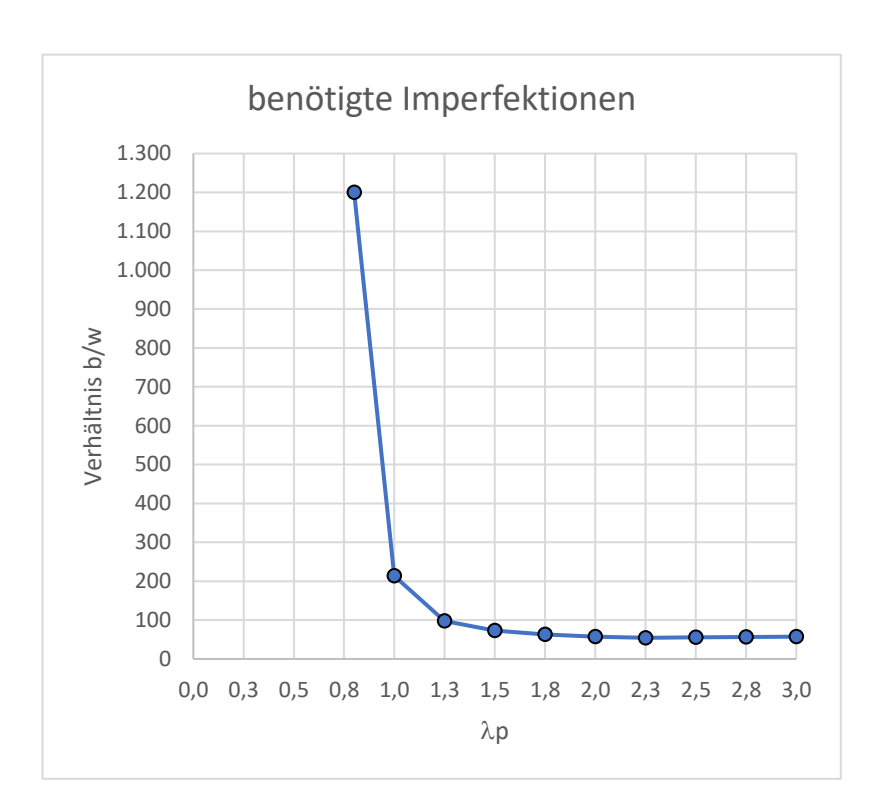

# Anhang 14 Schubbelastung Seitenverhältnis  $\alpha = 0.75$

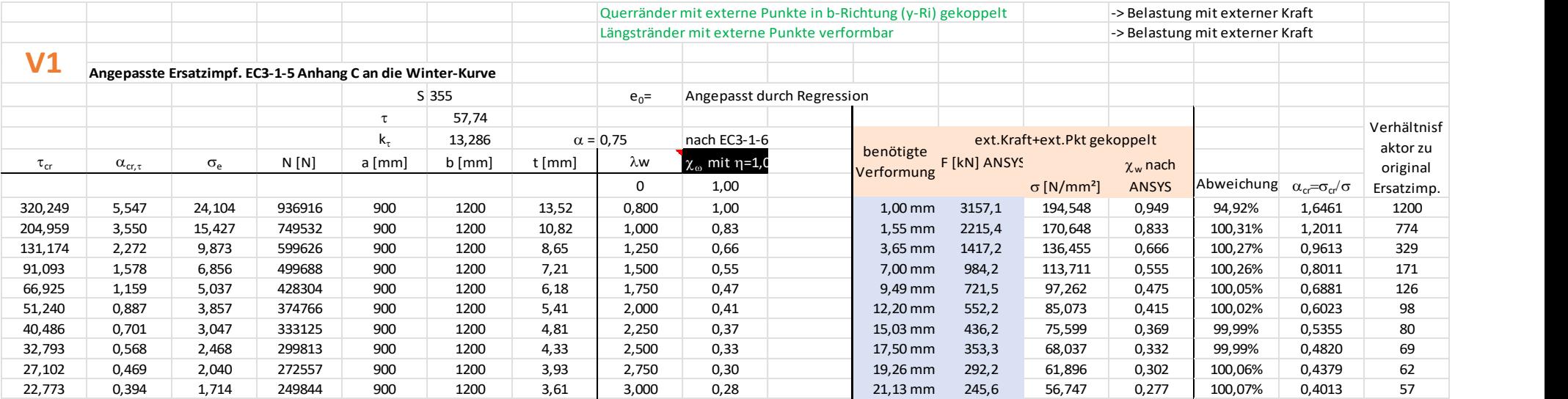

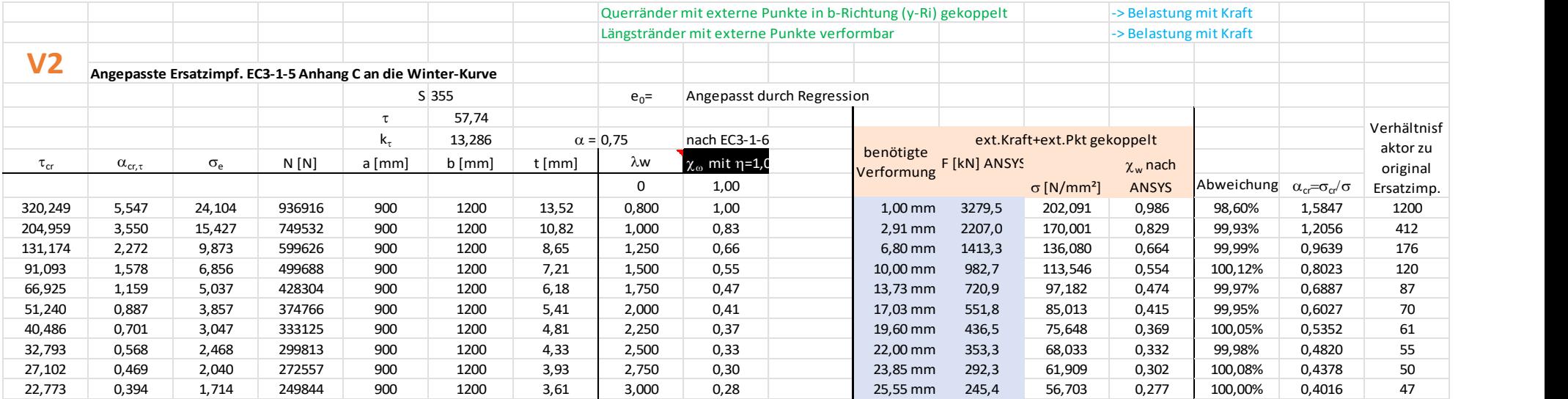

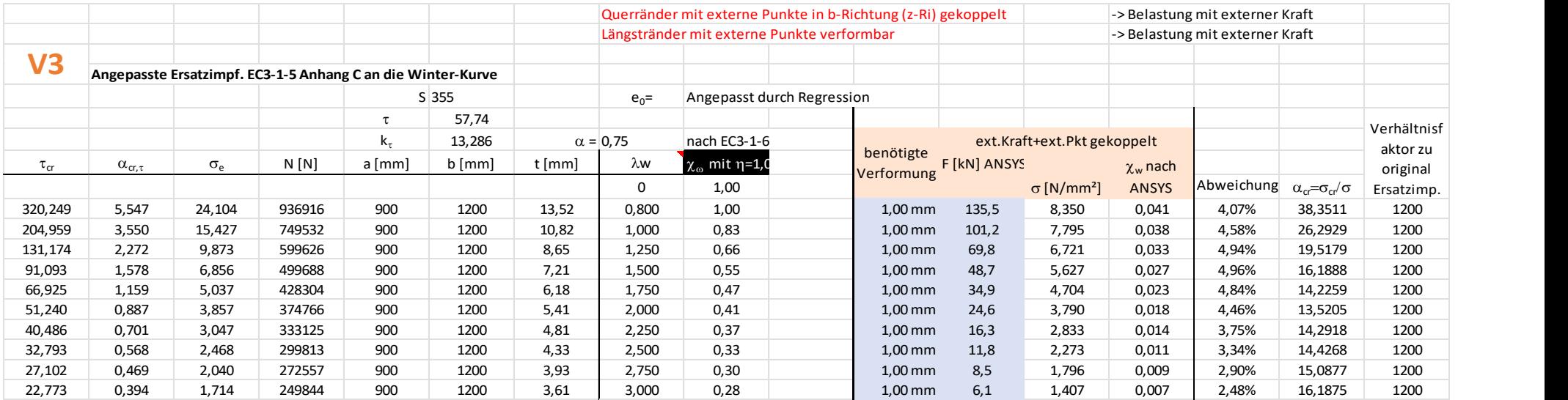

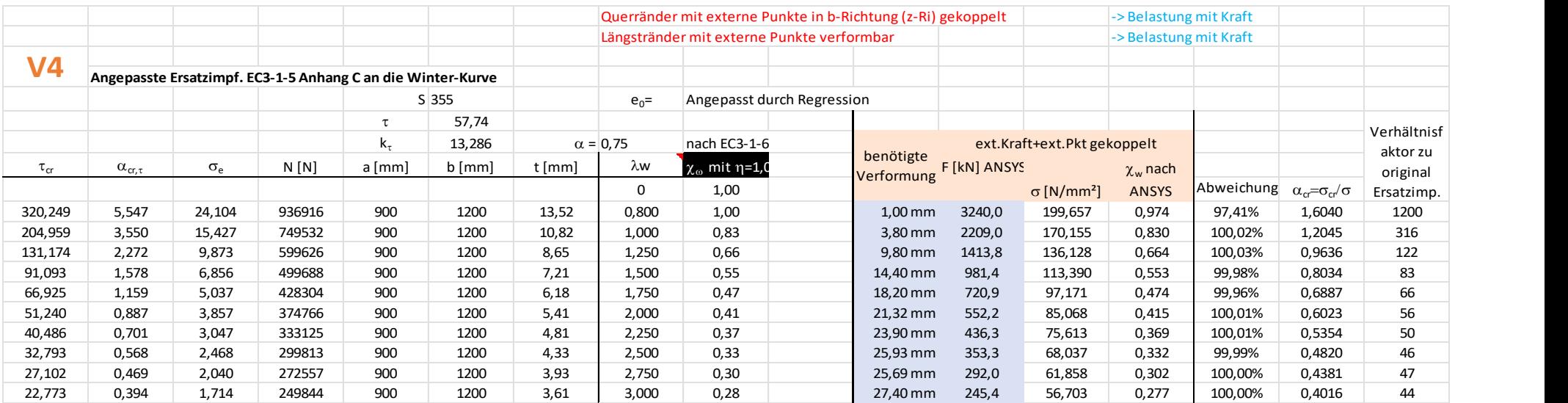

Die Diagramme mit dem Seitenverhältnis  $\alpha = 0.75$ 

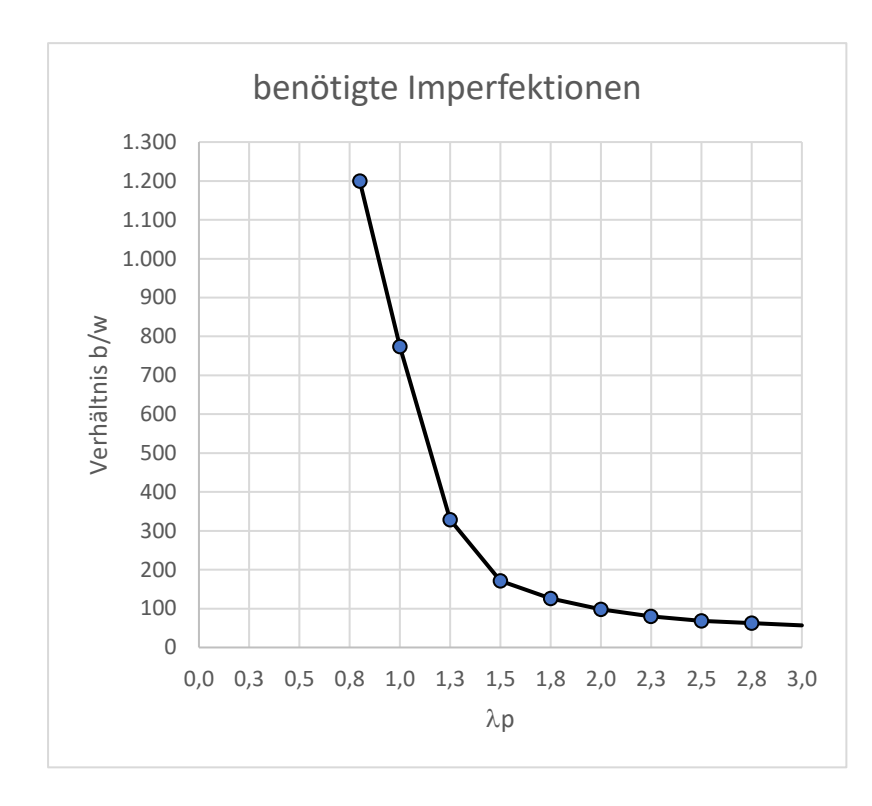

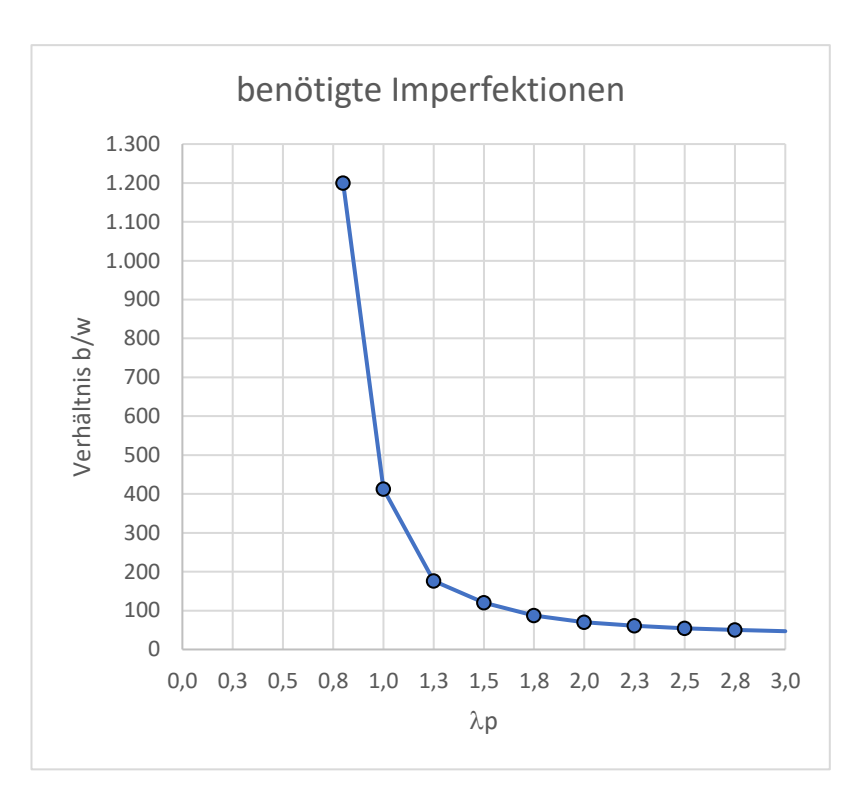

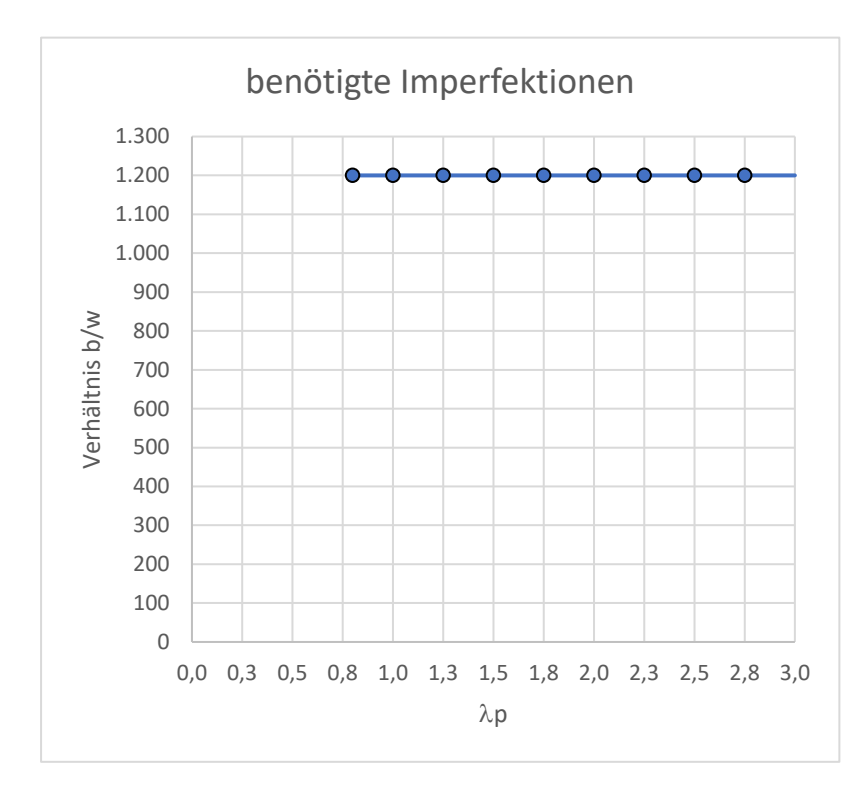

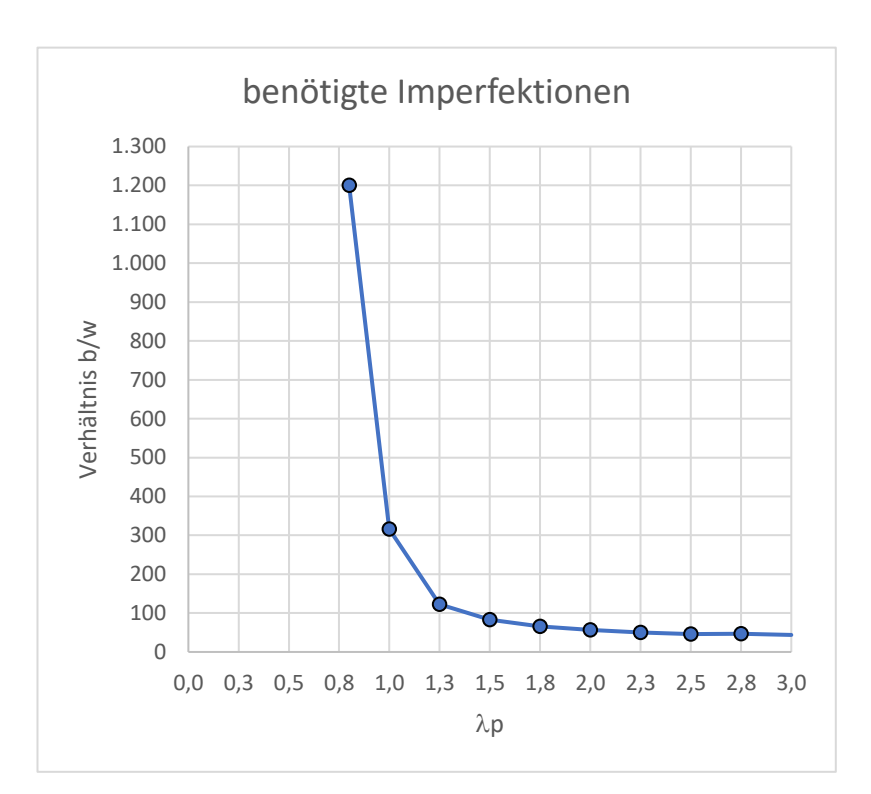

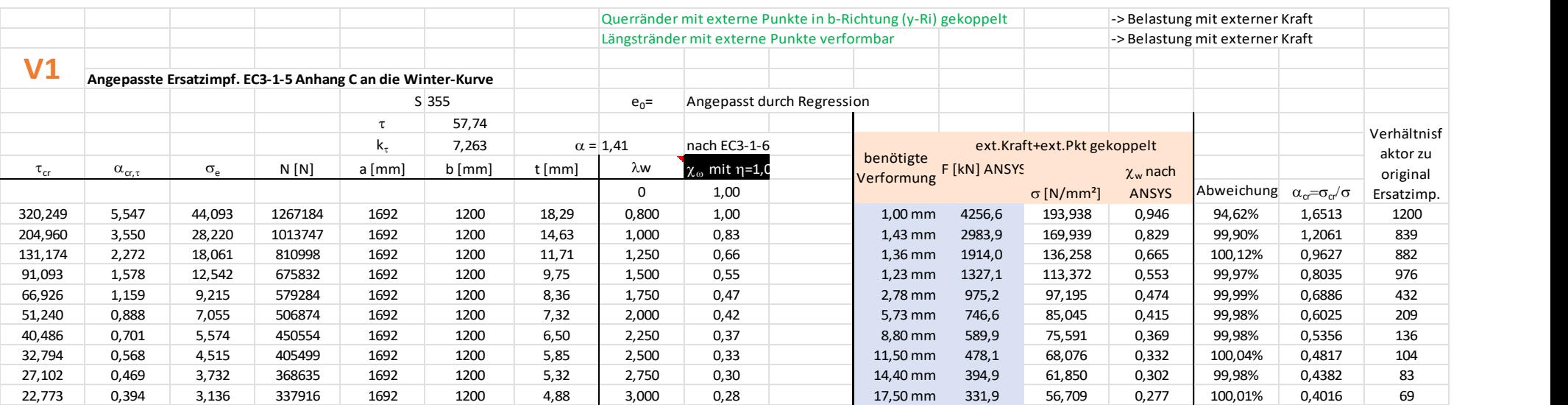

# Anhang 15 Schubbelastung Seitenverhältnis  $\alpha = \sqrt{2}$

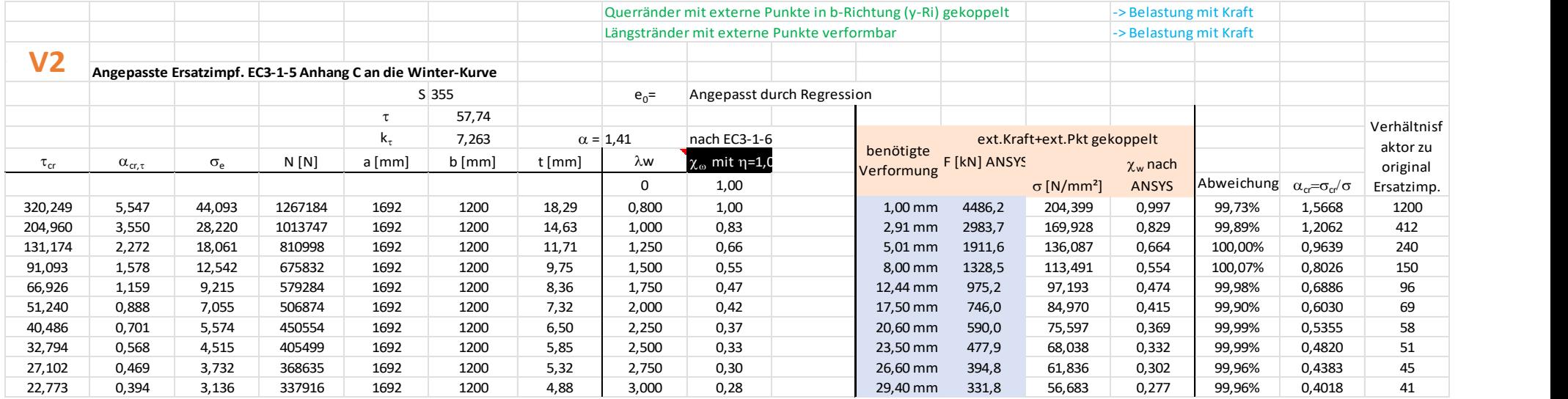

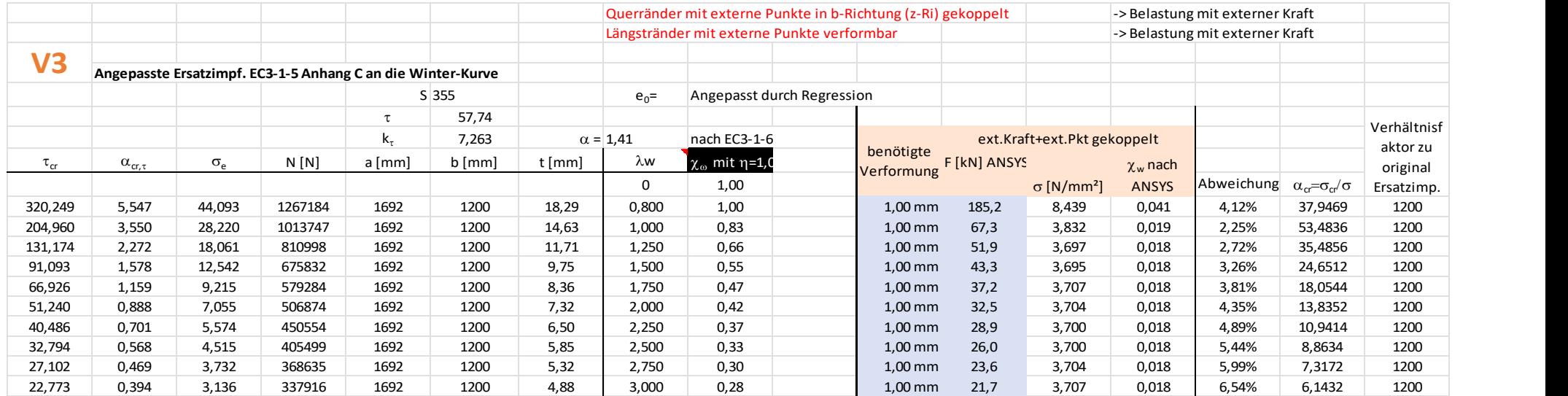

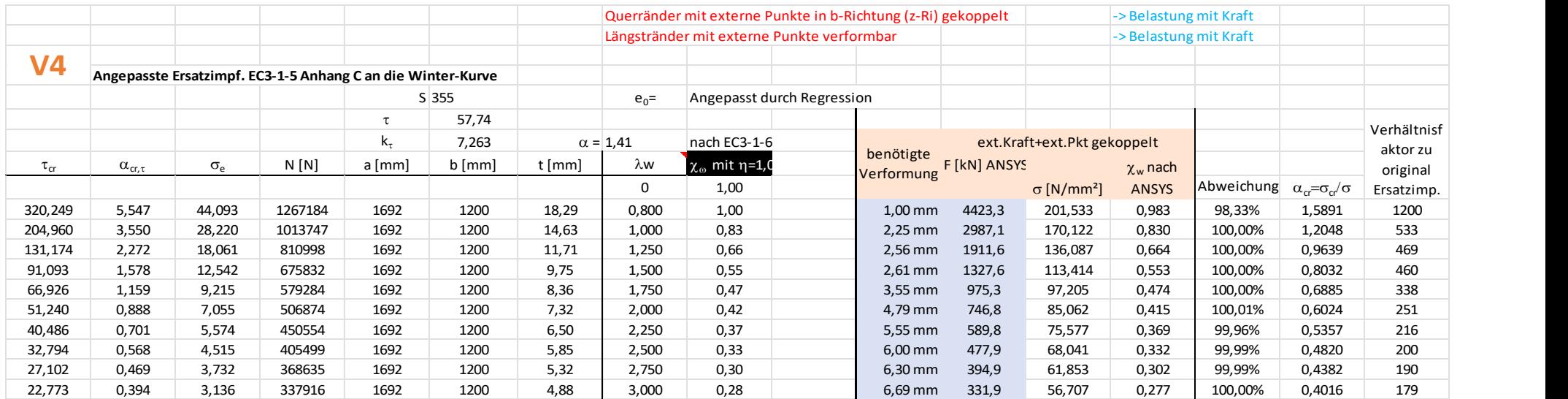

Anhang

Die Diagramme mit dem Seitenverhältnis  $\alpha = \sqrt{2}$ V 1  $\vee$  2

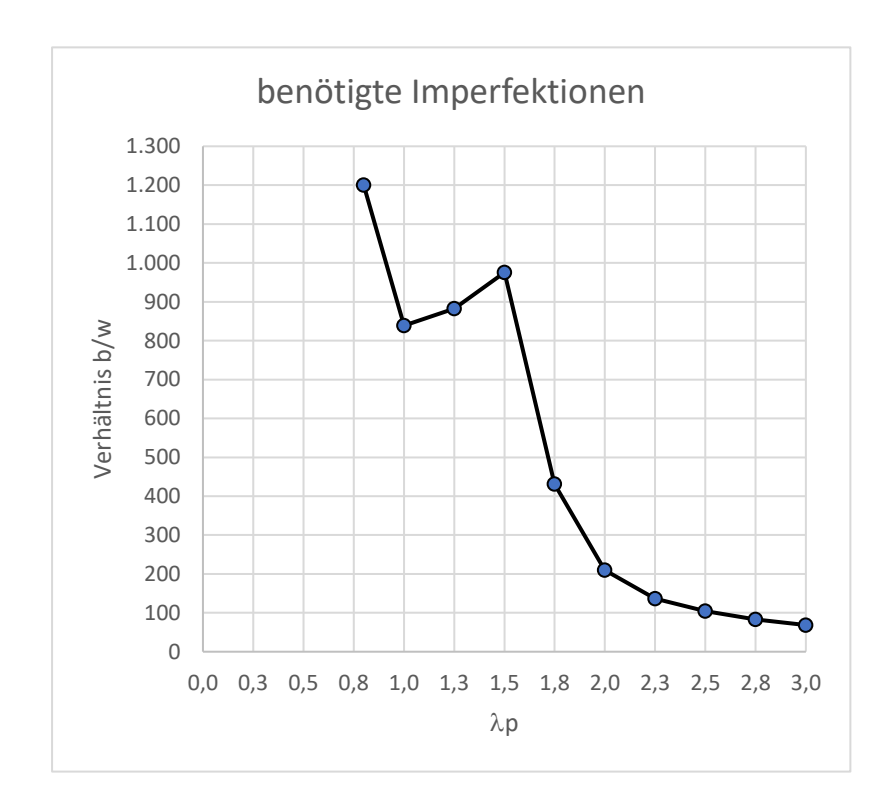

### 0 100 200 300 400 500 600 700 800 900 1.000 1.100 1.200 1.300 0,0 0,3 0,5 0,8 1,0 1,3 1,5 1,8 2,0 2,3 2,5 2,8 3,0 Verhältnis b/w  $\lambda p$ benötigte Imperfektionen

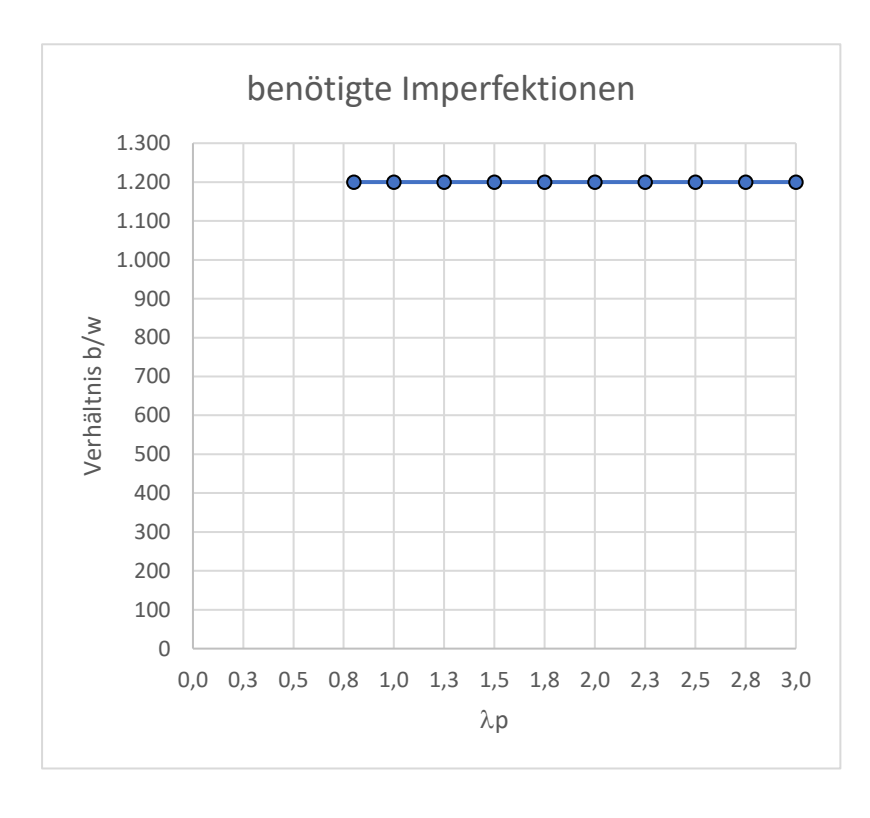

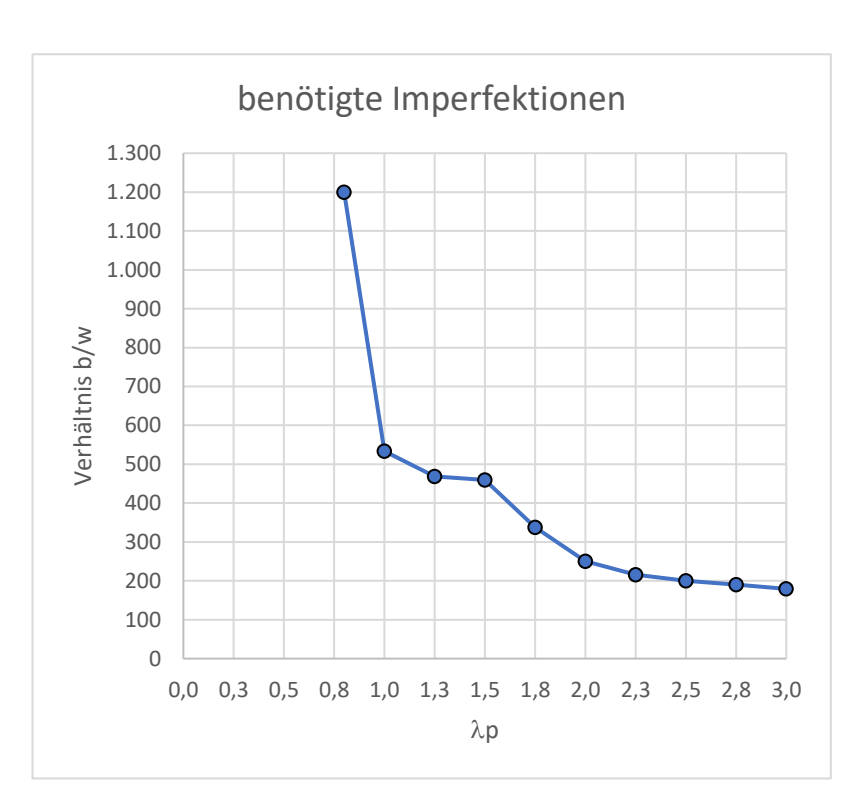

# Anhang 16 Schubbelastung Seitenverhältnis  $\alpha = 2,00$

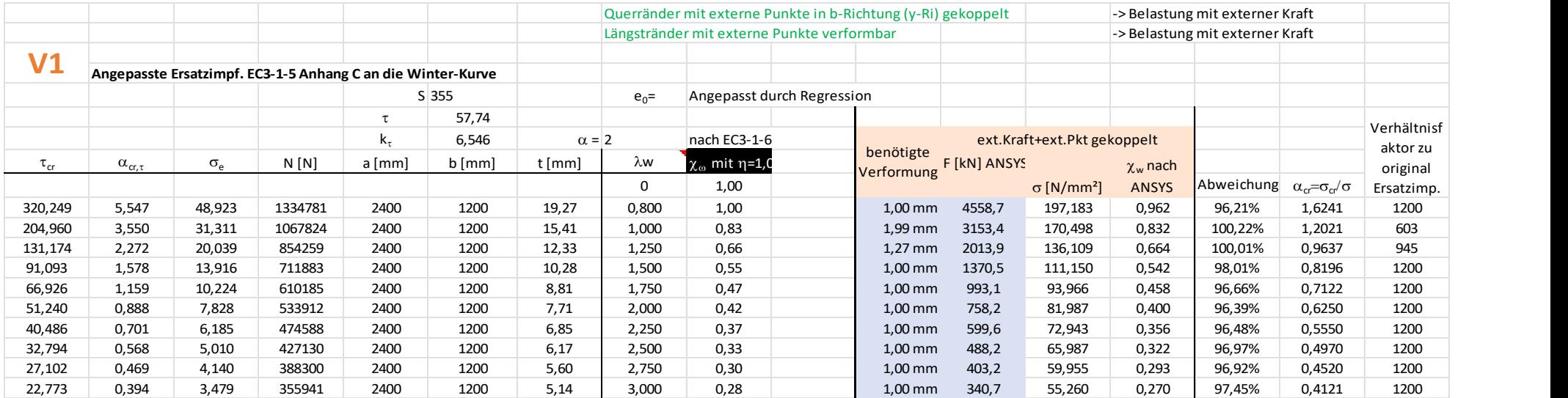

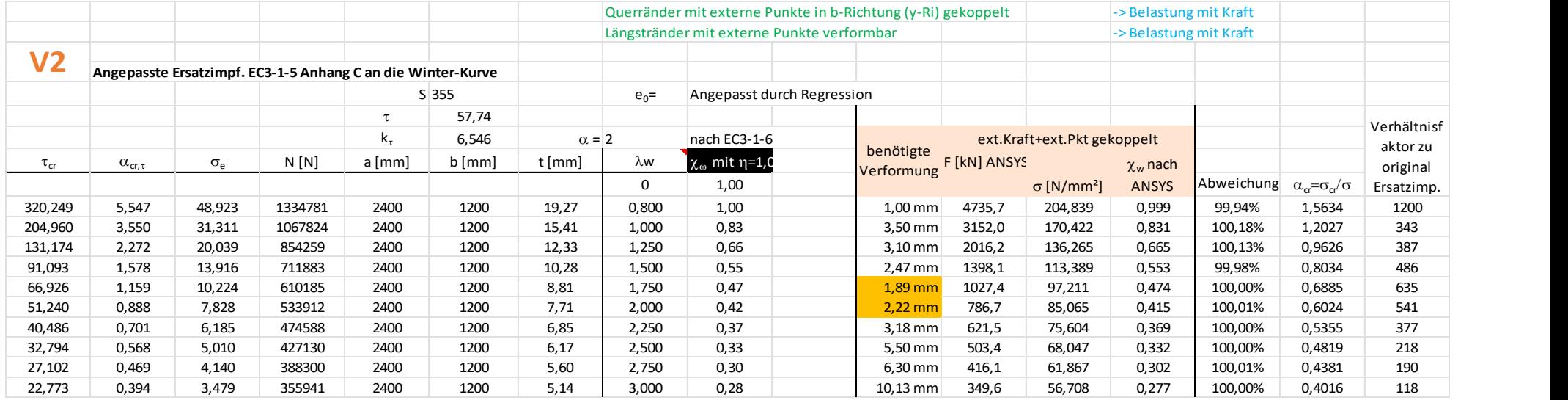

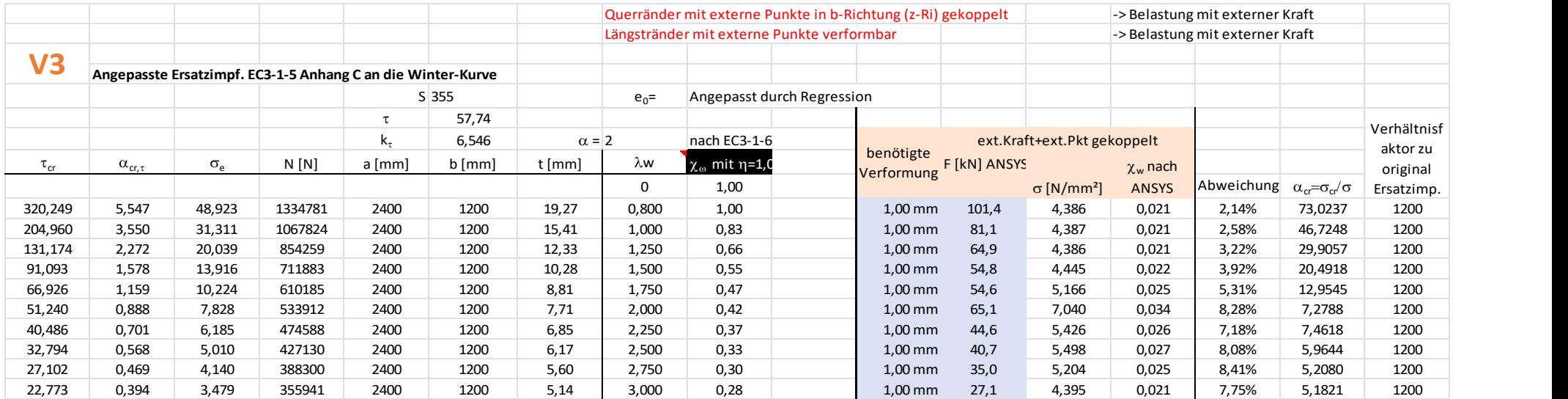

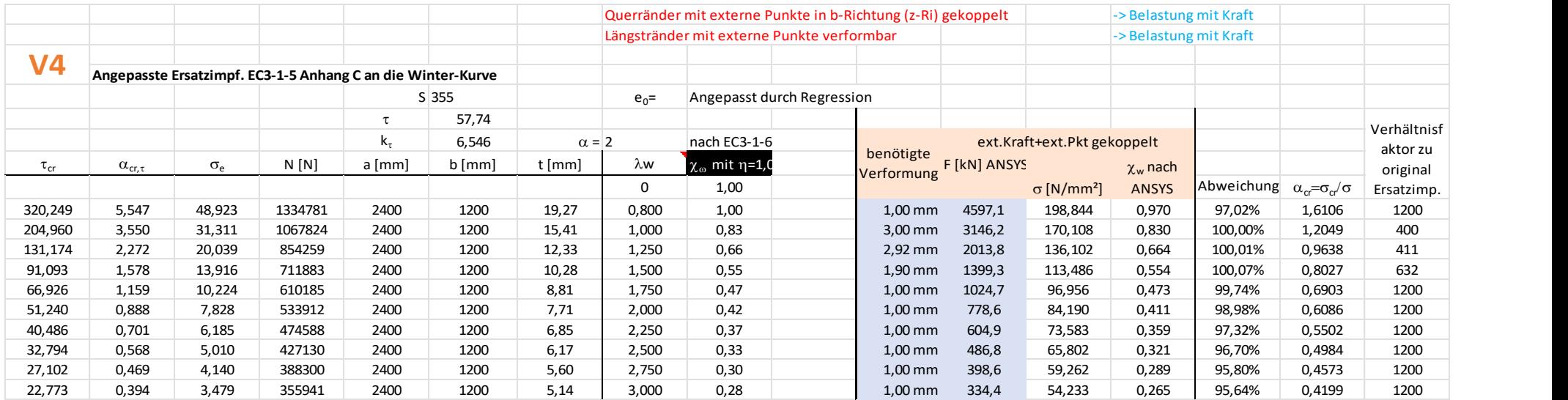

Die Diagramme mit dem Seitenverhältnis  $α = 2,00$ 

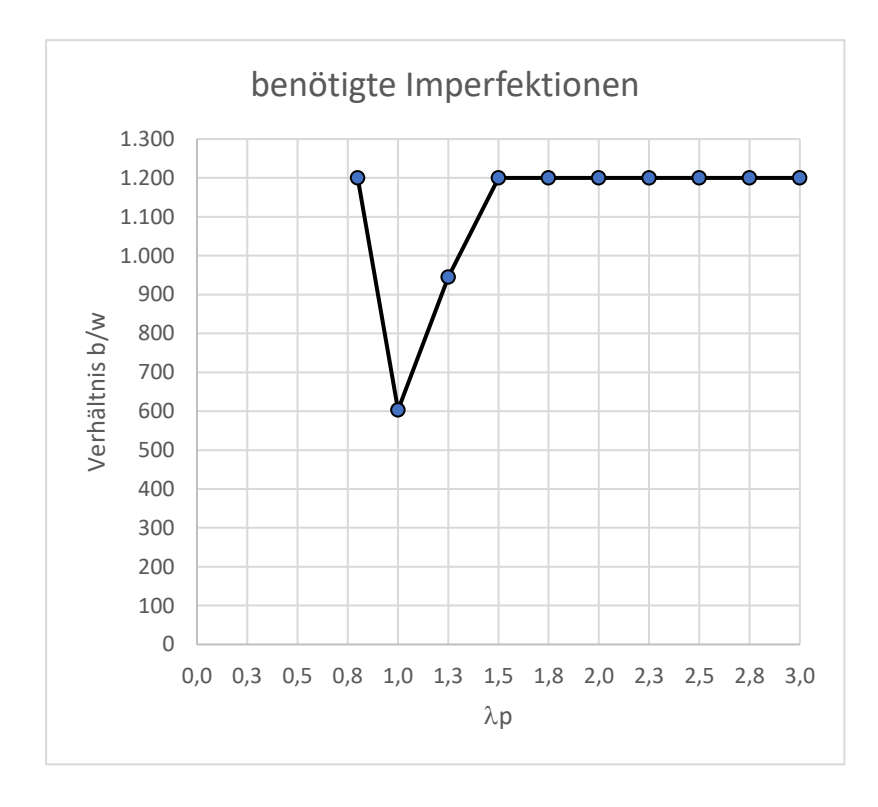

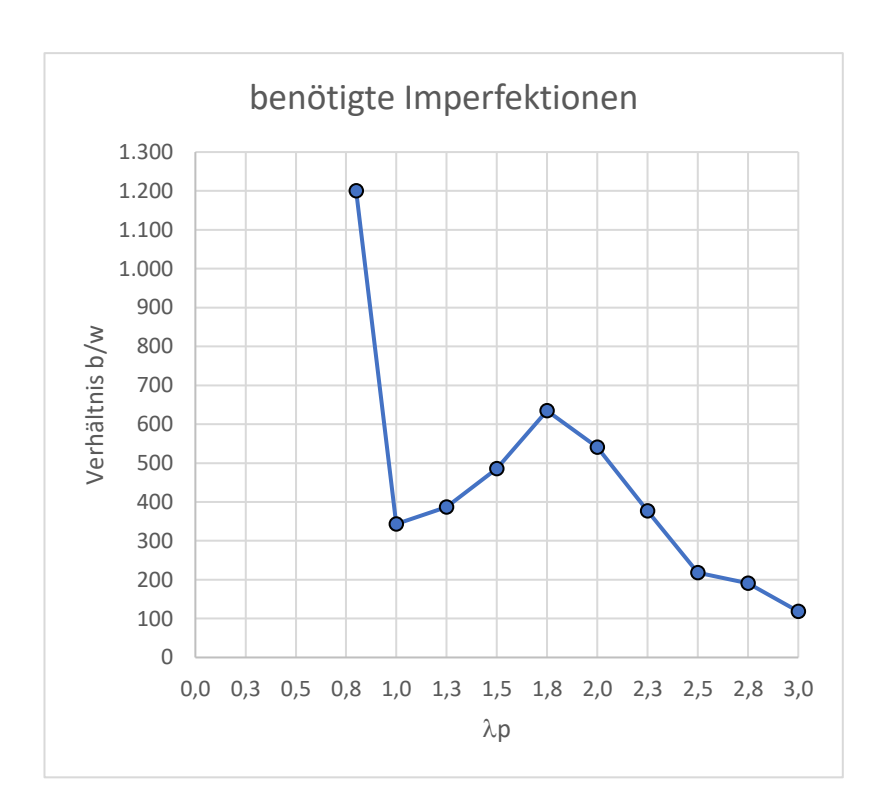

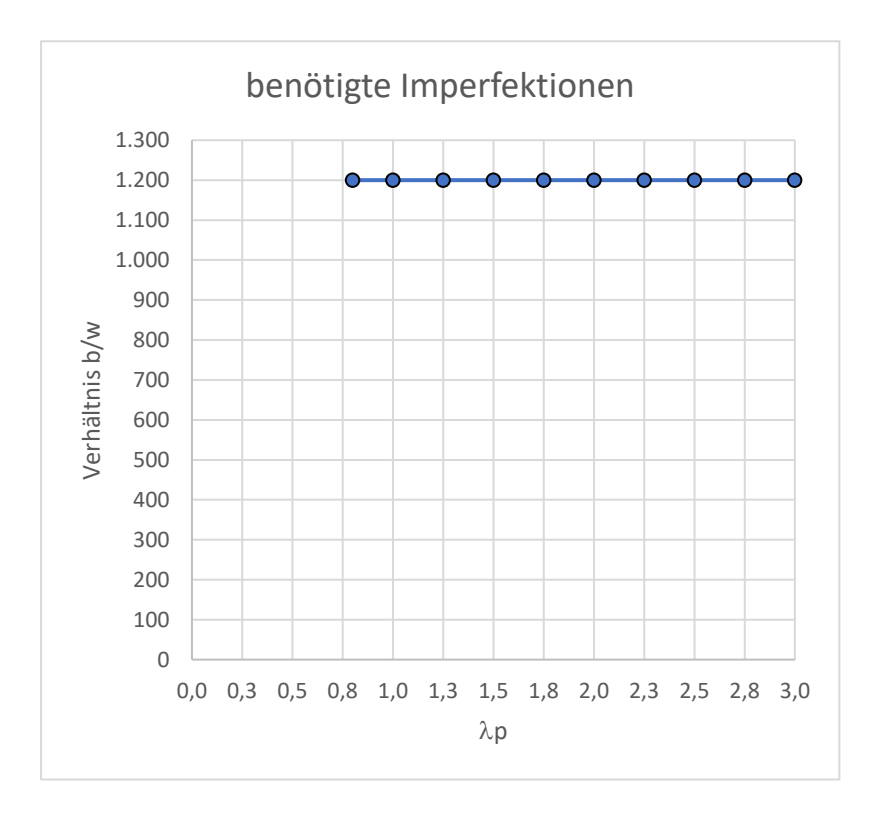

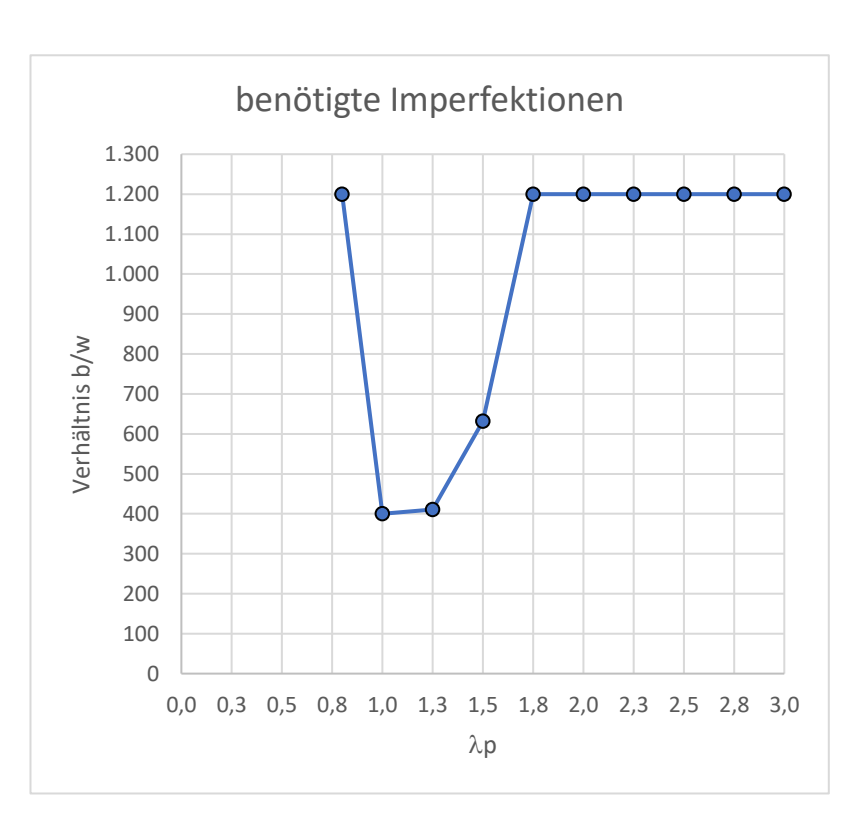

# Anhang 17 Schubbelastung Seitenverhältnis  $\alpha = \sqrt{6}$

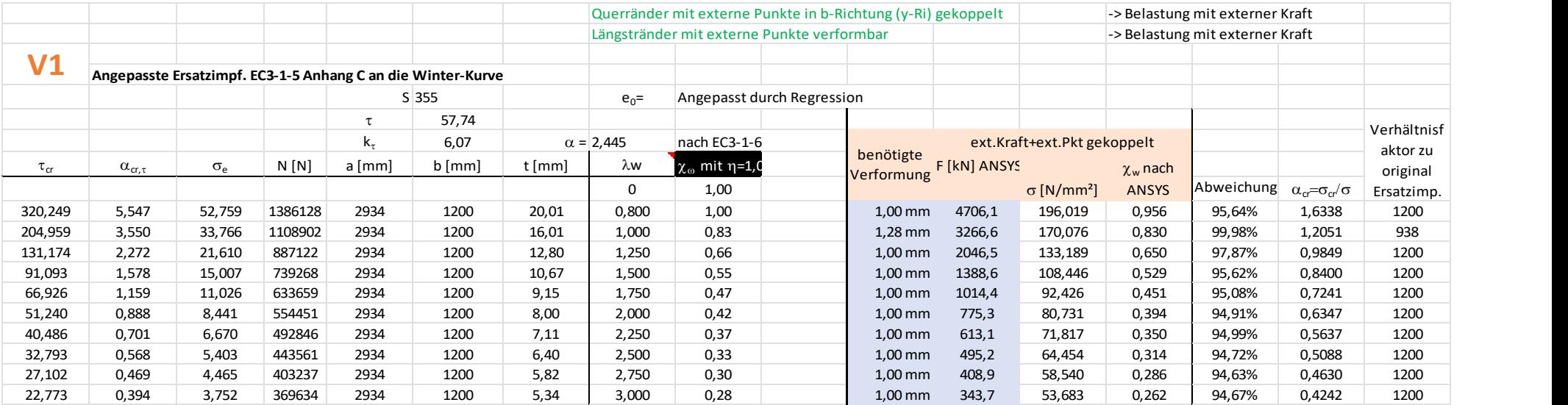

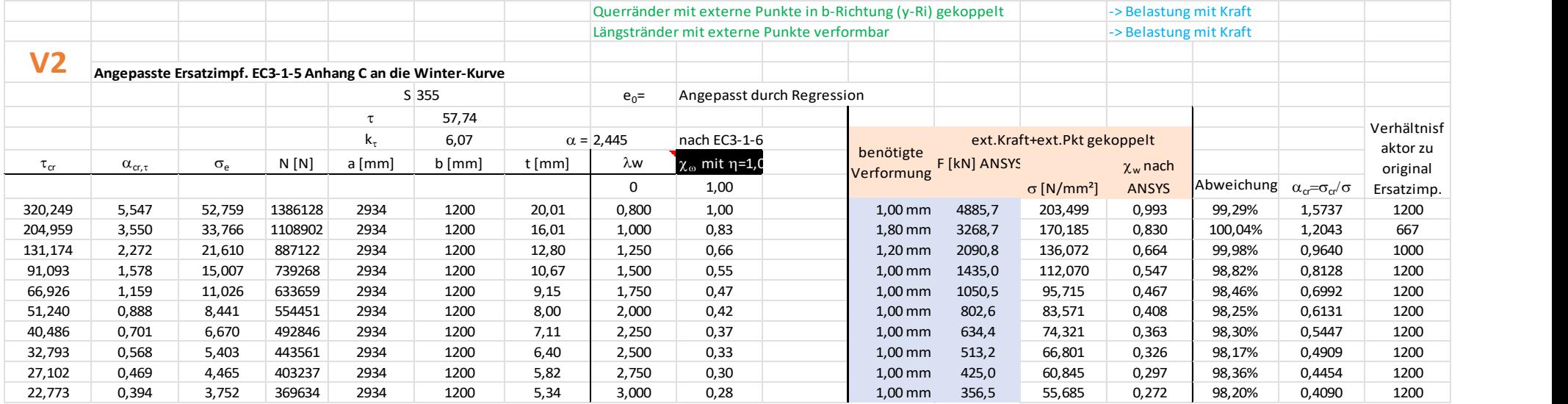

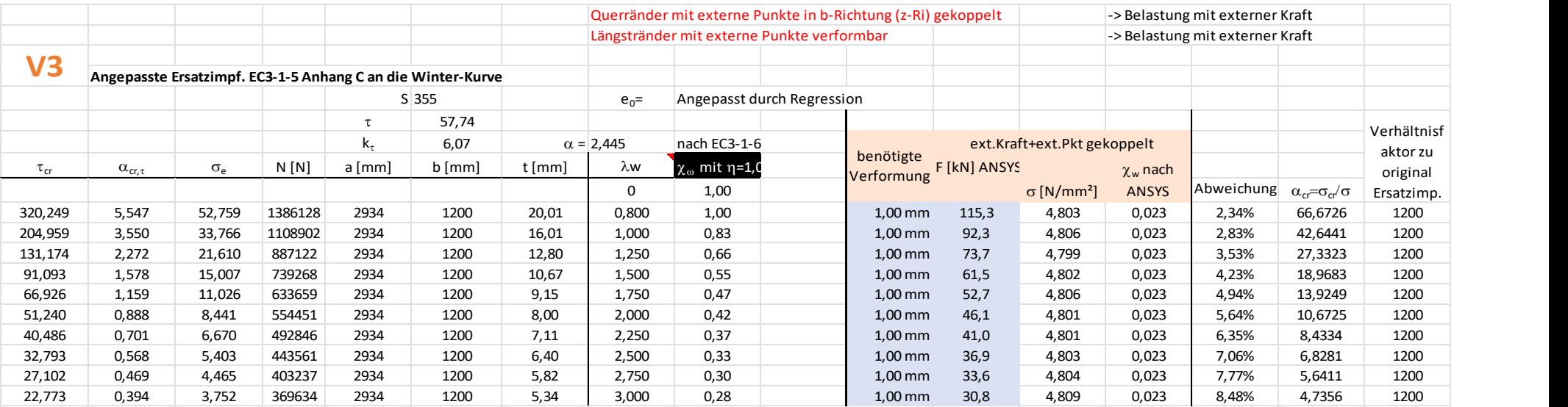

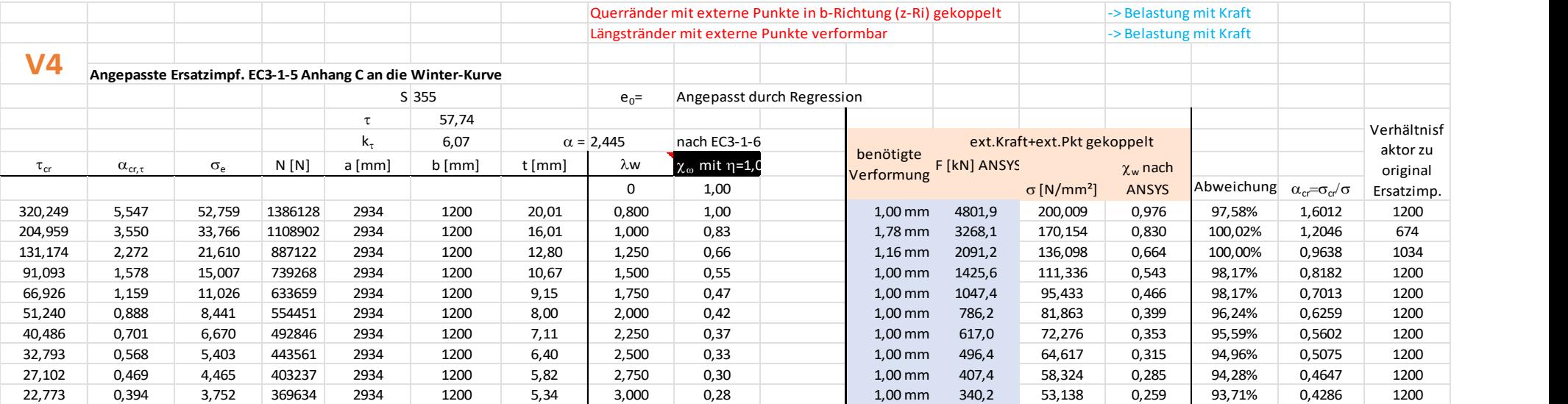

Die Diagramme mit dem Seitenverhältnis  $\alpha = \sqrt{6}$ V 1  $\vee$  2

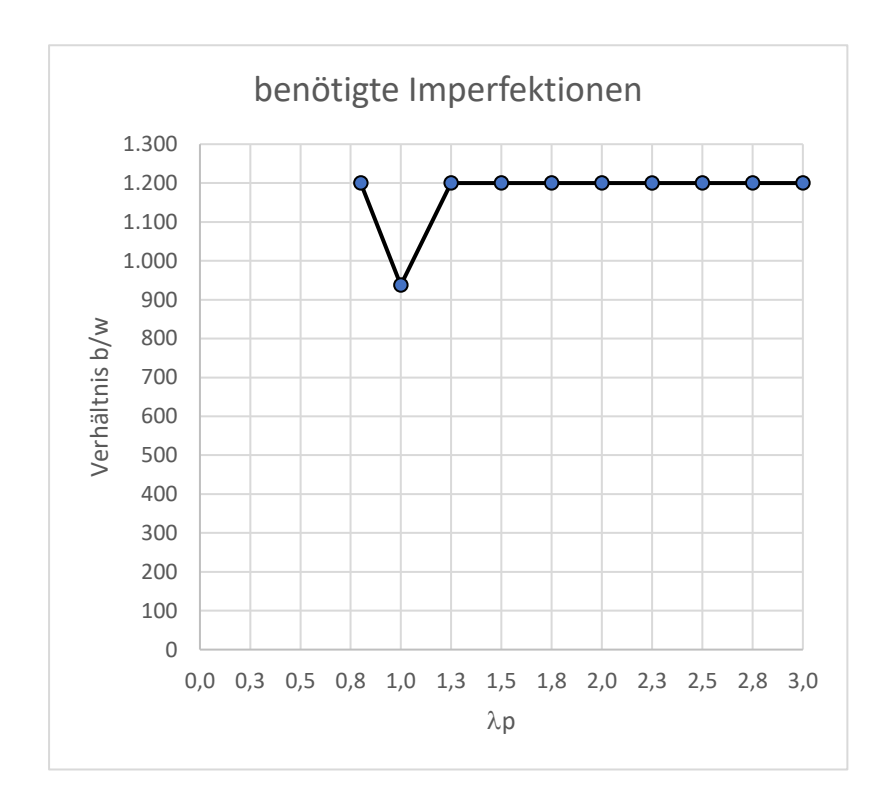

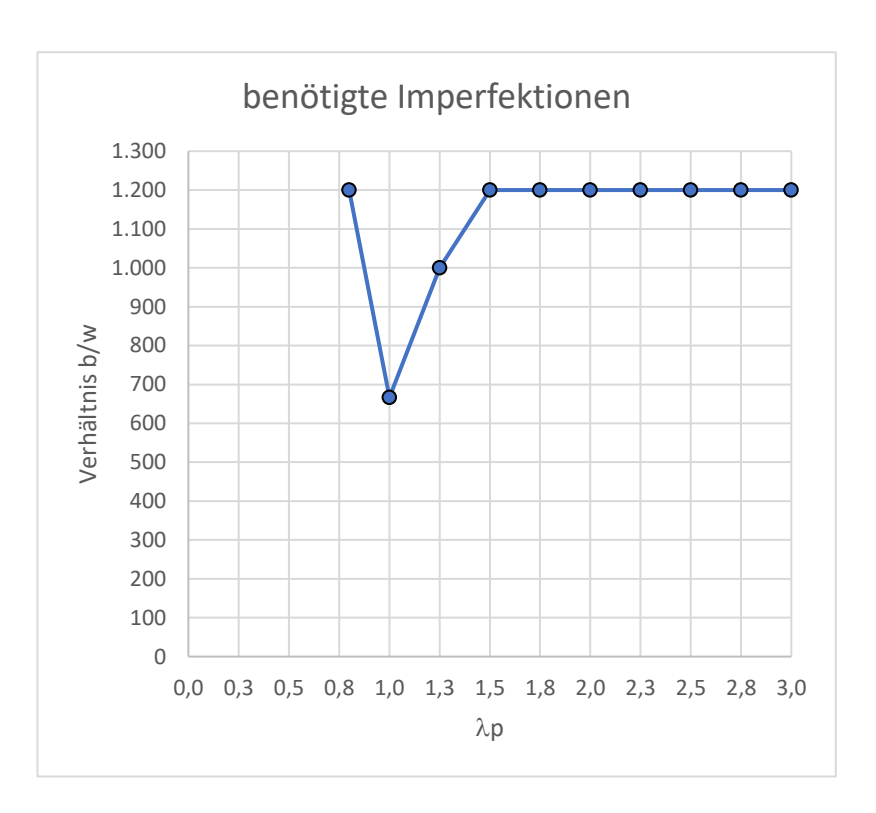

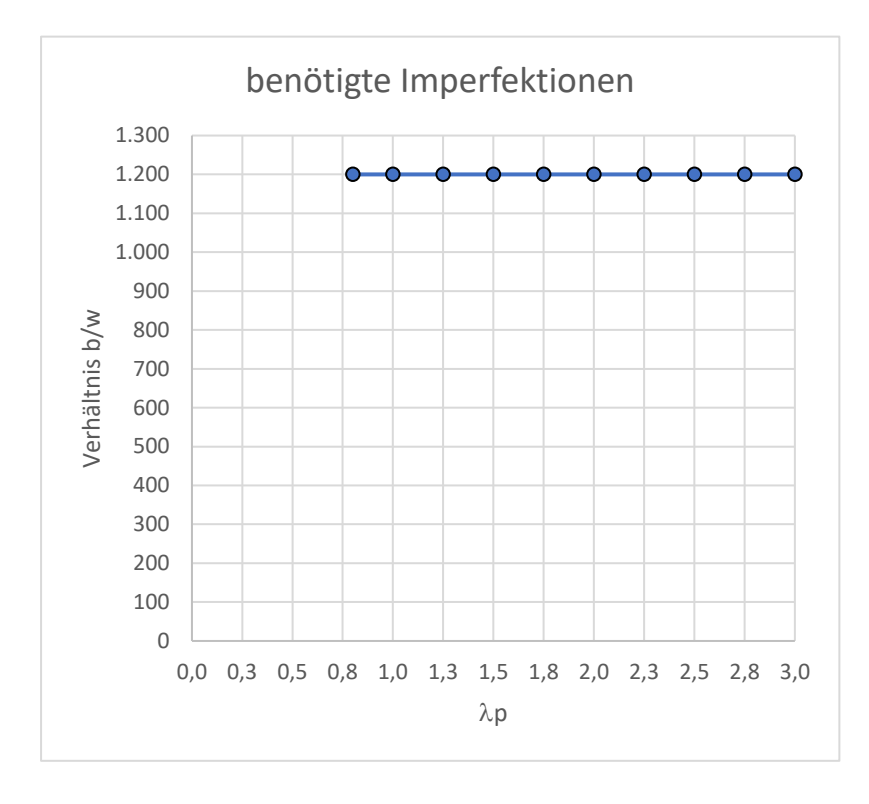

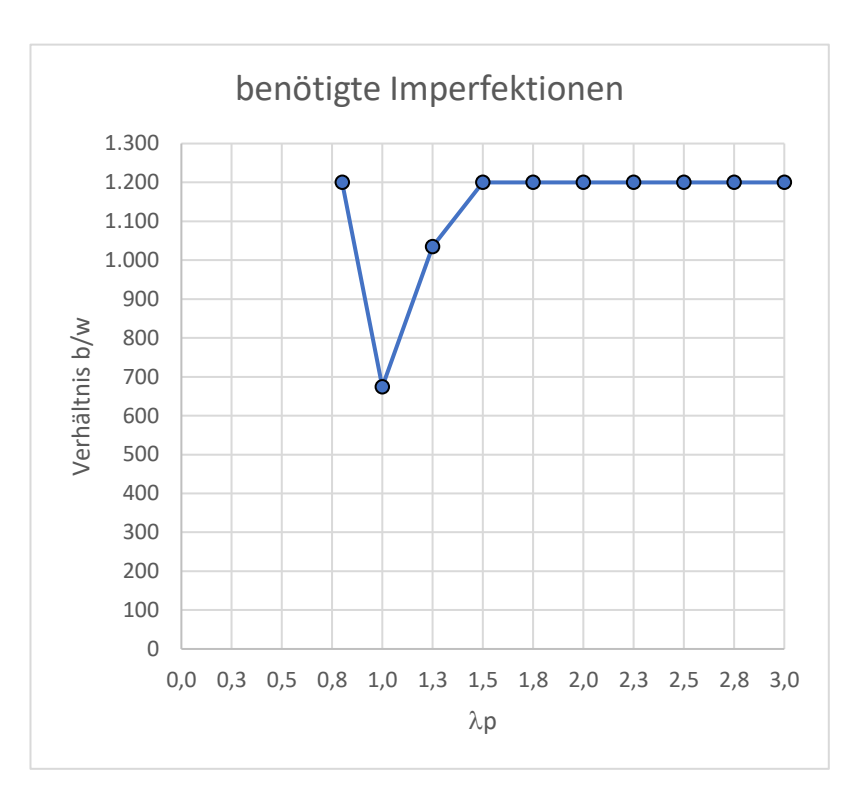

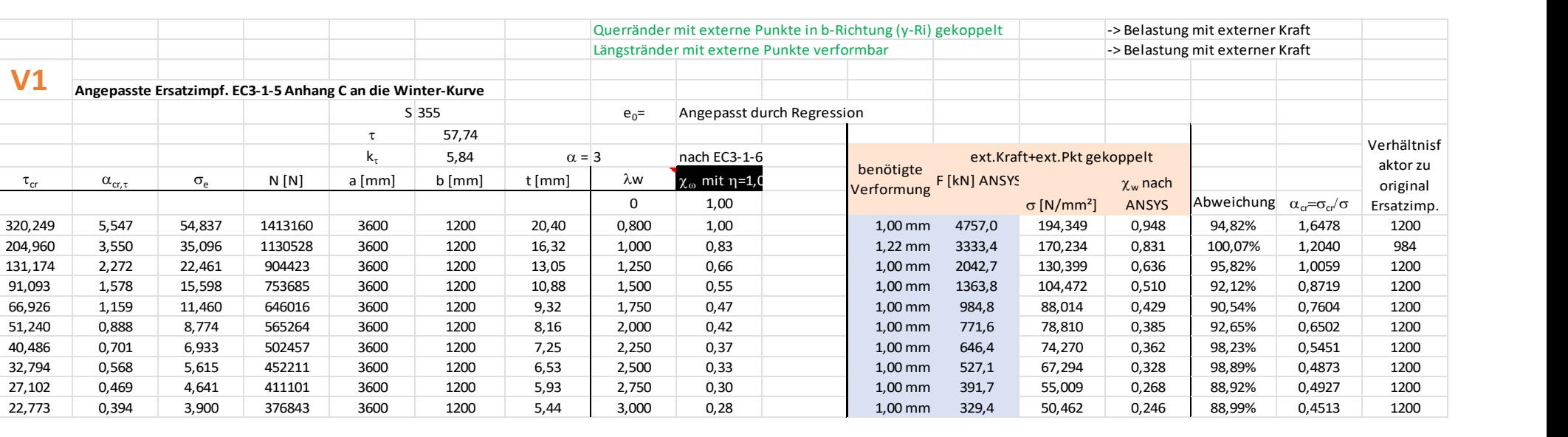

## Anhang 18 Schubbelastung Seitenverhältnis  $\alpha = 3,00$

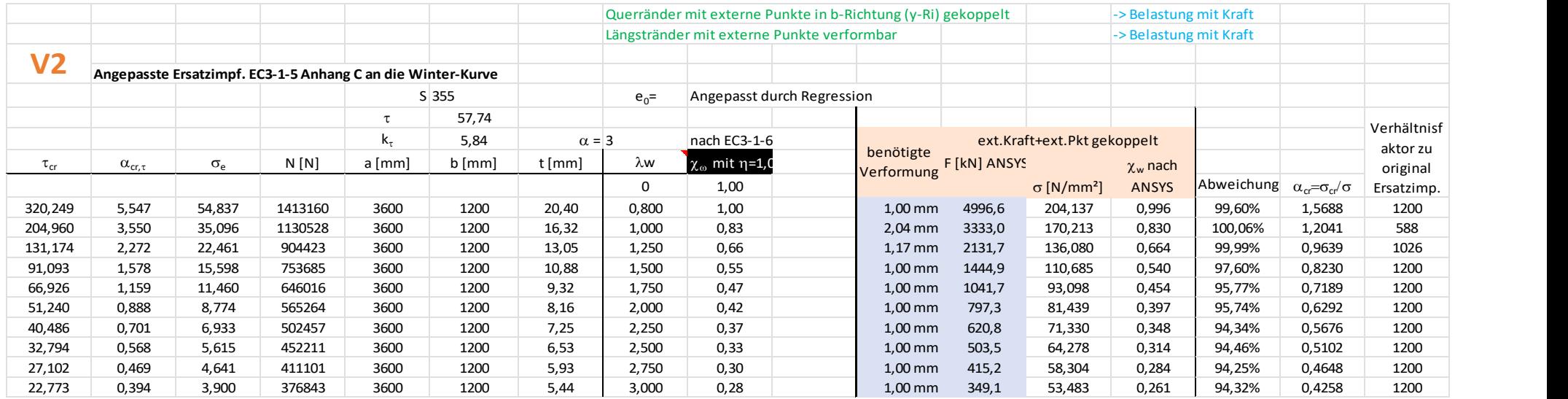

aktor zu original Ersatzimp.

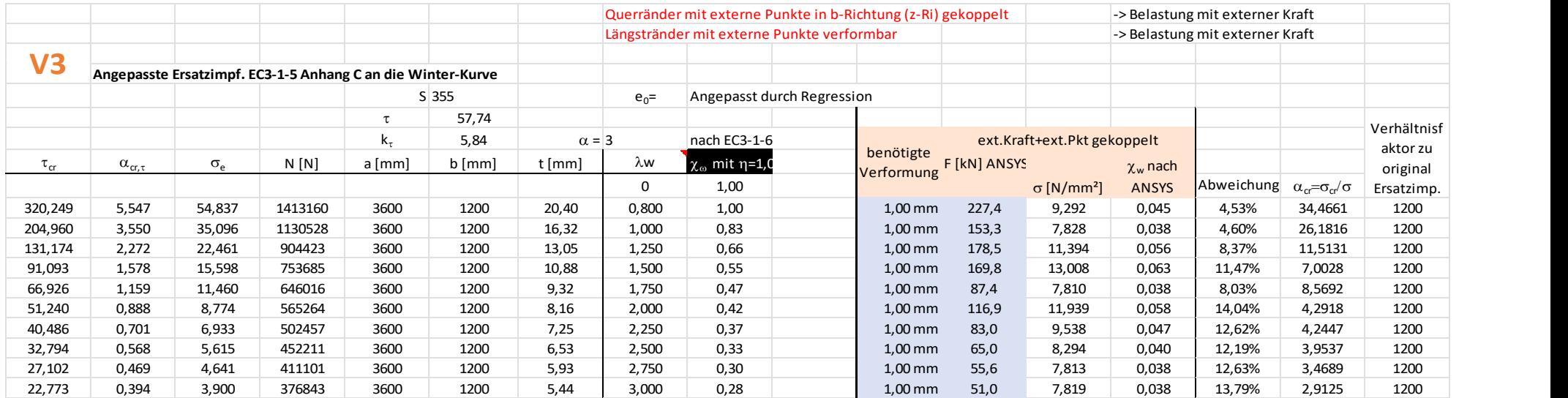

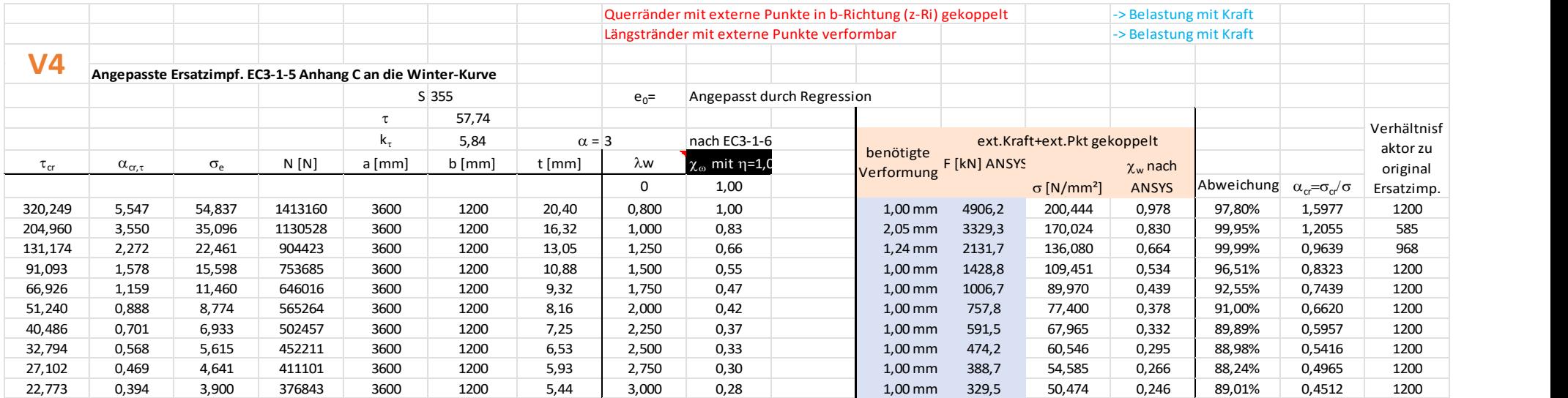

Die Diagramme mit dem Seitenverhältnis  $α = 3,00$ 

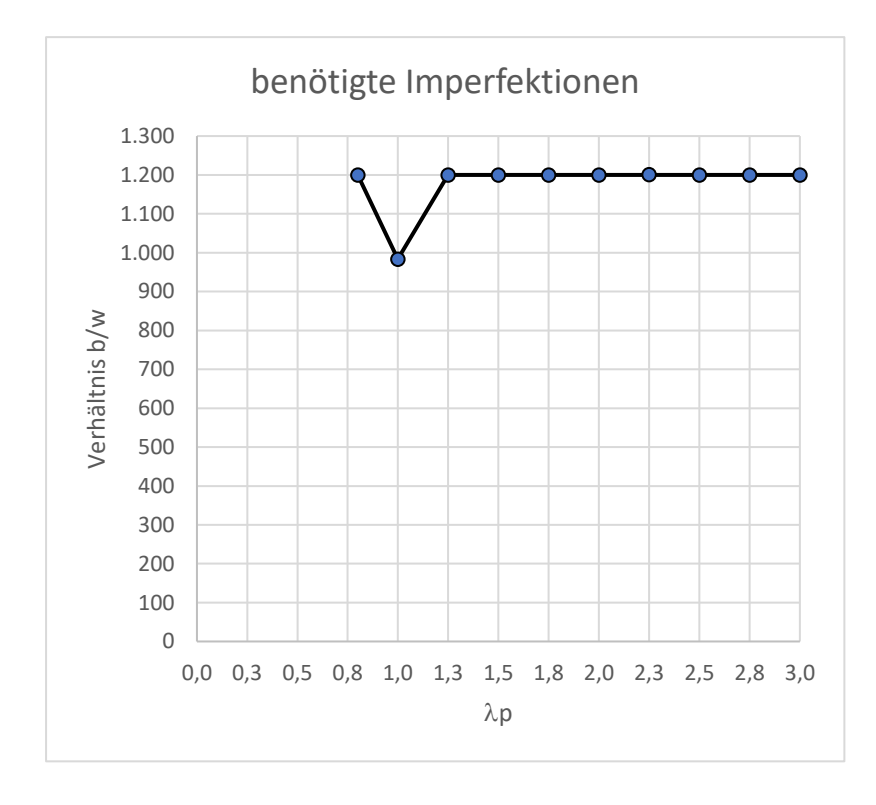

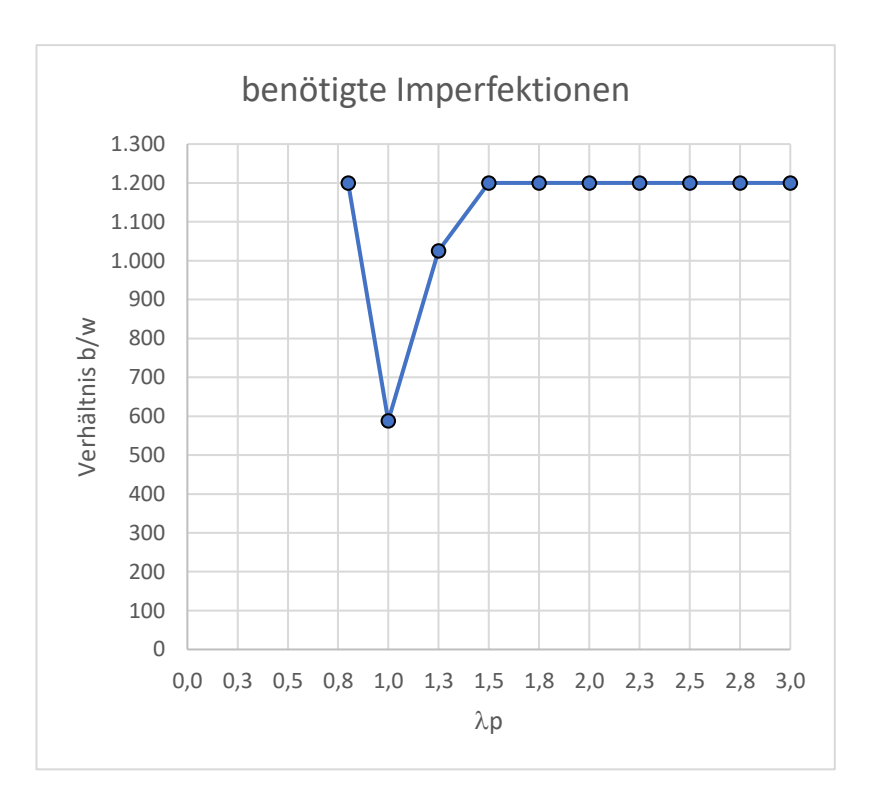

benötigte Imperfektionen 1.300 1.200  $\circ$ 1.100 1.000 900 Verhältnis b/w 800 700 600 500 400 300 200 100  $\Omega$ 0,0 0,3 0,5 0,8 1,0 1,3 1,5 1,8 2,0 2,3 2,5 2,8 3,0  $\lambda p$ 

 $\Omega$ 100 200 300 400 500 600 700 800 900 1.000 1.100 1.200 1.300 0,0 0,3 0,5 0,8 1,0 1,3 1,5 1,8 2,0 2,3 2,5 2,8 3,0 Verhältnis b/w  $\lambda p$ benötigte Imperfektionen

## Eidesstattliche Erklärung

"Ich versichere an Eides statt durch meine Unterschrift, dass ich die vorliegende Arbeit selbständig und ohne fremde Hilfe angefertigt und an allen Stellen, die ich wörtlich oder annähernd wörtlich aus Veröffentlichungen entnommen habe, als solche kenntlich gemacht habe, mich auch keiner anderen als der angegebenen Literatur oder sonstiger Hilfsmittel bedient habe. Des Weiteren hat die Arbeit in dieser oder ähnlicher Form noch keiner anderen Prüfungsbehörde vorgelegen."

Dinslaken, den 29.08.2022

Unterschrift